# ACTgen® Macros Reference Guide

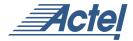

## Actel Corporation, Sunnyvale, CA 94086

© 2003 Actel Corporation. All rights reserved.

Part Number: 5029108-9

Release: June 2003

No part of this document may be copied or reproduced in any form or by any means without prior written consent of Actel.

Actel makes no warranties with respect to this documentation and disclaims any implied warranties of merchantability or fitness for a particular purpose.

Information in this document is subject to change without notice. Actel assumes no responsibility for any errors that may appear in this document.

This document contains confidential proprietary information that is not to be disclosed to any unauthorized person without prior written consent of Actel Corporation.

#### **Trademarks**

Actel and the Actel logotype are registered trademarks of Actel Corporation.

Acrobat Reader is a trademark of Adobe Systems, Inc.

Windows is a registered trademark of Microsoft in the U.S. and other countries.

All other products or brand names mentioned are trademarks or registered trademarks of their respective holders.

| Introduction                    |
|---------------------------------|
| Document Conventions            |
| Symbols                         |
| Your Comments                   |
| Online Help                     |
| Arithmetic Macros               |
| Adder                           |
| Array Adder                     |
| Subtractor                      |
| Adder/Subtractor                |
| Accumulator                     |
| Incrementer                     |
| Decrementer                     |
| Incrementer/Decrementer         |
| Constant Multiplier             |
| Multiplier                      |
| Advanced Options                |
| Comparators                     |
| Magnitude/Equality Comparator   |
| Constant Decoder                |
| Converters                      |
| Gray Counter                    |
| Binary to Gray / Gray to Binary |
| Counters                        |
| Binary Counter                  |
| Decoder                         |
| Decoder                         |
| IOs 50                          |

| Input Buffers                |     |    |   |     |     |    |    |   |    |   |   |  |  |  |  |  |  | 6    | (   |
|------------------------------|-----|----|---|-----|-----|----|----|---|----|---|---|--|--|--|--|--|--|------|-----|
| Output Buffers               |     |    |   |     |     |    |    |   |    |   |   |  |  |  |  |  |  | 6    | 6   |
| Bi-Directional Buffers .     |     |    |   |     |     |    |    |   |    |   |   |  |  |  |  |  |  | 6    | Z   |
| Tri-State Buffers            |     |    |   |     |     |    |    |   |    |   |   |  |  |  |  |  |  | 6    | í   |
| Global Buffers               |     |    |   |     |     |    |    |   |    |   |   |  |  |  |  |  |  | 6    | (   |
| PECL Global Buffers .        |     |    |   |     |     |    |    |   |    |   |   |  |  |  |  |  |  | 7    | 1   |
| PerPin FIFO                  |     |    |   |     |     |    |    |   |    |   |   |  |  |  |  |  |  | 7    |     |
| Dual Data Rate Register      |     |    |   |     |     |    |    |   |    |   |   |  |  |  |  |  |  | 7    | (   |
| Dual Data Rate FIFO .        |     |    |   |     |     |    |    |   |    |   |   |  |  |  |  |  |  | 7    | 8   |
| Logic                        |     |    |   |     |     |    |    |   |    |   |   |  |  |  |  |  |  | 8    | (   |
| Logic (AND)                  |     |    |   |     |     |    |    |   |    |   |   |  |  |  |  |  |  | 8    | [   |
| Logic (OR)                   |     |    |   |     |     |    |    |   |    |   |   |  |  |  |  |  |  | 8    | 1   |
| Logic (XOR)                  |     |    |   |     |     |    |    |   |    |   |   |  |  |  |  |  |  |      |     |
| Multiplexer                  |     |    |   |     |     |    |    |   |    |   |   |  |  |  |  |  |  | 8    | , 4 |
| Multiplexer                  |     |    |   |     |     |    |    |   |    |   |   |  |  |  |  |  |  |      |     |
| Minicores                    |     |    |   |     |     |    |    |   |    |   |   |  |  |  |  |  |  | 8    | ,   |
| FIR Filter                   |     |    |   |     |     |    |    |   |    |   |   |  |  |  |  |  |  |      |     |
| CRC Minicore                 |     |    |   |     |     |    |    |   |    |   |   |  |  |  |  |  |  | 9    | (   |
| PLLs                         |     |    |   |     |     |    |    |   |    |   |   |  |  |  |  |  |  | 9    | )(  |
| PLL for ProASICPLUS          |     |    |   |     |     |    |    |   |    |   |   |  |  |  |  |  |  | 9    | í   |
| Axcelerator PLL              |     |    |   |     |     |    |    |   |    |   |   |  |  |  |  |  |  | . 10 | 1]  |
| Register (Storage Elements). |     |    |   |     |     |    |    |   |    |   |   |  |  |  |  |  |  | . 10 | (   |
| Storage Register             |     |    |   |     |     |    |    |   |    |   |   |  |  |  |  |  |  |      |     |
| Shift Register               |     |    |   |     |     |    |    |   |    |   |   |  |  |  |  |  |  |      |     |
| Barrel Shifter               |     |    |   |     |     |    |    |   |    |   |   |  |  |  |  |  |  | . 11 |     |
| Storage Latch                |     |    |   |     |     |    |    |   |    |   |   |  |  |  |  |  |  |      |     |
| Memory Macros for            |     |    |   |     |     |    |    |   |    |   |   |  |  |  |  |  |  |      |     |
| Non-Axcelerator Families .   |     |    |   |     |     |    |    |   |    |   |   |  |  |  |  |  |  | . 11 | (   |
| Synchronous/Asynchron        | าดเ | ıs | D | เเล | 1 F | วก | rt | R | ŻΑ | Ν | ſ |  |  |  |  |  |  | . 12 | (   |

| Register File                                                |
|--------------------------------------------------------------|
| Synchronous Dual Port FIFO without Flags                     |
| Synchronous Dual Port FIFO with Flags                        |
| FIFO Flag Controller (No RAM)                                |
| Memory Macros for Axcelerator                                |
| Axcelerator RAM                                              |
| Axcelerator EDAC RAM                                         |
| Axcelerator FIFO                                             |
| PerPin FIFO                                                  |
| Memory Macros for Flash Devices                              |
| Synchronous/Asynchronous Dual Port RAM for Flash 15          |
| Register File for Flash Devices                              |
| Synchronous/Asynchronous Dual Port FIFO for Flash Devices 16 |
| FIFO Using Distributed Memory for Flash 16                   |
| Memory in Flash                                              |
| Embedded Memory                                              |
| Distributed Memory                                           |
| Timing for Distrubuted Memories                              |
| Using Multiple Memories in a Design                          |

# Introduction

This guide provides descriptions of macros that you can generate using the Actel ACTgen Macro Builder software. For more information about instantiating macros, refer to the *Actel HDL Coding Style Guide* and the ACTgen online help.

The Actel ACTgen Macro Builder generates a large variety of commonly used functions. You can generate structural netlists in EDIF, VHDL, and Verilog. Furthermore, you can generate VHDL and Verilog behavioral models for most parameterized functions (the behavioral models may be used in a simulation environment).

Actel's parameterized macros:

- Reduce the development time of complex functions.
- Offer a large set of implementations for each type of function.
- Offer a wide range of bit widths that provides a quick change of design definitions.

## **Document Conventions**

The following table describes the conventions that are used throughout this manual.

Table 1. Functional Description of Table Nomenclature

| Symbol           | Definition                                                |
|------------------|-----------------------------------------------------------|
| X                | Don't care                                                |
| 1                | Logical 1 or high                                         |
| 0                | Logical 0 or low                                          |
| 1                | Rising edge                                               |
| <b>\</b>         | Falling edge                                              |
| Q <sub>n</sub>   | Value of the signal Q before the active edge of the clock |
| Q <sub>n+1</sub> | Value of the signal Q after the active edge of the clock  |

Table 1. Functional Description of Table Nomenclature (Continued)

| Symbol                       | Definition                                   |
|------------------------------|----------------------------------------------|
| Q <sub>n</sub> [width-1 : 0] | $\mathrm{Q}_{\mathrm{n}}$ is a width-bit bus |
| Q <sub>n</sub> [width-1      | Width-1 bit of Q <sub>n</sub>                |
| m, n                         | Binary pattern with width of function        |

# Symbols

Each macro symbol shows the input and output ports. Busses are highlighted with a bold line; scalar signals with a thin line. The actual symbols generated by ACTgen could look slightly different, depending on the particular CAE tool used. Some ports shown could be optional, as described in the port description tables. Default polarities are shown on the symbols.

## Your Comments

Actel Corporation strives to produce the highest quality online help and printed documentation. We want to help you learn about our products, so you can get your work done quickly. We welcome your feedback about this guide and our online help. Please send your comments to **documentation@actel.com**.

# Online Help

The Designer software comes with online help. Online help specific to each software tool is available in Libero, Designer, ACTgen, ACTmap, Silicon Expert, Silicon Explorer II, and Silicon Sculptor. Please refer to the ACTgen online help (open ACTgen and from the Help menu, select ACTgen Help) for a complete explanation of how to use the ACTgen tool.

# **Arithmetic Macros**

# Adder

### **Features**

- Parameterized word length
- Optional carry-in and carry-out signals
- Multiple gate-level implementations (speed/area tradeoffs)
- Behavioral simulation model in VHDL and Verilog

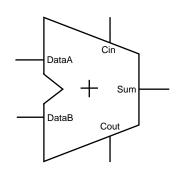

## **Family Support**

ACT 1, ACT 2/1200XL, ACT 3, 3200DX, 40MX, 42MX, 54SX, 54SX-A, eX, 500K, PA, 500K, Axcelerator

Table 1-1. Port Description

| Port Name | Size  | Туре   | Req/Opt | Function   |
|-----------|-------|--------|---------|------------|
| DataA     | WIDTH | Input  | Req.    | Input Data |
| DataB     | WIDTH | Input  | Req.    | Input Data |
| Cin       | 1     | Input  | Opt.    | Carry-in   |
| Sum       | WIDTH | Output | Req.    | Sum        |
| Cout      | 1     | Output | Opt.    | Carry-out  |

Table 1-2. Parameter Description

| Parameter          | Family      | Value        | Function                                                 |
|--------------------|-------------|--------------|----------------------------------------------------------|
|                    | 500K, PA    | 2-128        |                                                          |
| WIDTH <sup>a</sup> | Axcelerator | 2-156        | Word length of DataA, DataB and Sum                      |
|                    | Other       | 2-32         |                                                          |
| MANEANOUT          | roote DA    | 0            | Automatic choice (function of WIDTH)                     |
| MAXFANOUT          | 500K, PA    | 2-16         | Manual setting of Max. Fanout                            |
| CI_POLARITY        | ALL         | 0 1 <b>2</b> | Carry-in polarity (active high, active low and not used) |

| Parameter Family |     | Value | Function                                            |  |  |  |
|------------------|-----|-------|-----------------------------------------------------|--|--|--|
| CO_POLARITY      | ALL | 012   | Carry-out polarity (active high, active low and not |  |  |  |

Table 1-2. Parameter Description

used)

a. The Brent-Kung Adder extends the ranges from 32 to 128 bit for 54SX, 54SX-A and from 20 to 128 bit for 500K

The MAXFANOUT parameter enables you to perform logic replication for all Flash Adders, Subtractors, Adder/Subtractors and Accumulators. Inherently only the Sklansky algorithm generates high-fanout nets (max. fanout = WIDTH/2), so you will see effects only for this algorithm. The area increases exponentially for MAXFANOUT approaching 2 and it flattens out for higher values, as shown in Figure 1-1.

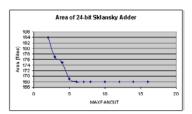

Figure 1-1. Adder Area as a Function of MAX FANOUT

Performance is not always as predictable (as shown in Figure 1-2). When you select automatic logic replication, ACTgen automatically chooses a value for MAXFANOUT based on WIDTH. This value returns a good, but not necessarily the best, result for that particular value of WIDTH.

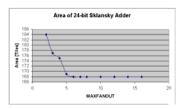

Figure 1-2. Adder Performance as a Function of MAX FANOUT

Table 1-3. Implementation Parameters

| Parameter | Family      | Value             | Description                         |  |  |
|-----------|-------------|-------------------|-------------------------------------|--|--|
| LPMTYPE   | ALL         | LPM_ADD_SUB       | Adder category                      |  |  |
|           |             | SKADD             | Sklansky model                      |  |  |
|           | 500K, PA    | FBKADD            | Fast Brent-Kung model               |  |  |
| LPM_HINT  |             | BKADD             | (Compact) Brent-Kung model          |  |  |
|           |             | FADD <sup>a</sup> | Very fast carry select model        |  |  |
|           | ALL         | MFADDa            | Fast carry select model             |  |  |
|           |             | RIPADD            | Ripple carry model                  |  |  |
| LPMTYPE   | Axcelerator | LPM_FC_ADD_SUB    | Fast carry chain Adder category     |  |  |
| I DM LUNT | A1          | FC_FADD           | Fast carry chain selct model        |  |  |
| LPM_HINT  | Axcelerator | FC_RIPADD         | Fast carry chain ripple carry model |  |  |

a. FADD and MFADD are NOT recommended for Flash devices.

Table 1-4. Functional Description

| DataA        | DataB        | Sum                         | Cout <sup>a</sup>    |
|--------------|--------------|-----------------------------|----------------------|
| m[width-1:0] | n[width-1:0] | (m + n + Cin )[width-1 : 0] | (m + n + Cin)[width] |

a. Cin and Cout are assumed to be active high

# Array Adder

#### **Features**

- Parameterized word length and number of input buses
- DADDA tree architecture with optional Final Adder
- Optional pipeline for implementation with Final Adder
- Behavioral simulation model in VHDL and Verilog

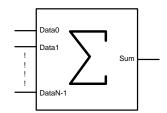

### **Family Support**

54SX, 54SX-A, eX, 500K, PA, Axcelerator

### **Description**

The Array-Adder implements a Sum-Function over an Array of Buses:

Sum = 
$$\sum_{ata(i)}$$
 where  $i = (0 \text{ to SIZE-1})$ 

In applications where designers have to add more than two operands at a time "Carry-Save- Techniques" might be used to build the final Sum. ACTgen makes these techniques available through the Array-Adder macro, which is using a Dadda tree algorithm. Usually this algorithm is more compact and faster than using Adder-trees consisting of multiple 2-operand adders, especially if the number of operands gets large and/or for large word width.

An example could be the FIR-filter architecture using a "distributed arithmetic" as described in the Application Note from September 1997 "Designing FIR Filters with Actel FPGAs." This architecture generates a large number of partial products, which need to be summed up. Summing them up in an Adder-Tree would both be slow and area expensive. At the time of writing this document synthesis tools did not infer Multiple-Operand-Adders. Therefore making use of the Array-Adder in those types of applications might result in a significant gain in both speed and area.

The Array Adder comes with or without Final Adder. The version with Final Adder allows to instantiate a pipeline stage between the Dadda-tree and the Final Adder. The output bitwidth for Sum can be calculated using this formula:

$$OUTWIDTH = log2((m*exp2(n)-1)+1) <= n + log2(m)$$

The version without Final Adder has two output ports: SumA and SumB, which added together, will provide the Final Result. It is

### ACTgen Macros

### $SumA\_Width <= SumB\_Width <= OUTWIDTH$

The differences are at most one bit. This variation of the Array-Adder is particularly useful for an application, which would cascade the Array-Adder. In that case only the last stage would need a Final Adder to build the result.

Table 1-5. Port Description

| Port<br>Name | Size          | Туре   | Req/Opt | Function                                                  |
|--------------|---------------|--------|---------|-----------------------------------------------------------|
| Data0        | WIDTH         | Input  | Req.    | Input Data (Operand 0)                                    |
| Data1        | WIDTH         | Input  | Req.    | Input Data (Operand 1)                                    |
| Data2        | WIDTH         | Input  | Req.    | Input Data (Operand 2)                                    |
| Datax        | WIDTH         | Input  | Opt.    | Input Data (Operand X) X>2                                |
| Sum          | OUT-<br>WIDTH | Output | Req.    | $\sum \text{Data}(i) \rightarrow i = 0 \text{ to SIZE-1}$ |
| Clock        | 1             | Input  | Opt.    | Clock (if pipelined)                                      |

Table 1-6. Parameter Description

| Parameter |           | Value                              | Function              |
|-----------|-----------|------------------------------------|-----------------------|
| WIDTH     | width     | AX/Flash: 2-64<br>All others: 2-32 | Word length Data(i)   |
| SIZE      | size      | AX/Flash: 3-64<br>All others: 3-32 | Number of input buses |
| CKL_EDGE  | RISE FALL |                                    | Clock (if pipelined)  |

Table 1-7. Implementation Parameters

| Parameter | Value  | Description                  |
|-----------|--------|------------------------------|
| LPMTYPE   | DADDA  | Generic Array Adder category |
| LPM_HINT  | ARRADD | Array Adder with Final Adder |

Table 1-7. Implementation Parameters

| Parameter | Value   | Description                            |
|-----------|---------|----------------------------------------|
|           | ARRADDP | Pipelined Array Adder with Final Adder |
|           | ARRADD2 | Array Adder without Final Adder        |

Table 1-8. Parameter Rules

| Family      | Variation        | Parameter Rules      |
|-------------|------------------|----------------------|
| .V          | ARRADD / ARRADDP | WIDTH * SIZE <=870   |
| eX          | ARRADD2          | WIDTH * SIZE <= 930  |
| SX          | ARRADD / ARADDP  | WIDTH * SIZE <=110   |
| 3.4         | ARRADD2          | WIDTH * SIZE <=144   |
| Axcelerator | ARRADD / ARADDP  | WIDTH * SIZE <= 1920 |
|             | ARRADD2          | WIDTH * SIZE <= 1856 |

# Subtractor

### **Features**

- Parameterized word length
- Optional carry-in and carry-out signals
- Multiple gate-level implementations (speed/area tradeoffs)
- Behavioral simulation model in VHDL and Verilog

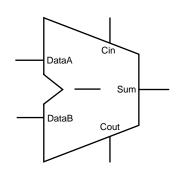

## **Family Support**

ACT 1, ACT 2/1200XL, ACT 3, 3200DX, 40MX, 42MX, 54SX, 54SX-A, eX, 500K, PA, Axcelerator

Table 1-9. Port Description

| Port Name | Size  | Туре   | Req/Opt | Function   |
|-----------|-------|--------|---------|------------|
| DataA     | WIDTH | Input  | Req.    | Input Data |
| DataB     | WIDTH | Input  | Req.    | Input Data |
| Cin       | 1     | Input  | Opt.    | Carry-in   |
| Sum       | WIDTH | Output | Req.    | Sum        |
| Cout      | 1     | Output | Opt.    | Carry-out  |

Table 1-10. Parameter Description

| Parameter            | Family      | Value | Function                            |                                      |
|----------------------|-------------|-------|-------------------------------------|--------------------------------------|
|                      | 500K, PA    | 2-128 |                                     |                                      |
| WIDTH <sup>a</sup> A | Axcelerator | 2-156 | Word length of DataA, DataB and Sum |                                      |
|                      | Other       | 2-32  |                                     |                                      |
| MANEANOUT            | TOOK DA     |       | 0                                   | Automatic choice (function of WIDTH) |
| MAXFANOUT 500K       | 500K, PA    | 2-16  | Manual setting of Max. Fanout       |                                      |

Table 1-10. Parameter Description (Continued)

| Parameter   | Family | Value        | Function                                                  |
|-------------|--------|--------------|-----------------------------------------------------------|
| CI_POLARITY | ALL    | 012          | Carry-in polarity (active high, active low and not used)  |
| CO_POLARITY | ALL    | 0 1 <b>2</b> | Carry-out polarity (active high, active low and not used) |

a. The Brent-Kung Subtractor extends the ranges from 32 to 128 bit for 54SX, 54SX-A and from 20 to 128 bit for  $500\mathrm{K}$ 

Table 1-11. Implementation Parameters

| Parameter  | Familiy      | Value              | Description                          |
|------------|--------------|--------------------|--------------------------------------|
| LPMTYPE    | ALL          | LPM_ADD_SUB        | Subtracter category                  |
|            |              | SKSUB              | Sklansky model                       |
|            | 500K, PA     | FBKSUB             | Fast Brent-Kung model                |
| I DM HINTE |              | BKSUB              | (Compact) Brent-Kung model           |
| LPM_HINT   | ALL          | FSUB <sup>a</sup>  | Very fast carry select model         |
|            |              | MFSUB <sup>a</sup> | Fast carry select model              |
|            |              | RIPSUB             | Ripple carry model                   |
| LPMTYPE    | Axcelerator  | LPM_FC_ADD_SUB     | Fast carry chain Subtractor category |
| I DM HINT  | Associanaton | FC_FSUB            | Fast carry chain selct model         |
| LPM_HINT   | Axcelerator  | FC_RIPSUB          | Fast carry chain ripple carry model  |

a. FSUB and MFSUB are not recommended for Flash devices.

Table 1-12. Functional Description

| DataA        | DataB        | Sum                       | Cout <sup>a</sup>    |
|--------------|--------------|---------------------------|----------------------|
| m[width-1:0] | n[width-1:0] | (m - n - Cin) [width-1:0] | (m - n - Cin)[width] |

a. Cin and Cout are assumed to be active high

# Adder/Subtractor

### **Features**

- Parameterized word length
- Optional carry-in and carry-out signals
- Mulitiple gate-level implementations (speed/area tradeoffs)
- Behavioral simulation model in VHDL and Verilog

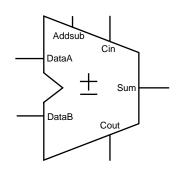

**Family Support** 

ACT 1, ACT 2/1200XL, ACT 3, 3200DX, 40MX, 42MX, 54SX, 54SX-A, eX, 500K, PA, Axcelerator

Table 1-13. Port Description

| Port Name | Size  | Туре   | Req/Opt | Function                                                                                |
|-----------|-------|--------|---------|-----------------------------------------------------------------------------------------|
| DataA     | WIDTH | Input  | Req.    | Input Data                                                                              |
| DataB     | WIDTH | Input  | Req.    | Input Data                                                                              |
| Cin       | 1     | Input  | Opt.    | Carry-in                                                                                |
| Sum       | WIDTH | Output | Req.    | Sum                                                                                     |
| Cout      | 1     | Output | Opt.    | Carry-out                                                                               |
| Addsub    | 1     | Input  | Req.    | $ \begin{array}{l} Addition \ (AddSub=1) \\ or \ subtraction \ (Addsub=0) \end{array} $ |

Table 1-14. Parameter Description

| Parameter          | Family         | Value                                     | Function                                                  |
|--------------------|----------------|-------------------------------------------|-----------------------------------------------------------|
|                    | 500K, PA       | 2-128                                     |                                                           |
| WIDTH <sup>a</sup> | Axcelerator    | 2-156 Word length of DataA, DataB and Sum |                                                           |
|                    | Other          | 2-32                                      |                                                           |
| MAYEANOUE          | NIOLUE FOOL DA |                                           | Automatic choice (function of WIDTH)                      |
| MAXFANOUT 500K, PA |                | 2-16                                      | Manual setting of Max. Fanout                             |
| CI_POLARITY        | ALL            | 0 1 2                                     | Carry-in polarity (active high, active low, and not used) |

Table 1-14. Parameter Description

| Parameter   | Family | Value | Function                                                   |
|-------------|--------|-------|------------------------------------------------------------|
| CO_POLARITY | ALL    | 012   | Carry-out polarity (active high, active low, and not used) |

a. The Brent-Kung Adder/Subtractor extends the ranges from 32 to 128 bit for 54SX, 54SX-A and from 20 to 128 bit for  $500\mathrm{K}$ 

Table 1-15. Implementation Parameters

| Parameter  | Family      | Value                 | Description                         |
|------------|-------------|-----------------------|-------------------------------------|
| LPMTYPE    | ALL         | LPM_ADD_SUB           | Adder/Subtracter category           |
|            |             | SKADDSUB              | Sklansky model                      |
|            | 500K, PA    | FBKADDSUB             | Fast Brent-Kung model               |
| I DM HINTE |             | BKADDSUB              | (Compact) Brent-Kung model          |
| LPM_HIN1   | PM_HINT ALL | FADDSUB <sup>a</sup>  | Very fast carry select model        |
|            |             | MFADDSUB <sup>a</sup> | Fast carry select model             |
|            |             | RIPADDSUB             | Ripple carry model                  |
| LPMTYPE    | Axcelerator | LPM_FC_ADD_SUB        | Fast carry chain Adder category     |
| I DM HINTE | Axcelerator | FC_FADDSUB            | Fast carry chain selct model        |
| LPM_HINT   |             | FC_RIPADDSUB          | Fast carry chain ripple carry model |

a. FADDSUB and MFADSUBB are not recommended for Flash devices.

Table 1-16. Functional Description

| DataA        | DataB        | Addsub                      | Sum                  | Cout <sup>a</sup> |
|--------------|--------------|-----------------------------|----------------------|-------------------|
| m[width-1:0] | n[width-1:0] | (m + n + Cin )[width-1 : 0] | (m + n + Cin)[width] | m[width-1:0]      |
| m[width-1:0] | n[width-1:0] | (m - n - Cin) [width-1:0]   | (m - n - Cin)[width] | m[width-1:0]      |

a. Cin and Cout are assumed to be active high here.

# **Accumulator**

### **Features**

- Parameterized word length
- Optional carry-in and carry-out signals
- Asynchronous reset
- Accumulator enable
- Multiple gate-level implementations (speed/area tradeoffs)
- Behavioral simulation model in VHDL and Verilog

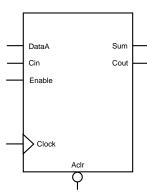

## **Family Support**

ACT 1, ACT 2/1200XL, ACT 3, 3200DX, 40MX, 42MX, 54SX, 54SX-A, eX, PA, 500K, Axcelerator

Table 1-17. Port Description

| Port Name | Size  | Туре   | Req/Opt | Function              |
|-----------|-------|--------|---------|-----------------------|
| DataA     | WIDTH | Input  | Req.    | Input Data            |
| Cin       | 1     | Input  | Opt.    | Carry-in              |
| Sum       | WIDTH | Output | Req.    | Sum                   |
| Cout      | 1     | Output | Opt.    | Carry-out             |
| Enable    | 1     | Input  | Opt     | Enable                |
| Clock     | 1     | Input  | Req.    | Clock                 |
| Aclr      | 1     | Input  | Opt     | Asynchronous<br>Reset |

Table 1-18. Parameter Description

| Parameter           | Family           | Value       | Function                                                   |
|---------------------|------------------|-------------|------------------------------------------------------------|
|                     | 500K, PA         | 2-128       |                                                            |
| WIDTH <sup>a</sup>  | Axcelerator      | 2-156       | Word length of DataA, DataB and Sum                        |
|                     | Other            | 2-32        |                                                            |
| MANGANOLIE          | FOOLS DA         | 0           | Automatic choice (function of WIDTH)                       |
| MAXFANOUT 500K, PA  | 500K, PA         | 2-16        | Manual setting of Max. Fanout                              |
| CI_POLARITY         | ALL              | 012         | Carry-in polarity (active high, active low, and not used)  |
| CO_POLARITY         | ALL              | 0 1 2       | Carry-out polarity (active high, active low, and not used) |
| CLR_POLARITY        | ALL              | 0 1 2       | Asynchronous reset (active high, active low, and not used) |
| EN_POLARITY         | ALL              | 0 1 2       | Accumulator enable (active high, active low, and not used) |
| FFTYPE <sup>b</sup> | ALL except Flash | REGULAR TMR | FF type used (Regular, Triple Voting)                      |
| CLK_EDGE            | ALL              | RISE FALL   | Active High/Low                                            |

a. The Brent-Kung Accumulator extends the ranges from 32 to 128 bit for 54SX, 54SX-A and from 20 to 128 bit for 500K b. TMR is Triple Module Redundancy. Choosing this option makes ACTgen use TMR FlipFlops that are used to avoid Single Event Upsets (SEUs) for Rad-hard Designs. Choosing this option causes the Sequential resource usage to be tripled in families where no TMR is implemented in Silicon.

Table 1-19. Fan-in Control Parameters

| Parameter | Value                                                   |
|-----------|---------------------------------------------------------|
| CLR_FANIN | AUTO MANUAL                                             |
| CLR_VAL   | <val> [default value for AUTO is 8, 1 for MANUAL]</val> |
| EN_FANIN  | AUTO MANUAL                                             |
| EN_VAL    | <val> [default value for AUTO is 6, 1 for MANUAL]</val> |
| CLK_FANIN | AUTO MANUAL                                             |
| CLK_VAL   | <val> [default value for AUTO is 8, 1 for MANUAL]</val> |

Table 1-20. Implementation Parameters

| Parameter | Family      | Value Description  |                                     |
|-----------|-------------|--------------------|-------------------------------------|
| LPMTYPE   |             | LPM_ADD_SUB        | Accumulator category                |
|           |             | SKACC              | Sklansky model                      |
|           | 500K, PA    | FBKACC             | Fast Brent-Kung model               |
| I DM HINT |             | BKACC              | (Compact) Brent-Kung model          |
| LPM_HINT  | ALL         | FACC <sup>a</sup>  | Very fast carry select model        |
|           |             | MFACC <sup>a</sup> | Fast carry select model             |
|           |             | RIPACC             | Ripple carry model                  |
| LPMTYPE   | Axcelerator | LPM_FC_ADD_SUB     | Fast carry chain Adder category     |
| I DM HINT |             | FC_FACC            | Fast carry chain selct model        |
| LPM_HINT  | Axcelerator | FC_RIPACC          | Fast carry chain ripple carry model |

a. The FACC and MACC parameters are not recommended for Flash devices.

Table 1-21. Functional Description

| DataA        | Sum <sub>n+1</sub>                         | Cout <sup>a</sup>          |
|--------------|--------------------------------------------|----------------------------|
| m[width-1:0] | (m + Sum <sub>n</sub> + Cin )[width-1 : 0] | $(m + Sum_n + Cin)[width]$ |

a. Cin and Cout are assumed to be active high.

# Incrementer

### **Features**

- Parameterized word length
- Optional Carry-out signals
- One very fast gate level implementation, FC High Speed and FC Ripple available
- Behavioral simulation model in VHDL and Verilog

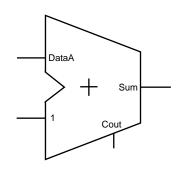

## **Family Support**

ACT 2/1200XL, ACT 3, 3200DX, 42MX, 54SX, 54SX-A, eX, 500K, PA, Acelerator

Table 1-22. Port Description

| Port Name | Size  | Туре   | Req/Opt | Function   |
|-----------|-------|--------|---------|------------|
| DataA     | WIDTH | Input  | Req.    | Input Data |
| Sum       | WIDTH | Output | Req.    | Sum        |
| Cout      | 1     | Output | Opt.    | Carry-out  |

Table 1-23. Parameter Description

| Parameter   | Value                       | Function                                                   |
|-------------|-----------------------------|------------------------------------------------------------|
| WIDTH       | 2-32<br>2-156 for FC Macros | Word length of DataA and Sum                               |
| CO_POLARITY | 012                         | Carry-out polarity (active high, active low, and not used) |

# ACTgen Macros

Table 1-24. Implementation Parameters

| Parameter | Value                       | Description                |
|-----------|-----------------------------|----------------------------|
| LPMTYPE   | LPM_ADD_SUB                 | Incrementer category       |
| LPM_HINT  | FINC; FC_FINC,<br>FC_RIPINC | Very fast carry look ahead |

Table 1-25. Functional Description

| DataA | Sum   | Cout                  |
|-------|-------|-----------------------|
| m     | m + 1 | $(m+1) \ge 2^{width}$ |

# **Decrementer**

### **Features**

- Parameterized word length
- Optional Carry-out signals
- One very fast gate level implementation, FC High Speed and FC Ripple available
- Behavioral simulation model in VHDL and Verilog

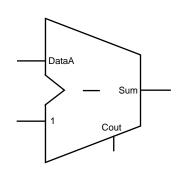

**Family Support** 

ACT 2/1200XL, ACT 3, 3200DX, 42MX, 54SX, 54SX-A, eX, 500K, PA, Axcelerator

Table 1-26. Port Description

| Port Name | Size  | Туре   | Req/Opt | Function   |
|-----------|-------|--------|---------|------------|
| DataA     | WIDTH | Input  | Req.    | Input Data |
| Sum       | WIDTH | Output | Req.    | Sum        |
| Cout      | 1     | Output | Opt.    | Carry-out  |

Table 1-27. Parameter Description

| Parameter   | Value                                      | Function                                                   |
|-------------|--------------------------------------------|------------------------------------------------------------|
| WIDTH       | 2-32<br>2-156 for FC_FDEC<br>and FC_RIPDEC | Word length of DataA and Sum                               |
| CO_POLARITY | 0 1 <b>2</b>                               | Carry-out polarity (active high, active low, and not used) |

# ACTgen Macros

Table 1-28. Implementation Parameters

| Parameter | Value                                           | Description                |
|-----------|-------------------------------------------------|----------------------------|
| LPMTYPE   | LPM_ADD_SUB                                     | Decrementer category       |
| LPM_HINT  | FDEC FC_FDEC and FC_RIPDEC, Fast Carry Versions | Very fast carry look ahead |

Table 1-29. Functional Description

| DataA | DataB | Sum   | Cout      |
|-------|-------|-------|-----------|
| m     | n     | m - 1 | (m-1) < 0 |

# Incrementer/Decrementer

### **Features**

- Parameterized word length
- Optional Carry-out signals
- One very fast gate level implementation, FC High Speed and FC Ripple available
- Behavioral simulation model in VHDL and Verilog

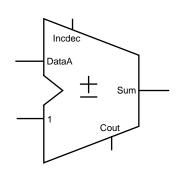

## **Family Support**

ACT 2/1200XL, ACT 3, 3200DX, 42MX, 54SX, 54SX-A, eX, 500K, PA, Axcelerator

Table 1-30. Port Description

| Port Name | Size  | Туре   | Req/Opt | Function                                         |
|-----------|-------|--------|---------|--------------------------------------------------|
| DataA     | WIDTH | Input  | Req.    | Input Data                                       |
| Sum       | WIDTH | Output | Req.    | Sum                                              |
| Cout      | 1     | Output | Opt.    | Carry-out                                        |
| Incdec    | 1     | Input  | Req.    | Increment (Incdec = 1) or decrement (Incdec = 0) |

Table 1-31. Parameter Description

| Parameter   | Value                                            | Function                                                   |
|-------------|--------------------------------------------------|------------------------------------------------------------|
| WIDTH       | 2-32<br>2-156 for FC_FINCDEC<br>and FC_RIPINCDEC | Word length of DataA and Sum                               |
| CO_POLARITY | 012                                              | Carry-out polarity (active high, active low, and not used) |

# ACTgen Macros

Table 1-32. Implementation Parameters

| Parameter | Value                                 | Description                      |
|-----------|---------------------------------------|----------------------------------|
| LPMTYPE   | LPM_ADD_SUB                           | Incrementer/Decrementer category |
| LPM_HINT  | FINCDEC<br>FC_FINCDEC<br>FC_RIPINCDEC | Very fast carry look ahead       |

Table 1-33. Functional Description

| DataA | Incdec | Sum   | Cout                         |
|-------|--------|-------|------------------------------|
| m     | 1      | m + 1 | $(m+1) \ge 2^{\text{width}}$ |
| m     | 0      | m - 1 | (m - 1) < 0                  |

# **Constant Multiplier**

#### **Features**

- Parameterized word lengths and constant values
- Unsigned and signed (two's complement) data representation
- Booth / Wallace architecture
- Behavioral simulation model (for nonpipelined multiplier only) in VHDL and Verilog

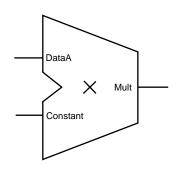

### **Family Support**

54SX, 54SX-A, eX, 500K, PA, Axcelerator

### **Description**

The Constant Multiplier performs the multiplication of a data-input with a constant value. Area and performance of the Constant Multiplier depend on the value of the constant. Specifically, area and performance depend on the number of groups of 1's in the bit pattern of the constant. As a result, the worst-case constant has a bit pattern of alternating 1's and 0's (...010101...). However, even for that worst case the area and performance of the Constant Multiplier is superior to a regular Multiplier.

The Constant Multiplier macro output word length is always double the input word length. Depending on the value of the constant, some of the most significant bits might be sign-extension bits. You may be able to reduce hardware by calculating the actual number of bits needed and cutting all sign-extension bits. For example:

width =4, Constant = 1100, representation=signed

The worst case data for this example would be 1000 (-8) and therefore the worst case output data would be 010 0000 (-8 \* -4 = 32). So with that we know, that Mult<8> is just a sign-extension bit (Mult<8> = Mult<7>).

Keep in mind that some constant multiplications might be generated even more effectively, e.g. constants to the power of 2 are just shift-operations, or constants like 3,5,7,9,10, etc. can be generated using shift operations and a simple addition/subtraction (2+1, 4+1, 8-1, 8+1, 8+2, etc.). For these constants the implementation of the Constant Multiplier might not be as efficient as using shift operations and/or Adders/Subtractors.

### ACTgen Macros

Usually synthesis infers regular Multipliers even for constant values. Therefore the use of the Constant Multiplier macro in a design, which performs one or more multiplications with constant values, is expected to be very beneficial.

An application example might be FIR-filters with constant coefficients, were the computation is organized in the "transposed form" as indicated in Figure 1-3.

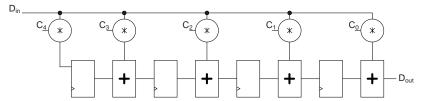

Figure 1-3. FIR-filter Organized in the "Transposed Form" Using Constant Multipliers

| Tabl | le 1-34. | Port L | Description |
|------|----------|--------|-------------|
|------|----------|--------|-------------|

| Port Name | Size    | Туре   | Req/Opt | Function        |
|-----------|---------|--------|---------|-----------------|
| Data      | WIDTH   | Input  | Req.    | Input data      |
| Mult      | 2*WIDTH | Output | Req.    | Constant * Data |

Table 1-35. Parameter Description

| Parameter          | Value                                | Function                         |
|--------------------|--------------------------------------|----------------------------------|
| WIDTH <sup>a</sup> | 2-64                                 | Word length Data                 |
| CONST              | Constant                             | Constant value                   |
| RADIX              | HEX BIN DEC Radix for constant value |                                  |
| SIGN <sup>b</sup>  | <b>0</b> 1                           | Positive, negative constant sign |

a. For eX WIDTH is supported from 2-11

b. For signed constant multiplier

#### Parameter Rules:

1. DataA is always binary and of the size of Width.

2. Constant must be of the selected Radix and be of the selected width for HEX/BIN. ACTgen automatically pads zeroes if they are missing.

e.g.: Radix: BIN, Width: 5, Constant: 00010

Radix Hex, Width:8, Constant: 0A

Table 1-36. Implementation Parameters

| Parameter | Value    | Description                  |
|-----------|----------|------------------------------|
| LPMTYPE   | LPM_MULT | Constant multiplier category |
| LPM_HINT  | UCMULT   | Unsigned constant multiplier |
|           | SCMULT   | Signed constant multiplier   |

# Multiplier

### **Features**

- Parameterized word lengths
- Unsigned and signed (two's complement) data representation
- Booth or array implementation
- Optional pipelining
- Behavioral simulation model in VHDL and Verilog

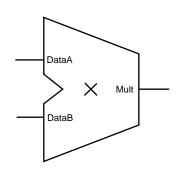

## **Family Support**

ACT 2/1200XL, ACT 3, 3200DX, 42MX, 54SX, 54SX-A, eX, 500K, PA, Axcelerator<sup>1</sup>

Table 1-37. Port Description

| Port Name | Size          | Туре   | Req/Opt | Function        |
|-----------|---------------|--------|---------|-----------------|
| DataA     | WIDTHA        | Input  | Req.    | Input data      |
| DataB     | WIDTHB        | Input  | Req.    | Input data      |
| Clock     | 1             | Input  | Opt.    | Clock           |
| Mult      | WIDTHA+WIDTHB | Output | Opt.    | DataA*DataB     |
| Mult0     | WIDTHA+WIDTHB | Output | Opt.    | Mult0 + Mult1 = |
| Mult1     | WIDTHA+WIDTHB | Output | Opt.    | DataA*DataB     |

<sup>1.</sup> For more information on the Fast Carry Chain macros available with the Axcelerator family, please refer to "Fast Carry Chains (Axcelerator Only)" on page 20.

Table 1-38. Parameter Description

| Parameter           | Family                          | Value     | Function                                                     |
|---------------------|---------------------------------|-----------|--------------------------------------------------------------|
| _                   | 500K, PA,<br>Axcelerator        | 2-64      | Word length of                                               |
| WIDTHA <sup>a</sup> | eX                              | 2-14      | DataA                                                        |
|                     | Other                           | 2-30      |                                                              |
| WIDTHB              | Same as WIDTHA                  |           | Word length of<br>DataB                                      |
| REPRESENTATION      | UNSIGNED<br>SIGNED              |           | Data representation                                          |
| FFTYPE <sup>b</sup> | ALL except Flash REGULAR TMR CC |           | FF Type Used<br>(Default, Triple Vot-<br>ing, Combinatorial) |
| CLK_EDGE            |                                 | RISE FALL | Clock (if pipelined)                                         |

a. For some of the multiplier variations there are small deviations from the limits mentioned to ensure that the multiplier fits in the largest device of the selected family.

CC: When combinatorial option is chosen for the Sequential Type, the FF is implemented using two Combinatorial Cells instead of one Sequential Cell. This is useful when no Sequential resources are available in the designs.

This option is applicable only to the pipelined multipliers.

Table 1-39. Functional Description

| DataA | DataB | Mult1 <sup>a</sup> |
|-------|-------|--------------------|
| m     | n     | m * n              |

b. TMR: Triple Module Redundancy. Choosing this option makes ACTgen use TMR FlipFlops which are used to avoid Single Event Upsets (SEUs) for Rad-hard Designs. Choosing this option causes the Sequential resource usage to be tripled in families where no TMR is implemented in Silicon.

### ACTgen Macros

a. If pipelined, the sum is correct (available) after <latency> cycles. Latency is a function of WIDTHA and WIDTHB, or the number of pipelined stages mentioned specifically (eg. 1 or 2 pipelines).

Table 1-40. Functional Description

| DataA | DataB | Mult0/1 <sup>a</sup>  |
|-------|-------|-----------------------|
| m     | n     | Mult1 + Mult2 = m * n |

a. Mult1<0> is always 0

Table 1-41. Parameter Rules<sup>a</sup>

| Family      | Variation     | Parameter rules                                |
|-------------|---------------|------------------------------------------------|
| All         | All           | WIDTHA ≥ WIDTHB                                |
|             | BOOTHMULT/P   | WIDTHA + WIDTHB <= 15 (signed) / 16 (unsigned) |
| eX          | BOOTHMULTP    | For TMR restrictions for WIDTHA, WIDTHB        |
|             | BOOTHMULT2    | WIDTHA + WIDTHB <= 17 (signed) / 18 (unsigned) |
| CV/CV A     | BOOTHMULT/P   | WIDTHA + WIDTHB <= 32                          |
| SX/SX-A     | BOOTHMULT2    | WIDTHA + WIDTHB <= 55                          |
|             | ARRAYMULT     | WIDTHA + WIDTHB <= 128                         |
| A 1 t       | PARRAYMULT    | WIDTHA + WIDTHB <= 128                         |
| Axcelerator | FC_BOOTHMULT1 | WIDTHA + WIDTHB <= 106                         |
|             | FC_BOOTHMULT1 | WIDTHA + WIDTHB <= 106                         |
| 500K, PA    | All           | WIDTHA + WIDTHB <= 106                         |
| Other       | All           | WIDTHA + WIDTHB <= 32                          |

#### a. These are the most important parameter rules; additional rules may apply

Table 1-42. Implementation Parameters

| Parameter | Value                   | Description                                                                                                    |  |
|-----------|-------------------------|----------------------------------------------------------------------------------------------------|--|
| LPMTYPE   | LPM_MULT                | Multiplier category                                                                                                    |  |
|           | BOOTHMULT               | Booth multiplier                                                                                                    |  |
| LPM_HINT  | BOOTHMULT2 <sup>a</sup> | Booth multiplier without final Adder                                                                                                    |  |
|           | BOOTHMULTP              | Pipelined booth multiplier                                                                                                    |  |
|           | LPM_FC_MULT             | Fast Carry multiplier category (Axcelerator) <sup>b</sup>                                                                                                    |  |
| LPMTYPE   | PARRAYMULT              | Fast Carry array multipliers in parallel; each array multiplier consists of a 1-bit multiplier (MULT1); the rows of the array use fast carry chains, but there is a regular routing between columns |  |
|           | BOOTHMULT1              | Booth-encoded Wallace-tree with Fast Carry final adder                                                                                                    |  |
|           | BOOTHMULT2              | Booth-encoded multiplier with n-bit Fast Carry adder tree                                                                                                    |  |

a. Available for 54SX, 54SX-A, eX, 500K & PA

Table 1-43. Axcelerator Multiplier Architecture Comparison Speed<sup>a</sup>

| Architecture \ Speed        | 1 (fastest)             | 2                                | 3 (slowest)     |
|-----------------------------|-------------------------|----------------------------------|-----------------|
| Parallel-2 Array Multiplier | width <= 8 bit          | 8 bit < width <= 10 bit          | width > 10 bit  |
| FC Booth-1                  | 8 bit < width <= 20 bit | width <= 8 bit or width > 20 bit |                 |
| FC Booth-2                  | width > 20 bit          | 10 bit < width <= 20 bit         | width <= 10 bit |

a. For simplicity's sake, the table assumes WIDTHA = WIDTHB = width

b. For information on multiplier area and performance please refer to the latest Actel application note available at http://www.actel.com

| Architecture \ Speed        | 1 (smallest) | 2      | 3 (largest) |
|-----------------------------|--------------|--------|-------------|
| Parallel-2 Array Multiplier | always       |        |             |
| FC Booth-1                  |              |        | always      |
| FC Booth-2                  |              | always |             |

Table 1-44. Axcelerator Multiplier Architecture Comparison: Area

# **Advanced Options**

Click the Advanced button (available for PA, 500K, and Axcelerator devices) to specify pipeline stages. If you are using a PA or 500K device, you can insert (default setting) or omit the final Adder stage.

# Omitting the Final Adder

You can choose not to instantiate the final adder in the multiplier and add up the two buses Mult0 and Mult1 to the final result later in the design flow. This is often the most efficient implementation when a lot of partial results get summed up in a large summation network. Figure 1-4 shows an example for  $Y = (A \times B) + C + D$  using the multiplier with 2 outputs in combination with the Array-Adder.

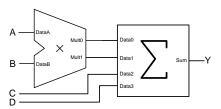

Figure 1-4. Efficient implementation using the 2-output multiplier in combination with the Array-Adder

### Multiplier Pipelining

For 500K, PA and Axcelerator devices you can specify the number of pipeline stages (1, 2, or 3). However, three pipeline stages increases performance only for high bitwidth. Click the Advanced button in the GUI to access pipelining.

| Pipeline Stages | WidthB         |                 |  |  |
|-----------------|----------------|-----------------|--|--|
| Tipemie stages  | w/ Final Adder | w/o Final Adder |  |  |
| 1               | >= 2           | >= 5            |  |  |
| 2               | >= 5           | >= 7            |  |  |
| 3               | >= 7           | Not applicable  |  |  |

Table 1-45. Pipeline Stages

For ACT 2/1200XL, ACT 3, 3200DX, 42MX, 54SX, 54SX-A, eX the multiplier architecture does not allow you to select the latency of the pipelined multiplier or the number of logic levels between the pipeline stages. Registers are automatically inserted between the major components of the architecture, primarily the multiplexer and adder macros, as shown in Figure 1-5.

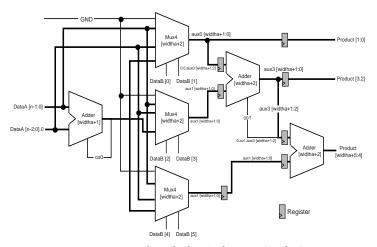

Figure 1-5. Booth Multiplier Architecture (Pipeline)

The number of pipeline stages is a function of the width of the DataB input. The number of logic levels per pipeline stage is a function of the width of the DataA input. Therefore, the number of logic levels per pipeline stage is equal to the number of logic levels of the first adder (WIDTHA + 1) plus 1 for the 4 to 1 multiplexer, as shown in Figure 1-5.

Table 1-46. Pipeline Stages as a Function of WidthB

| WidthB Range | Pipeline Stages |
|--------------|-----------------|
| 2            | 0               |
| 3-4          | 1               |
| 5-8          | 2               |
| 9-16         | 3               |

Table 1-47. Logic Levels as a Function of WidthA

| WidthA Range | Logic Levels |
|--------------|--------------|
| 2-5          | 3            |
| 6-17         | 4            |
| 18-30        | 5            |

# Comparators

# Magnitude/Equality Comparator

#### **Features**

- Parameterized word length
- Unsigned and signed (two's complement) data comparison
- One very fast gate level implementation
- Behavioral simulation model in VHDL and Verilog

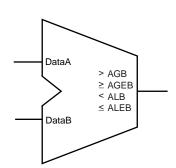

## Family Support<sup>1</sup>

ACT 1, ACT 2/1200XL, ACT 3, 3200DX, 40MX, 42MX, 54SX, 54SX-A, eX, 500K, PA, Axcelerator

### **Description**

Table 2-1. Port Description

| Port Name | Size  | Туре   | Req/Opt | Function                     |
|-----------|-------|--------|---------|------------------------------|
| DataA     | WIDTH | Input  | Req.    | Input data                   |
| DataB     | WIDTH | Input  | Req.    | Input data                   |
| AGB       | 1     | Output | Opt.    | Output comparison; A > B     |
| AGEB      | 1     | Output | Opt.    | Output comparison; $A \ge B$ |
| ALB       | 1     | Output | Opt.    | Output comparison; A < B     |
| ALEB      | 1     | Output | Opt.    | Output comparison; A ≰B      |
| AEB       | 1     | Output | Opt.    | Output comparison; A = B     |
| ANEB      | 1     | Output | Opt.    | Output comparison; A ≠ B     |

<sup>1.</sup> For Flash devices the Equality Comparator and the Magnitude Comparator are separate. For all other devices they are the same macro. There is a Fast Carry Magnitude Comparator available for Axcelerator.

Table 2-2. Parameter Description

| Parameter      | Value           | Function                                              |
|----------------|-----------------|-------------------------------------------------------|
| WIDTH          | 2-32            | Word length of DataA and<br>DataB                     |
| REPRESENTATION | UNSIGNED SIGNED |                                                       |
| AGB_POLARITY   | 0 1 2           | AGB polarity (active high, active low, and not used)  |
| AGEB_POLARITY  | 012             | AGEB polarity (active high, active low, and not used) |
| ALB_POLARITY   | 012             | ALB polarity (active high, active low, and not used)  |
| ALEB_POLARITY  | 012             | ALEB polarity (active high, active low, and not used) |
| AEB_POLARITY   | 012             | AEB polarity (active high, active low, and not used)  |
| ANEB_POLARITY  | 012             | ANEB polarity (active high, active low, and not used) |

Table 2-3. Implementation Parameters

| Parameter | Value          | Description                    |
|-----------|----------------|--------------------------------|
| LPMTYPE   | LPM_COMPARE    | Comparator category            |
| LIMITIE   | LPM_FC_COMPARE | Fast Comparator Category       |
| LPM HINT  | COMPARE        | Very fast carry select         |
| LFWI_HINI | FC_MAGCOMP     | Very fast Magnitude Comparator |

Table 2-4. Parameter Rules

| Parameter Rules                                                                      |  |  |
|--------------------------------------------------------------------------------------|--|--|
| At lease one of the comparisons (AGB, AGEB, ALB, ALEB, AEB or ANEB) must be selected |  |  |

Table 2-4. Parameter Rules (Continued)

#### **Parameter Rules**

Only one of the magnitude comparisons (AGB, AGEB, ALB or ALEB) can be selected at the same time

Only one of the equality comparisons (AEB or ANEB) can be selected at the same time

Table 2-5. Functional Description

| DataA | N DataB | AGB   | AGEB      | ALB   | ALEB | AEB   | ANEB  |
|-------|---------|-------|-----------|-------|------|-------|-------|
| m     | n       | m > n | $m \ge n$ | m < n | m ≤n | m = n | m ≠ n |

Table 2-6. Implementation Parameters

| Implementation (LPM_HINT) | Description                    |
|---------------------------|--------------------------------|
| COMPARE                   | Very fast carry select model   |
| FC_MAGCOMP                | Very fast Magnitude Comparator |

Table 2-7. Parameter Rules

## Parameter rules

At least one of the comparisons (AGB, AGEB, ALB, ALEB, AEB or ANEB) must be selected

Only one of the magnitude comparisons (AGB, AGEB, ALB or ALEB) can be selected at the same time  $\,$ 

Only one of the equality comparisons (AEB or ANEB) can be selected at the same time

## **Constant Decoder**

#### **Features**

- Parameterized word length
- DEC/BIN/HEX radices for constant
- Equal/Not Equal comparison

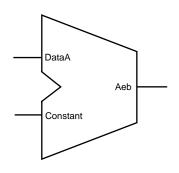

### **Family Support**

ACT 1, ACT 2/1200XL, ACT 3, 3200DX, 40MX, 42MX, 54SX, 54SX-A, eX, 500K, PA, Axcelerator

## **Description**

Table 2-8. Port Description

| Port Name | Size  | Туре   | Req/Opt | Function   |
|-----------|-------|--------|---------|------------|
| DataA     | WIDTH | Input  | Req.    | Input Data |
| Aeb       | 1     | Output | Req.    | Result     |

Table 2-9. Parameter Description

| Parameter    | Value                                 | Function                                         |
|--------------|---------------------------------------|--------------------------------------------------|
| WIDTH        | 2-32 <sup>a</sup>                     | Word length of DataA and Constant                |
| Radix        | Dec/Bin/Hex                           | Base of Constant                                 |
| Constant     | Same as Width<br>in selected<br>Radix | The value with which input data will be compared |
| AEB_POLARITY | 0, 1                                  | A equals B polarity (Active High, Active Low)    |

a. For Flash devices, width is 2-128

Table 2-10. Implementation Parameters

| Parameter | Value       | Description         |
|-----------|-------------|---------------------|
| LPM_TYPE  | LPM_COMPARE | Comparator category |
| LPM_HINT  | WDEC        | Very fast           |

#### Parameter Rules:

- 1. DataA is always binary and of the size of Width.
- 2. Constant must be of the selected Radix and be of the selected width for HEX/BIN.

e.g.: Radix: BIN, Width: 5, Constant: 00010 Radix Hex, Width:8, Constant: 0A

Table 2-11. Functional Description

|                  | Aeb |  |
|------------------|-----|--|
| DataA = Constant |     |  |

# Converters

# **Gray Counter**

#### **Features**

- Parameterized for Data Width
- Asynchronous Clear, Asynchronous Preset

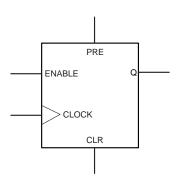

### Family support

54SX, Axcelerator

## **Description**

ACTgen can generate Gray Counters parameterized for a specified Data Width and with a choice of Enable, Asynchronous Clear, and Asynchronous Preset signals.

Table 3-1. Port Description

| Port Name | Size  | Туре   | Req/Opt | Function    |
|-----------|-------|--------|---------|-------------|
| Clock     | WIDTH | Input  | Req.    | Input Data  |
| Q         | WIDTH | Output | Req.    | Output Data |
| Clr       | 1     | Input  | Opt.    | Clear       |
| Pre       | 1     | Input  | Opt.    | Preset      |
| Enable    | 1     | Input  | Opt.    | Enable      |

Table 3-2. Parameter Description

| Parameter    | Value     | Function          |
|--------------|-----------|-------------------|
| GRAYCOUNT    | 2-99      | Output Data Width |
| CLR_POLARITY | 0,1,2     | Clear Polarity    |
| PRE_POLARITY | 0,1,2     | Preset Polarity   |
| EN_POLARITY  | 0,1       | Enable Polarity   |
| CLK_EDGE     | RISE,FALL | Clock Edge        |

Table 3-3. Implementation Parameters

| Parameter | Value            | Function     |
|-----------|------------------|--------------|
| LPMTYPE   | LPM_GRAY COUNTER | Gray Counter |

# Binary to Gray / Gray to Binary

**Features** 

• Parameterized for Data Width

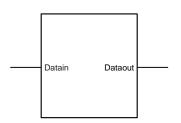

Family support

54SX, Axcelerator

**Description** 

ACTgen can generate Binary to Gray and Gray to Binary Converters parameterized for a specified Data Width.

Table 3-4. Port Description

| Port Name | Size  | Туре   | Req/Opt | Function    |
|-----------|-------|--------|---------|-------------|
| Datain    | WIDTH | Input  | Req.    | Input Data  |
| Dataout   | WIDTH | Output | Req.    | Output Data |

Table 3-5. Parameter Description

| Parameter        | Value | Function                |
|------------------|-------|-------------------------|
| GRAYDECODE/WIDTH | 2-99  | Input/Output Data Width |

Table 3-6. Implementation Parameters

| Parameter | Value                         | Function                                       |
|-----------|-------------------------------|------------------------------------------------|
| LPMTYPE   | LPM_GRAYENCODE/ LPMGRAYDECODE | Binary to Gray and Gray<br>to Binary Converter |

# Counters

## Binary Counter

#### **Features**

- Parameterized word length
- Up, Down and Up/Down architectures
- Asynchronous clear
- Asynchronous preset (available only for Flash devices)
- Synchronous counter load
- Synchronous count enable
- Terminal count flag (not available for Axcelerator)
- Multiple gate level implementations (area/speed tradeoffs)
- Behavioral simulation model in VHDL and Verilog

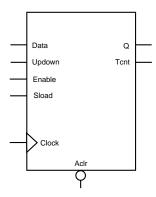

### **Family Support**

ACT 2/1200XL, ACT 3, 3200DX, 42MX, 54SX, 54SX-A, eX, 500K, PA, Axcelerator

### **Description**

The ACTgen binary counters are general purpose UP, DOWN, or UP/DOWN (direction) counters.

When the count value equals 2<sup>width</sup>-1, the signal *Tcnt* (terminal count), if used, is asserted high.

The counters are WIDTH bits wide and have 2<sup>width</sup> states from "000...0" to "111...1". The counters are clocked on the rising (RISE) or falling (FALL) edge of the clock signal *Clock* (CLK\_EDGE).

The *Clear* signal (CLR\_POLARITY), active low or high, provides an asynchronous reset of the counter to "000…0". You may choose to not implement the reset function.

In the case of an Up/Down counter, the Updown signal controls whether the counter counts up (Updown = 1) or down (Updown = 0).

The counter could be loaded with *Data*. The *Sload* signal (LD\_POLARITY), active high or low, provides a synchronous load

operation with respect to the clock signal  ${\it Clock}$ . You can choose to not implement this function.

The ACTgen counters have a count enable signal *Enable* (EN\_POLARITY). *Enable* can be active high or low. When *Enable* is not active, the counter is disabled and the internal state is unchanged.

Table 4-1. Port Description

| Port<br>Name | Size  | Туре        | Req./<br>Opt. | Function                              |
|--------------|-------|-------------|---------------|---------------------------------------|
| Data         | WIDTH | input       | Opt.          | Counter load input                    |
| Aclr         | 1     | input       | Opt.          | Asynchronous counter reset            |
| Enable       | 1     | input       | Req.          | Counter enable                        |
| Sload        | 1     | input       | Opt.          | Synchronous counter load              |
| Clock        | 1     | input       | Req.          | Clock                                 |
| Updown       | 1     | input       | Opt.          | UP (Updown = 1),<br>DOWN (Updown = 0) |
| Q            | WIDTH | out-<br>put | Req.          | Counter output bus                    |
| Tent         | 1     | out-<br>put | Opt.          | Terminal count (active high)          |

Table 4-2. Parameter Description

| Parameter    | Value                 | Function                                        |
|--------------|-----------------------|-------------------------------------------------|
| WIDTH        | 2-32                  | Word length of Data and Q                       |
| DIRECTION    | <b>UP</b> DOWN UPDOWN | Counter direction                               |
| CLR_POLARITY | 012                   | Aclr can be active low, active high or not used |
| EN_POLARITY  | 0 1                   | Enable can be active low, active high           |

Table 4-2. Parameter Description (Continued)

| Parameter     | Value      | Function                                         |
|---------------|------------|--------------------------------------------------|
| LD_POLARITY   | 012        | Sload can be active low, active high or not used |
| CLK_EDGE      | RISE FALL  |                                                  |
| TCNT_POLARITY | 1 <b>2</b> | Tcnt can be active high or not used              |

Table 4-3. Fan-in Control Parameters

| Parameter | Value                                                   |
|-----------|---------------------------------------------------------|
| CLR_FANIN | AUTO MANUAL                                             |
| CLR_VAL   | <val> [default value for AUTO is 8, 1 for MANUAL]</val> |
| LD_FANIN  | AUTO MANUAL                                             |
| LD_VAL    | <val> [default value for AUTO is 6, 1 for MANUAL]</val> |
| CLK_FANIN | AUTO MANUAL                                             |
| CLK_VAL   | <val> [default value for AUTO is 8, 1 for MANUAL]</val> |

Table 4-4. Implementation Parameters

| Parameter | Value               | Description               | Family       |
|-----------|---------------------|---------------------------|--------------|
| LPMTYPE   | LPM_COUNTER         | Counter category          |              |
| LPM_HINT  | LLCNT               | Prescaled model           | All          |
|           | TLACNT              | Register look ahead model | All          |
|           | FBCNT               | Fast Balanced model       | 54SX, 54SX-A |
|           | BCNT Balanced model |                           | All          |
|           | LECNT               | Fast Enable Balanced      | All          |
|           | COMPCNT             | Compact model             | All          |
|           | RIPPLE              | Ripple model              | All          |

| Data | Aclr | Enable | Sload | Clock      | Up<br>down | Qn+1   | Tent n+1                   |
|------|------|--------|-------|------------|------------|--------|----------------------------|
| X    | 0    | X      | X     | X          | X          | 0's    | 0                          |
| X    | 1    | X      | X     | 1          | X          | Qn     | $Qn+1==2^{width}-1$        |
| X    | 1    | 0      | 0     | 1          | X          | Qn     | $Qn+1==2^{\text{width}}-1$ |
| m    | 1    | X      | 1     | $\uparrow$ | X          | m      | $Qn+1==2^{\text{width}}-1$ |
| X    | 1    | 1      | 0     | $\uparrow$ | 1          | Qn + 1 | $Qn+1==2^{\text{width}}-1$ |
| X    | 1    | 1      | 0     | <b>↑</b>   | 0          | Qn - 1 | $Qn+1==2^{width}-1$        |

Table 4-5. Functional Description<sup>a</sup>

a. Assume Aclr is active low, Enable is active high, Sload is active high, Clock is rising, Tcnt is active high

### **Implementations**

This section decribes the implementation of the Pre-Scaled Counter, Register Look Ahead Counter, Fast Balanced Counter and the Balanced Counter.

#### Pre-Scaled Counter

The pre-scaled counter achieves absolute maximum count and count enable performance by sacrificing synchronous load performance. This counter registers the two least significant bits and uses them as an enable for the upper bits. Count performance is limited only by the delay in the lower two bits and the enable path for the upper bits. Because the upper bits are only updated (enabled) every fourth cycle, they can accommodate more delay (up to one-fourth the clock frequency).

There are two limitations related to the use of the pre-scaled counter. The first is in analyzing the actual performance of the counter. The second is correctly performing data load functions; these two limitations are related. Two parameters must be measured to overcome these two limitations. The first parameter that must be measured is the worst internal delay inside the counter. The second parameter is the worst delay from Q0/Q1 to any upper bit. The minimum count period is then defined by the greater value of these two parameters.

The load function is a slave of the maximum internal path delay in the prescaled counter. The load function must be held for as many clock periods as required to exceed the maximum internal delay; this ensures that all internal nodes are settled and that correct count operation can be performed. This requirement can be waived if you can guarantee that 0's will always be loaded in Q0 and Q1 (resulting in only a single load cycle).

The count path in pre-scaled counters without Sload or Enable functions only have a single logic level for ACT 2/1200XL, ACT 3, 3200DX, 42MX 54SX, 54SX-A, and eX. All other combinations of pre-scaled counters have two logic levels in their count path. In these cases, given the two limitations mentioned previously related to the pre-scaled counter, use the Register Look Ahead or Fast Balanced counters.

#### Register Look Ahead Counter

This counter achieves the absolute maximum performance for the count, count enable, and synchronous load functions. The counter operates by registering intermediate count values providing "look-ahead" carry circuitry. As a result, this counter variation requires more flip-flops (sequential modules) than other counters.

#### Fast Balanced Counter

This counter is only available for the 54SX, 54SX-A, and eX families. It takes advantage of the architectural features of these families, including flip-flops with built-in enable and more powerful combinatorial cells. Using these two features, it is possible to build a very fast and compact binary counter without using "look-ahead" carry circuitry. This counter should be preferred over all the others available for this family.

#### Balanced Counter

This counter achieves high performance for both the count and enable functions using standard design approaches. Module count performance is sacrificed to maintain high speed. This counter is the result of the performance balance between the count/enable functions and the balance between the performance/cost in building this architecture. This counter should address most counter needs for the ACT 1, ACT 2/1200XL, ACT 3, 3200DX, 40MX and 42MX families.

#### Fast Enable Counter

This compact counter is fully synchronous and has higher performance than the ripple counter. However, this counter should only be used in moderate performance applications, especially for large widths.

#### Ripple Counter

The ripple counter is an asynchronous counter where the Q of each bit feeds the clock of the next bit; performance is sacrificed to build this variation. However, the ripple counter uses the least amount of logic resources. This counter should only be used in very low-performance applications or for very small counters.

Because of the asynchronous nature of the count function, this counter does not have a synchronous load function.

# Decoder

## Decoder

#### **Features**

- Parameterized output size (DECODES)
- Behavioral simulation model in VHDL and Verilog

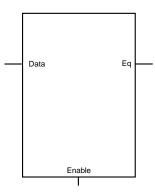

### **Family Support**

ACT 1, ACT 2/1200XL, ACT 3, 3200DX, 40 MX, 42MX, 54SX, 54SX-A, eX, 500K, PA, Axcelerator

### **Description**

Table 5-1. Port Description

| Port Name | Size               | Туре   | Req/Opt | Function   |
|-----------|--------------------|--------|---------|------------|
| Data      | decln <sup>a</sup> | input  | Req.    | Input data |
| Enable    | 1                  | input  | Opt.    | Enable     |
| Eq        | DECODES            | output | Req.    | output     |

a. decln is an integer and  $log_2$  (DECODES) =  $decln d < log_2$  (DECODES + 1. If decln is equal to 1, then Data is scalar, else Data is a bus.

Table 5-2. Parameter Description

| Parameter   | Value | Function                                              |
|-------------|-------|-------------------------------------------------------|
| DECODES     | 2-32  | Word length of Eq                                     |
| EN_POLARITY | 012   | Enable polarity (active high, active low or not used) |
| EQ_POLARITY | 0 1   | Eq polarity (active low or active high)               |

Table 5-3. Functional Description<sup>a</sup>

| Data | Enable | Eq                                                                             |
|------|--------|--------------------------------------------------------------------------------|
| X    | 0      | 0's                                                                            |
| m    | 1      | $dec^b$ (m)==decodes-1 && <sup>c</sup> $dec$ (m)==decodes-2 && && $dec$ (m)==0 |

- a. Assume enable is active low and Eq is active high.
- b. dec(m) defines the decimal value of m
- c. && indicates bity concatenation

*IOs* 

# **Input Buffers**

#### **Features**

- · Parameterized for data width
- Choice of data buffers (Regular, Special, Pull-Up, Pull-Down)

## Family support

ACT2/1200XL, ACT3, 3200DX, 42MX, 54SX, 54SX-A, eX, 500K, PA, Axcelerator

## **Description**

ACTgen generates different types of Input Buffers with specified data width.

Table 6-1. Port Description

| Port Name                                        | Size  | Туре   | Req/Opt | Function                       |
|--------------------------------------------------|-------|--------|---------|--------------------------------|
| PAD                                              | WIDTH | Input  | Req.    | Input Data                     |
| PADP (LVDS and<br>LVPECL, Axcelera-<br>tor Only) | WIDTH | Input  | Req.    | Input Data for LVDS and LVPECL |
| PADN(LVDS and<br>LVPECL, Axcelera-<br>tor Only)  | WIDTH | Input  | Req.    | Input Data for LVDS and LVPECL |
| Y                                                | WIDTH | Output | Req.    | Output Data                    |

Table 6-2. Parameter Description

| Parameter | Value                                         | Function   |
|-----------|-----------------------------------------------|------------|
| WIDTH     | 1-99 (Limit may vary depending on the family) | Data Width |

Table 6-2. Parameter Description (Continued)

| Parameter                  | Value                                                                                                    | Function                                                          |
|----------------------------|----------------------------------------------------------------------------------------------------|-------------------------------------------------------------------|
| PULLUP (Flash Only)        | NO / YES                                                                                                    | Choice of Pull-up version                                         |
| VOLT (Flash Only)          | 0,1,2                                                                                                    | Choice of different voltage levels. 3.3v, 2.5v or 2.5v(Low Power) |
| TYPE<br>(Axcelerator Only) | REG, LVCMOS25,<br>LVCMOS18, LVCMOS15,<br>PCI, PCIX, GTLP25, GTLP33,<br>HSTL_I, HSTL_II, SSTL3_I,<br>SSTL3_II, SSTL2_I, SSTL2_II,<br>LVDS, LVPECL,<br>LVCMOS25U, LVCMOS25D,<br>LVCMOS18U, LVCMOS18D,<br>LVCMOS15U, LVCMOS15D. | Type of Buffer                                                    |

Table 6-3. Implementation Parameters

| Parameter                         | Value                       | Description             |
|-----------------------------------|-----------------------------|-------------------------|
| LPMTYPE LPM_IO/ LPM_IB_IO (Flash) |                             | Input Buffers           |
|                                   | INBUF / IB (Flash)          | Regular Input Buffers   |
| LPM HINT                          | INBUF_SP (Axcelerator Only) | Special Input Buffers   |
| LPM_HIN1                          | INBUF_PU (Axcelerator Only) | Pull-up Input Buffers   |
|                                   | INBUF_PD (Axcelerator Only) | Pull-down Input Buffers |

# **Output Buffers**

#### **Features**

- · Parameterized for data width
- Choice of buffers (Regular, Special)

## Family support

ACT2/1200XL, ACT3, 3200DX, 42MX, 54SX, 54SX-A, eX, 500K, PA, Axcelerator

## **Description**

ACTgen generates different types of Output Buffers with specified data width.

Table 6-4. Port Description

| Port Name      | Size  | Туре   | Req/Opt | Function    |
|----------------|-------|--------|---------|-------------|
| Data/A (Flash) | WIDTH | Input  | Req.    | Input Data  |
| PAD            | WIDTH | Output | Req.    | Output Data |

Table 6-5. Parameter Description

| Parameter         | Value                                         | Function                                                                                                    |
|-------------------|-----------------------------------------------|----------------------------------------------------------------------------------------------------|
| WIDTH             | 1-99 (Limit may vary depending on the family) | Data Width                                                                                                    |
| VOLT (Flash Only) | 0,1,2,3,4,5                                   | Choice of different voltage<br>levels. 3.3v(PCI), 3.3v & Low<br>Strength, 2.5v & High<br>Strength, 2.5v & Low<br>Strength, 2.5v(Low Power) &<br>High Strength, or 2.5v(Low<br>Power) & Low Strength |

Table 6-5. Parameter Description (Continued)

| Parameter                  | Value                                                                                                    | Function                                                                                                    |
|----------------------------|----------------------------------------------------------------------------------------------------|----------------------------------------------------------------------------------------------------|
| SLEW                       | 0,1,2                                                                                                    | Choice of different slew rates. Low, Normal or High                                                                                                    |
| TYPE<br>(Axcelerator Only) | REG, S_8, S_12, S_16, S_24,<br>F_8, F_12, F_16, F_24,<br>LVCMOS25, LVCMOS18,<br>LVCMOS15, PCI, PCIX,<br>GTLP25, GTLP33, HSTL_I,<br>HSTL_II, SSTL3_I, SSTL3_II,<br>SSTL2_I, SSTL2_II, LVDS,<br>LVPECL. | Type of Buffer Note: "S" in S_* denotes Low Slew Rate and "F" in F_* denotes High Slew Rate. Also 8,12,16,24 denote Output drive strengths of 1x, 2x, 3x, 4x respectively |

Table 6-6. Implementation Parameters

| Parameter Value |                              | Description            |
|-----------------|------------------------------|------------------------|
| LPMTYPE         | LPM_IO / LPM_OB_IO (Flash)   | Output Buffers         |
| LPM HINT        | OUTBUF / OB (Flash)          | Regular Output Buffers |
| TLM-III/I       | OUTBUF_SP (Axcelerator Only) | Special Output Buffers |

## Bi-Directional Buffers

#### **Features**

- · Parameterized for data width
- Choice of buffers (Regular, Special, Pull-up, Pull-down)

## **Family support**

ACT2/1200XL, ACT3, 3200DX, 42MX, 54SX, 54SX-A, eX, 500K, PA, Axcelerator

## **Description**

ACTgen generates different types of Input Buffers with specified data width.

Table 6-7. Port Description

| Port Name              | Size  | Туре   | Req/Opt | Function    |
|------------------------|-------|--------|---------|-------------|
| PAD                    | WIDTH | Inout  | Req.    | Inout Data  |
| Data / A (Flash)       | WIDTH | Input  | Req.    | Input Data  |
| Trien / ENABLE (Flash) | 1     | Input  | Req.    | Enable      |
| Y                      | WIDTH | Output | Req.    | Output Data |

Table 6-8. Parameter Description

| Parameter | Value                                         | Function   |
|-----------|-----------------------------------------------|------------|
| WIDTH     | 1-99 (Limit may vary depending on the family) | Data Width |

Table 6-8. Parameter Description (Continued)

| Parameter                                  | Value                                                                                                    | Function                                                                                                    |
|--------------------------------------------|----------------------------------------------------------------------------------------------------|----------------------------------------------------------------------------------------------------|
| VOLT (Flash Only)                          | 0,1,2,3,4,5                                                                                                    | Choice of different voltage levels. 3.3v(PCI), 3.3v & Low Strength, 2.5v & High Strength, 2.5v & Low Strength, 2.5v(Low Power) & High Strength, or 2.5v(Low Power) & Low Strength |
| SLEW (Flash Only)                          | 0,1,2                                                                                                    | Choice of the slew rates: Low,<br>Normal, or High                                                                                                    |
| PULLUP                                     | NO / YES                                                                                                    | Choice of Pull up version                                                                                                    |
| TRIEN_POLARITY /<br>EN_POLARITY<br>(Flash) | 0,1                                                                                                    | Enable Polarity                                                                                                    |
| TYPE (Axcelerator<br>Only)                 | REG, S_8, S_12, S_16, S_24, F_8, F_12, F_16, F_24, LVCMOS25, LVCMOS18, LVCMOS15, PCI, PCIX, GTLP25, GTLP33, S_8U, S_12U, S_16U, S_24U, F_8U, F_12U, F_16U, F_24U, S_8D, S_12D, S_16D, S_24D, F_8D, F_12D, F_16D, F_24D, LVCMOS25U, LVCMOS25D, LVCMOS18U, LVCMOS15U, LVCMOS15D, HSTL_I, SSTL2_I, SSTL3_I, SSTL3_II | Type of Buffer. Note: "S" in S_* denotes Low Slew Rage and "F" in F_* denotes High Slew Rate. Also 8,12,16,24 denote Output drive strengths of 1x, 2x, 3x, 4x respectively        |

Table 6-9. Implementation Parameters

| Parameter | Value               | Function               |
|-----------|---------------------|------------------------|
| LPMTYPE   | LPM_IO / LPM_IOB_IO | Bi-directional Buffers |

Table 6-9. Implementation Parameters (Continued)

| Parameter | Value                          | Function                                                                                                    |
|-----------|--------------------------------|----------------------------------------------------------------------------------------------------|
|           | BIBUF / IOB, GLMIOB<br>(Flash) | Regular Bi-directional Buffers / IO<br>pad with Global Connection, Two<br>Multiplexed Pads & Global Con-<br>nection (Flash) |
| LPM_HINT  | BIBUF_SP (Axcelerator Only)    | Special Bi-directional Buffers                                                                                              |
|           | BIBUF_PU (Axcelerator Only)    | Pull-up Bi-directional Buffers                                                                                              |
|           | BIBUF_PD (Axcelerator Only)    | Pull-down Bi-directional Buffers                                                                                            |

## Tri-State Buffers

#### **Features**

- · Parameterized for data width
- Choice of buffers (Regular, Special, Pull-up, Pull-down)

## Family support

ACT2/1200XL, ACT3, 3200DX, 42MX, 54SX, 54SX-A, eX, 500K, PA, Axcelerator

## **Description**

ACTgen generates different types of Input Buffers with specified data width.

Table 6-10. Port Description

| Port Name              | Size  | Туре  | Req/Opt | Function   |
|------------------------|-------|-------|---------|------------|
| PAD                    | WIDTH | Inout | Req.    | Inout Data |
| Data / A (Flash)       | WIDTH | Input | Req.    | Input Data |
| Trien / ENABLE (Flash) | 1     | Input | Req.    | Enable     |

Table 6-11. Parameter Description

| Parameter         | Value                                         | Function                                                                                                    |
|-------------------|-----------------------------------------------|----------------------------------------------------------------------------------------------------|
| WIDTH             | 1-99 (Limit may vary depending on the family) | Data Width                                                                                                    |
| VOLT (Flash Only) | 0,1,2,3,4,5                                   | Choice of different voltage levels. 3.3v (PCI), 3.3v & Low Strength, 2.5v & High Strength, 2.5v & Low Strength, 2.5v (Low Power) & High Strength, or 2.5v (Low Power) & Low Strength |

Table 6-11. Parameter Description (Continued)

| Parameter                                  | Value                                                                                                    | Function                                                                                                    |
|--------------------------------------------|----------------------------------------------------------------------------------------------------|----------------------------------------------------------------------------------------------------|
| SLEW (Flash Only)                          | 0,1,2                                                                                                    | Choice of the slew rates: Low, Normal, or High                                                                                                    |
| TRIEN_POLARITY /<br>EN_POLARITY<br>(Flash) | 0,1                                                                                                    | Enable Polarity                                                                                                    |
| TYPE (Axcelerator Only)                    | REG, S_8, S_12, S_16, S_24, F_8, F_12, F_16, F_24, LVCMOS25, LVCMOS18, LVCMOS15, PCI, PCIX, GTLP25, GTLP33, S_8U, S_12U, S_16U, S_24U, F_8U, F_12U, F_16U, F_24U, S_8D, S_12D, S_16D, S_24D, F_8D, F_12D, F_16D, F_24D, LVCMOS25U, LVCMOS25U, LVCMOS18U, LVCMOS15D, HSTL_I, SSTL2_I, SSTL2_II, SSTL3_II | Type of Buffer. Note: "S" in S_* denotes Low Slew Rage and "F" in F_* denotes High Slew Rate. Also 8,12,16,24 denote Output drive strengths of 1x, 2x, 3x, 4x respectively |

Table 6-12. Implementation Parameters

| Parameter | Value                         | Function                    |
|-----------|-------------------------------|-----------------------------|
| LPMTYPE   | LPM_IO / LPM_OB_IO            | Tri-State buffers           |
|           | TRIBUFF / OTB (Flash)         | Regular Tri-State Buffers   |
| LPM_HINT  | TRIBUFF_SP (Axcelerator Only) | Special Tri-State Buffers   |
|           | TRIBUFF_PU (Axcelerator Only) | Pull-up Tri-State Buffers   |
|           | TRIBUFF_PD (Axcelerator Only) | Pull-down Tri-State Buffers |

## **Global Buffers**

#### **Features**

- · Parameterized for data width
- Choice of buffers (Regular, Multiplexed, Internal Driver)

## Family support

500K, PA

## **Description**

ACTgen generates different types of Input Buffers with specified data width.

Table 6-13. Port Description

| Port Name | Size  | Туре   | Req/Opt | Function    |
|-----------|-------|--------|---------|-------------|
| PAD       | WIDTH | Input  | Req.    | Inout Data  |
| A         | WIDTH | Input  | Req.    | Input Data  |
| ENABLE    | 1     | Input  | Req.    | Enable      |
| GL        | 1     | Output | Req.    | Output Data |
| Y         | WIDTH | Output | Req.    | Output Data |

Table 6-14. Parameter Description

| Parameter | Value                                           | Function                                                         |
|-----------|-------------------------------------------------|------------------------------------------------------------------|
| WIDTH     | 1-499 (Limit may vary<br>depending on the type) | Data Width                                                       |
| VOLT      | 0,1,2                                           | Choice of different voltage levels: 3.3V, 2.5V, 2.5V (Low Power) |
| PULLUP    | NO / YES                                        | Choice of Pull-up version                                        |

Table 6-15. Implementation Parameters

| Parameter | Value     | Function                                                |
|-----------|-----------|---------------------------------------------------------|
| LPMTYPE   | LPM_GL_IO | All buffers                                             |
|           | GL        | Standard Global buffer                                  |
|           | GLIB      | Standard Global buffer w/ an Input bufer                |
| LPM_HINT  | GLMIB     | Standard Global buffer with Multiplexed<br>Input buffer |
|           | GLINT     | Global internal driver                                  |

## **PECL Global Buffers**

#### **Features**

- · Parameterized for data width
- Choice of buffers (Direct to Global, Multiplexed with Internal Signal)

## Family support

PA

## **Description**

ACTgen generates different types of Input Buffers with specified data width.

Table 6-16. Port Description

| Port Name | Size  | Туре   | Req/Opt | Function       |
|-----------|-------|--------|---------|----------------|
| PECLIN    | WIDTH | Input  | Req.    | Input Data     |
| PECLREF   | WIDTH | Input  | Req.    | Reference Data |
| A         | WIDTH | Input  | Req.    | Input Data     |
| ENABLE    | 1     | Input  | Req.    | Enable         |
| GL        | WIDTH | Output | Req.    | Output Data    |
| Y         | WIDTH | Output | Req.    | Output Data    |

Table 6-17. Parameter Description

| Parameter | Value | Function   |
|-----------|-------|------------|
| WIDTH     | 1-2   | Data Width |

Table 6-18. Implementation Parameters

| Parameter | Value       | Function                         |
|-----------|-------------|----------------------------------|
| LPMTYPE   | LPM_GLPE_IO | PECL Global buffers              |
| LPM_HINT  | GLPE        | Direct to Global                 |
|           | GLPEMIB     | Multiplexed with Internal Signal |

## PerPin FIFO

#### **Features**

- Parameterized for Data Width and almost Full/Empty Values.
- Choice of generating with Input or Output pads
- Choice of generating with or without a Controller
- Choice of Dedicated or Core Logic controller
- Asynchronou, or synchronous write
- · Rising edge triggered or level sensitive
- Supported netlist formats: VHDL and Verilog

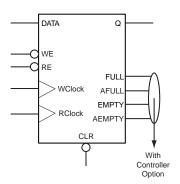

### Family support

Axcelerator

## **Description**

ACTgen can generate Input or Output PerPin FIFOs with or without a Controller parameterized depending on the 'Width' parameter.

When generating PerPin FIFOs with a Controller, you can specify almost full (AfVal) and almost empty (AeVal) values in the GUI. You can choose two types of controllers: either an Embedded PerPin FIFO controller or one that is generated using core logic.

The maximum number of PerPin FIFOs that a single Embedded controller can control is 26. ACTgen restricts generation of PerPin FIFOs with Embedded Controllers to a Max. Width of 26. The number of PerPin FIFOs that can be controlled using the core logic controller depends entirely on the available resources and PerPin FIFOs in the chip, hence there is no restriction on the core logic controller option. AeVal and AfVal accept any value between 1 and 63.

An I/O FIFO Embedded controller can support upto 26 PerPin FIFOs depending on the die size and the location of the PerPin FIFO on the die.

## ACTgen Macros

Please note that if more than 26 PerPin FIFOs are to be used, there will be 2 separate set of flags from each Embedded PerPin FIFO controller.

Table 6-19. Port Description

| Port Name | Size  | Туре   | Req/Opt | Function          |
|-----------|-------|--------|---------|-------------------|
| DATA      | WIDTH | Input  | Req.    | Input Data        |
| Q         | WIDTH | Output | Req.    | Output Data       |
| WE        | 1     | Input  | Req.    | Write Enable      |
| RE        | 1     | Input  | Req.    | Read Enable       |
| Rclock    | 1     | Input  | Req.    | Read Clock        |
| WClock    | 1     | Input  | Req.    | Write Clock       |
| CLR       | 1     | Input  | Req.    | Clear Signal      |
| FULL      | 1     | Output | Opt.    | Full Flag         |
| AFULL     | 1     | Output | Opt.    | Almost Full Flag  |
| EMPTY     | 1     | Output | Opt.    | Empty Flag        |
| AEMPTY    | 1     | Output | Opt.    | Almost Empty Flag |

Table 6-20. Parameter Description

| Parameter | Value | Function                                                         |  |
|-----------|-------|------------------------------------------------------------------|--|
|           | 2-26  | Data Width with Dedicated Controller                             |  |
| WIDTH     | 1-128 | Data Width without a Controller or with Core Logic<br>Controller |  |
| AEVAL     | 0-62  | For Almost Empty Value Flag                                      |  |
| AFVAL     | 1-63  | For Almost Full Value Flag                                       |  |

Table 6-20. Parameter Description (Continued)

| Parameter Value |                        | Function                                                |
|-----------------|------------------------|---------------------------------------------------------|
| CTL             | 0,1                    | Dedicated or Core Logic Controller                      |
| PORT*           | <port names=""></port> | Optional - Can be used if port name needs to be changed |

Table 6-21. Implementation Parameters

| Parameter | Value                            | Function                                                                  |
|-----------|----------------------------------|---------------------------------------------------------------------------|
|           | LPM_IOFIFO_I_NC                  | Input IOFIFO with no Controller                                           |
| LPMTYPE   | LPM_IOFIFO_O_NC                  | Output IOFIFO with no Controller                                          |
| LPMITTE   | LPM_IOFIFO_I_C                   | Input IOFIFO with Controller                                              |
|           | LPM_IOFIFO_O_C                   | Output IOFIFO with Controller                                             |
|           | IR, ISP, IPU, IPD, ILV           | Input IOFIFO - With Regular, Special, Pull<br>up, Pull down input buffers |
| I DM HINT | OR_NC, OSP_NC,<br>OLV_NC         | Output IOFIFO - With Regular, Special,<br>LVDS/LVPECL output buffers      |
| LPM_HINT  | IR_C, ISP_C, IPU_C, IPD_C, ILV_C | Input IOFIFO - With Regular, Special, Pull<br>up, Pull down input buffers |
|           | OR_C, OSP_C,<br>OLV_C            | Output IOFIFO - With Regular, Special,<br>LVDS/LVPECL output buffers      |

## Dual Data Rate Register

#### **Features**

- Parameterized for Data Width and almost Full/Empty Values
- Choice of Input buffers

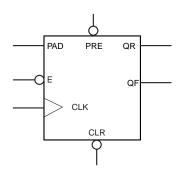

## Family support

Axcelerator

## **Description**

ACTgen can generate Dual Data Rate Registers parameterized for a specific Data Width and with a choice of the type of Input Buffers.

Table 6-22. Port Description

| Port Name | Size  | Туре   | Req/Opt | Function    |
|-----------|-------|--------|---------|-------------|
| PAD       | WIDTH | Input  | Req.    | Input Data  |
| QR        | WIDTH | Output | Req.    | Output Data |
| QF        | WIDTH | Output | Req.    | Ouput Data  |
| Е         | 1     | Input  | Req.    | Enable      |
| CLK       | 1     | Input  | Req.    | Clock       |
| CLR       | 1     | Input  | Req.    | Clear       |
| PRE       | 1     | Output | Req.    | Preset      |

Table 6-23. Parameter Description

| Parameter | Value | Function                              |
|-----------|-------|---------------------------------------|
| WIDTH     | 1-128 | Data Width                            |
| DDR       | 0,1   | 0 for DDR Register and 1 for DDR FIFO |

Table 6-24. Implementation Parameters

| Parameter | Value   | Function                                  |
|-----------|---------|-------------------------------------------|
| LPMTYPE   | LPM_DDR | DDR Register / FIFO category              |
|           | DDR     | DDR Register with Regular Input buffers   |
| IDM HINTE | DDR_SP  | DDR Register with Special Input buffers   |
| LPM_HINT  | DDR_PU  | DDR Register with Pull-up Input buffers   |
|           | DDR_PD  | DDR Register with Pull-down Input buffers |

## Dual Data Rate FIFO

#### **Features**

- · Parameterized for Data Width
- Choice of Input buffers

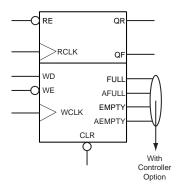

## Family support

Axcelerator

## **Description**

ACTgen can generate Dual Data Rate FIFOs parameterized for specified Data Width and with a choice of Input Buffers.

Table 6-25. Port Description

| Port Name | Size  | Туре   | Req/Opt | Function         |
|-----------|-------|--------|---------|------------------|
| PAD       | WIDTH | Input  | Req.    | Input Data       |
| QR        | WIDTH | Output | Req.    | Output Data      |
| QF        | WIDTH | Output | Req.    | Ouput Data       |
| REN       | 1     | Input  | Req.    | Read Enable      |
| WEN       | 1     | Input  | Req.    | Write Enable     |
| RCLK      | 1     | Input  | Req.    | Read Clock       |
| WCLK      | 1     | Input  | Req.    | Write Clock      |
| CLR       | 1     | Input  | Req.    | Clear            |
| FULL      | 1     | Input  | Opt.    | Full Flag        |
| AFULL     | 1     | Input  | Opt.    | Almost Full Flag |
| EMPTY     | 1     | Input  | Opt.    | Empty Flag       |

Table 6-25. Port Description (Continued)

| Port Name | Size | Туре  | Req/Opt | Function          |
|-----------|------|-------|---------|-------------------|
| AEMPTY    | 1    | Input | Req.    | Almost Empty Flag |

Table 6-26. Parameter Description

| Parameter | Value | Function                                                      |
|-----------|-------|---------------------------------------------------------------|
| WIDTH     | 2-26  | Data Width with Dedicated Controller                          |
| WIDIH     | 1-128 | Data Width without a Controller or with Core Logic Controller |
| AEVAL     | 1-63  | For Almost Empty Value Flag                                   |
| AFVAL     | 1-63  | For Almost Full Value Flag                                    |
| CTL       | 0,1   | Dedicated or Core Logic Controller                            |
| DDR       | 1     | 1 for DDR FIFO                                                |

Table 6-27. Implementation Parameters

| Parameter | Value          | Function                                                                         |  |
|-----------|----------------|----------------------------------------------------------------------------------|--|
| LPMTYPE   | LPM_DDR        | DDR FIFO category                                                                |  |
|           | DDRF/DDR       | DDR FIFO with Regular Input buffers; note that the 'F' denotes 'with controller' |  |
| LPM_HINT  | DDRF_SP/DDR_SP | DDR_FIFO with Special Input buffers                                              |  |
| 21.11.11  | DDRF_PU/DDR_PU | DDR FIFO with Pull-up Input buffers                                              |  |
|           | DDRF_PD/DDR_PD | DDR FIFO with Pull-down Input buffers                                            |  |

# Logic

# Logic (AND)

#### **Features**

- Parameterized AND size
- Behavioral simulation model in VHDL and Verilog

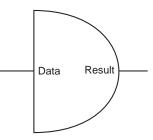

## **Family Support**

ACT 1, ACT 2/1200XL, ACT 3, 3200DX, 40MX, 42MX, 54SX, 54SX-A, eX, 500K, PA

## **Description**

Table 7-1. Port Description

| Port Name | Size | Туре   | Req/Opt | Function   |
|-----------|------|--------|---------|------------|
| Data      | SIZE | input  | Req.    | Input data |
| Result    | 1    | output | Req.    | output     |

Table 7-2. Parameter Description

| Parameter       | Value | Function                                    |
|-----------------|-------|---------------------------------------------|
| SIZE            | 2-64  | Word length of data                         |
| RESULT_POLARITY | 01    | Output polarity (active low or active high) |

Table 7-3. Functional Description<sup>a</sup>

| Data | Result                          |  |
|------|---------------------------------|--|
| m    | m[0] and m[1] and and m[SIZE-1] |  |

a. result is active; highresult is active high

## Logic (OR)

#### **Features**

- Parameterized OR size
- Behavioral simulation model in VHDL and Verilog

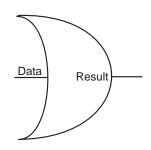

### **Family Support**

ACT 1, ACT 2/1200XL, ACT 3, 3200DX, 40MX, 42MX, 54SX, 54SX-A, eX, 500K, PA, Axcelerator

## **Description**

Table 7-4. Port Description

| Port Name | Size | Туре   | Req/Opt | Function   |  |
|-----------|------|--------|---------|------------|--|
| Data      | SIZE | input  | Req.    | input data |  |
| Result    | 1    | output | Req.    | output     |  |

Table 7-5. Parameter Description

| Parameter       | Value | Function                                    |
|-----------------|-------|---------------------------------------------|
| SIZE            | 2-64  | Word length of data                         |
| RESULT_POLARITY | 0 1   | Output polarity (active low or active high) |

Table 7-6. Functional Description<sup>a</sup>

| Data | Result                       |  |  |
|------|------------------------------|--|--|
| m    | m[0] or m[1] or or m[SIZE-1] |  |  |

a. result is active high

## Logic (XOR)

#### **Features**

- Parameterized XOR size
- Behavioral simulation model in VHDL and Verilog

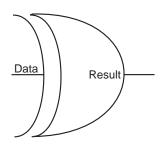

### **Family Support**

ACT 1, ACT 2/1200XL, ACT 3, 3200DX, 40MX, 42MX, 54SX, 54SX-A, eX, 500K, PA, Axcelerator

## **Description**

Table 7-7. Port Description

| Port Name | Size | Туре   | Req/Opt | Function   |
|-----------|------|--------|---------|------------|
| Data      | SIZE | input  | Req.    | input data |
| Result    | 1    | output | Req.    | output     |

Table 7-8. Parameter Description

| Parameter       | Value | Function                                    |
|-----------------|-------|---------------------------------------------|
| SIZE            | 2-64  | Word length of data                         |
| RESULT_POLARITY | 0 1   | Output polarity (active low or active high) |

Table 7-9. Functional Description<sup>a</sup>

| Data | Result                          |  |  |
|------|---------------------------------|--|--|
| m    | m[0] xor m[1] xor xor m[SIZE-1] |  |  |

a. result is active high

# Multiplexer

# Multiplexer

#### **Features**

- Parameterized word length
- Parameterized multiplexer input number
- Behavioral simulation model in VHDL and Verilog

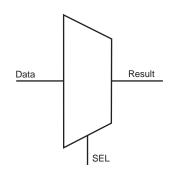

## **Family Support**

ACT 1, ACT 2/1200XL, ACT 3, 3200DX, 40MX, 42MX, 54SX, 54SX-A, eX, 500K, PA, Axcelerator

## **Description**

Table 8-1. Port Description

| Port Name                   | Size  | Type Req/Opt |      | Function    |
|-----------------------------|-------|--------------|------|-------------|
| Data <sub>0_port</sub>      | WIDTH | Input        | Req. | Input data  |
| Data <sub>1_port</sub>      | WIDTH | Input        | Req. | Input data  |
|                             |       |              |      |             |
| Data <sub>SIZE-1_port</sub> | WIDTH | Input        | Req. | Input data  |
| Sel <sub>0</sub>            | 1     | Input        | Req. | Select line |
| Sel <sub>1</sub>            | 1     | Input        | Req. | Select line |
|                             |       |              |      |             |
| Sel <sub>SIZELN-1</sub>     | 1     | Input        | Req. | Select line |
| Result                      | WIDTH | Output       | Req. | output      |

Table 8-2. Parameter Description

| Parameter | Family     | Value | Function              |
|-----------|------------|-------|-----------------------|
| WIDTH     | APA, 500K  | 1-48  | Wood boombac CDate    |
|           | All Others | 1-32  | Word length of Data   |
| SIZE      | All        | 2-32  | Number of data inputs |

## ACTgen Macros

Table 8-3. Functional Description

| Data <sub>0</sub> | Data <sub>1</sub> | ••• | Data <sub>SIZE-1</sub> | $\mathbf{Sel}_0$ | Sel <sub>1</sub> | ••• | Sel <sub>SIZELN-1</sub> | Result              |
|-------------------|-------------------|-----|------------------------|------------------|------------------|-----|-------------------------|---------------------|
| m <sub>0</sub>    | m <sub>1</sub>    | ••• | m <sub>SIZE-1</sub>    | 0                | 0                |     | 0                       | $m_0$               |
| m <sub>0</sub>    | m <sub>1</sub>    | ••• | m <sub>SIZE-1</sub>    | 1                | 0                |     | 0                       | $m_1$               |
|                   |                   |     |                        | •••              |                  |     |                         |                     |
| m <sub>0</sub>    | m <sub>1</sub>    |     | m <sub>SIZE-1</sub>    | 1                | 1                |     | 1                       | m <sub>SIZE-1</sub> |

# **Minicores**

## FIR Filter

#### **Features**

- Variable input data width: 2 to 16 bit input data
- Variable output data width: 3 to 64 bit output data
- Support for up to 64 taps
- Support of symmetric coefficients
- · Optional IO insertion
- Optional registers for filter inand output
- · Verilog RTL model for simulation
- VHDL RTL model for synthesis<sup>1</sup>

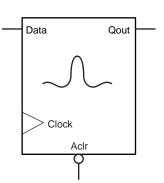

### Family support

54SX, 54SX-A, 500K, PA, Axcelerate

## **Design Flow**

An overview of the design flow required for the FIR filter is shown in Figure 9-1.

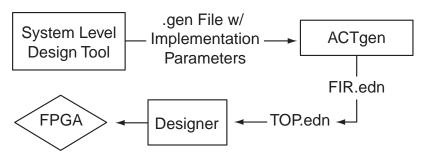

Figure 9-1. FIR Filter Design Flow

<sup>1.</sup> Synthesized filter designs are usually slower, but more compact.

Generate the filter coefficients and other implementation parameters using a system level design tool (like Matlab). This information is made available for ACTgen in form of a <design>.gen file. .

From that point on it follows the regular design flow as described in the *Actel Quick Start Guide* 

## **Description**

The ACTgen FIR-filter macro supports symmetric, high-speed, parallel FIR-filters with up to 64 time taps.

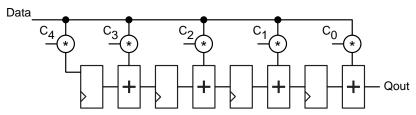

Figure 9-2. Tap Transposed from FIR Filter

The architecture is a variation of the "transposed form" of the FIR-filter as shown in Figure 9-2, making use of ACTgen's signed Constant Multiplier. The data is assumed to be signed. Data- and coefficient widths are the same (D\_WIDTH).

Figure 9-2 suggests that coefficients with a value of 0 are desirable for this type of architecture, since they will not generate any multiplication hardware. "Halfband" filters are trying to maximize the number of 0-coefficients and might result in significant area savings over regular filters of the same order .

Table 9-1. Port Description

| Port Name | Size    | Туре  | Req/Opt? | Function                                           |
|-----------|---------|-------|----------|----------------------------------------------------|
| Data      | D_WIDTH | input | Req.     | Input Data                                         |
| Clock     | 1       | input | Req.     | Filter clock                                       |
| Aclr      | 1       | input | Opt.     | Asynchronous Clear                                 |
| Qout      | O_WIDTH | input | Req.     | Filter output = $\Sigma \chi \iota * \delta \iota$ |

Table 9-2. Parameter Description

| Parameter    | Value      | Function                               |
|--------------|------------|----------------------------------------|
| D_WIDTH      | 3 16       | Input Data Width                       |
| O_WIDTH      | 3 64       | Output Data Width                      |
| TAPS         | 3 64       | Number of time taps                    |
| CLK_EDGE     | RISE FALL  | Clock sensitivity                      |
| CLR_POLA     | 201        | None, active high, active low          |
| PREC         |            | Internal precision                     |
| INSERT_PAD   | NO YES     | Pad insertion                          |
| INSERT_IOREG | NO YES     | Register inputs and outputs            |
| C1 C32       | 0 2C_WIDTH | 2's complement coefficients (integers) |

The output width O\_WIDTH has no impact on the filter size. Internally, ACTgen always uses the maximum precision filter, unless specified otherwise using the internal precision parameter PREC. If you set O\_WIDTH to 0, ACTgen usese the maximum output resolution (MAX\_RES). For values of O\_WIDTH greater than MAX\_RES the result is sign-extended. For values of

O\_WIDTH smaller than MAX\_RES ACTgen cuts some of the lower bits. An upper estimate for MAX\_RES is

 $MAX_{RES} \le \times D_{WIDTH} + \lceil \log 2(TAPS) \rceil$ 

For example a 12-tap filter with 8-bit data and coefficients might yield up to (8 + 8 + 4) bit = 20 bit output resolution.

The coefficients C1 to C16 are positive integers, which will be interpreted as two's complement numbers. That means 0 to  $2^{C_-WIDTH-1-1}$  are considered positive, and  $2^{C_-WIDTH-1}$  to  $2^{C_-WIDTH-1}$  will be interpreted as negative numbers.

Only unique coefficients need to be specified properly, all other coefficients need to be set to any value, e.g. "0". An N-tap filter requires (N / 2) + (N % 2) unique coefficients.

Only unique coefficients need to be specified properly, all other coefficients need to be set to any value, e.g. "0". An N-tap filter requires (N / 2) + (N % 2) unique coefficients.

Table 9-3. Parameter Rules

| Family       | Variation | Parameter rules |
|--------------|-----------|-----------------|
| All          | FIR2      | PREC >= O_WIDTH |
| 54SX, 54SX-A | All       | O_WIDTH <= 32   |
| 54SX, 54SX-A | All       | TAPS <= 32      |

Table 9-4. Implementation Parameters

| Parameter | Value   | Description         |
|-----------|---------|---------------------|
| LPMTYPE   | LPM_FIR | FIR-filter category |
| I DM HINT | FIR1    | Basic Options       |
| LPM_HINT  | FIR2    | Advanced Options    |

Table 9-5. Internal Precision (PREC)

| Variation        | Value         | Description                                |
|------------------|---------------|--------------------------------------------|
| Basic Options    | <b>97</b> , 0 | Maximum output resolution, same as O_WIDTH |
| Advanced Options | PREC          | See parameter rules                        |

Internal Precision (PREC) specifies the minimum number of bits

- For the time tab registers
- From multiplier outputs kept for further processing
- From adder outputs kept for further processing

Currently the RTL-model does not reflect the PREC parameter, so there may be differences between the simulated output of the structural netlist and the RTL-model for the low-order bits.

#### Integer Values Coefficient File

The Integer Values Coefficient File consists of the conversion of the quantized coefficients into regular integers. This file can be directly imported into ACTgen.

Table 9-6. Sample Integer Coefficient File

| 2048 |  |  |
|------|--|--|
| 2037 |  |  |
| 0    |  |  |
| 48   |  |  |
| 2048 |  |  |
| 1892 |  |  |
| 0    |  |  |
| 630  |  |  |
| 1026 |  |  |
| 630  |  |  |
| 0    |  |  |
| 1892 |  |  |
| 2048 |  |  |
| 48   |  |  |
| 0    |  |  |
| 2037 |  |  |
| 2048 |  |  |
| 2040 |  |  |

## **CRC Minicore**

#### **Features**

- General-purpose cyclic redundancy Code generator
- Fully synchronous, single clock operation (over 100 MHZ for many configurations)
- Parameterized arbitrary polynomial (from 1 up to 64-bit)
- Parameterized data input width
- Parameterized register initialization
- Parameterized bit and byte ordering
- Parameterized bit pattern for CRC output XOR with

#### Family support

SX. Axcelerator

## **Description**

CRC Minicore is a universal Cyclic Redundancy Check (CRC) Polynomial generator that validates data frames and ensures data integrity during data transmission.

To meet different application requirementa, CRC minicore provides many different configuration parameters. These parameters include Data Width, Register Initialization, and CRC output data characteristics.

- Data width specifies the number of bits upon which CRC Minicore generates the CRC value in a single clock cycle. For example, 8 bit data width CRC32 performs CRC calculations on 8 bit per clock.
- Register Initialization provides the seed value for CRC generation.
- CRC data characteristics parameters provide designers great flexibility of CRC data characteristics.

Thus, the parameter of CRC output XOR bit pattern controls how the CRC value is inverted before it is injected into the data stream. Although CRC Minicore generator (ACTgen) provides seven commonly used CRC polynomials, it does provide polynomial parameters (size and value) for any other generic CRC creation. The polynomial size can span from 1-bit to 64-bit.

Table 9-7. XOROUT Configuration

| XOROUT | Description                                                          |
|--------|----------------------------------------------------------------------|
| 1      | All bits are not inverted (000000000) xor CRC                        |
| 2      | All bits are inverted (FFFFFFFF) xor CRC                             |
| 3      | Even bits are inverted, odd bits are not inverted (10101010) xor CRC |
| 4      | Odd bits are inverted, even bits are not inverted (01010101) xor CRC |

Table 9-8. CRC Operation Control

| rst_n | init_n | enable | Description                                        |
|-------|--------|--------|----------------------------------------------------|
| 0     | X      | х      | A synchronous reset, set to initial register value |
| 1     | 0      | х      | Synchronous initialize                             |
| 1     | 1      | 0      | Disable, register maintain the current value       |
| 1     | 1      | 1      | Generate CRC on the input data                     |

Table 9-9. Port Description

| Port Name | width      | Description                |
|-----------|------------|----------------------------|
| CLK       | 1          | Clock port                 |
| rst_n     | 1          | Asynchronous reset         |
| init_n    | 1          | Synchronous load CRC value |
| enable    | 1          | CRC enable/disable control |
| data_in   | Data_width | Input data word            |
| CRC_in    | Poly_size  | CRC value to be load in    |

Table 9-9. Port Description (Continued)

| Port Name | width     | Description         |
|-----------|-----------|---------------------|
| CRC_out   | Poly_size | Generated CRC value |

Table 9-10. Standard CRC Generator Parameters - Description

| Name       | Poly_width | Poly_value<br>(HEX) | initial | xorout    |
|------------|------------|---------------------|---------|-----------|
| CRC32      | 32         | 04C11DB7            | FFFF    | FFFFFF    |
| CRC16/ARC  | 16         | 1005                | FFFF    | FFFFF     |
| CCIT CRC16 | 16         | 1021                | FFFF    | FFFFFF    |
| CANBUS     | 16         | 4599                | FFFFF   | FFFFF     |
| ATM CRC10  | 10         | 233                 | FFFFF   | FFFFF     |
| ATM CRC8   | 8          | 7                   | FFFF    | FFFFF     |
| kermit     | 16         | 8408                | 000000  | 000000000 |

## **PLLs**

# PLL for ProASICPLUS

You can use ACTgen to configure PLLs according to your needs, and generate a netlist that has a PLL primitive instantiated with the correct specified configuration

#### **Features**

- Clock Delay Adjustment
- Clock Frequency Synthesis
- · Clock Phase Shifting

## **Family Support**

PA

# Parameter Description

Table 10-1. Parameter Description

| Parameter   | Value               | Function                                                                |
|-------------|---------------------|-------------------------------------------------------------------------|
| CLKS        | 1 2                 | Primary or Both outputs                                                 |
| FIN         | 1.5 - 240 MHz       | Input Frequency                                                         |
| PRIMFREQ    | 1.5 - 240 MHz       | Primary Output Frequency                                                |
| PDELAYVAL   | 0 - 8 ns            | Primary Delay value, in steps of .25 ns                                 |
| PDELAYSIGN  | 0 1                 | Positive or Negative primary delay                                      |
| PPHASESHIFT | <b>0</b> 90 180 270 | Primary Phase-shift                                                     |
| PBYPASS     | 0 1                 | No Yes. Primary Bypass                                                  |
| FIN2        | 1.5 - 240 MHz       | Secondary Input Frequency, Only if PLL is bypassed for Secondary Output |
| SECFREQ     | 1.5 - 240 MHz       | Primary Output Frequency                                                |
| SDELAYVAL   | 0 - 8 ns            | Primary Delay value, in steps of 0.25 ns <sup>a</sup>                   |
| SDELAYSIGN  | 0 1                 | Positive or Negative primary delay                                      |
| SPHASESHIFT | <b>0</b> 90 180 270 | Primary Phase-shift                                                     |
| SBYPASS     | <b>0</b> 1          | No Yes. Primary Bypass                                                  |

| Parameter | Value                            | Function      |  |
|-----------|----------------------------------|---------------|--|
| FB        | Internal<br>Deskewed<br>External | Feedback      |  |
| CONF      | STATIC<br>DYNAMIC                | Configuration |  |

Table 10-1. Parameter Description (Continued)

a. In the GUI, the delay is entered directly as a value between -3.75 and +3.75 without breaking it into sign and value

Summary of the menu items available when you generate a PLL for ProASICPLUS.

#### **Configuration** - Dynamic or Static Configuration

In dynamic mode, designers are able to set all the configuration parameters using either the external JTAG port or an internally-defined serial interface. The dynamic-mode PLL can be switched to static mode during operation by just changing a mode selection bit. This way you can have one stable static configuration, yet for selected sequences of events, you can switch to dynamic mode and run the clock at a different frequency if required. For the Dynamic mode, ACTgen is used to specify a stable default configuration.

**Input Clock Frequency** - Floating point value between 6.0 and 240 MHz

**Primary Clock Frequency** - Floating point value between 6.0 and 240 MHz. If the specified frequency cannot be achieved, the closest approximate frequency is provided. There are some restrictions on the possible values of this frequency even in the specified range, based on the PLLCORE limitations. ACTgen takes all these limitations into consideration when generating a PLL. If the specified frequency cannot be achieved, the closest approximate frequency will be provided..

**Bypass PLL in Primary Clock** - Selecting this checkbox bypasses the PLL for the primary clock. This feature enables you to bypass the PLLCORE functionality and use the surrounding divider and delay elements. When the PLL is bypassed, the primary clock frequency must be equal to or be 1/2, 1/3 or ½ of input frequency, as only a divider is available in the output path.

**Primary Clock Phase Shift** - Supports 4 values 0, 90, 180, 270 degrees. Not valid when PLL is bypassed for primary clock. The secondary clock cannot be phase-shifted.

**Primary Clock Delay** - This is a floating point between -4.0 and 8.0 with increments of 0.25. When PLL is bypassed for primary clock, only 0, 0.25, 0.5 and 4 ns are valid delays.

**Secondary Clock Input Frequency** - Floating point value between 1.5 and 240 MHz. This is valid only when secondary clock is selected and PLL is bypassed.

**Secondary Clock Output Frequency** - Floating point value between 1.5 and 240 MHz. This is valid only when secondary clock is selected. If the specified value cannot be achieved, the closest approximate frequency will be provided.

**Bypass PLL in Secondary clock** - Selecting this checkbox bypasses the PLL for secondary clock. When the PLL is bypassed, the secondary clock frequency must be equal to or be 1/2, 1/3 or 1/4 of secondary input frequency. This feature allows the user to bypass the PLLCORE functionality and use the surrounding divider and delay elements.

**Secondary Clock Delay** - This is a floating point between -4.0 and 8.0 with increments of 0.25. When PLL is bypassed for secondary clock, only 0, 0.25, 0.5 and 4 ns are the valid delays.

**Feedback** - A radio button to select between Internal, External and Deskewed feedback.

The clock-conditioning circuitry enables you to implement the feedback clock signal using either the output of the PLL, an internally generated clock, or an external clock. When external feedback is selected, an additional port EXTFB is made available to the user to drive the feedback . The internal feedback signal can be further delayed by a fixed amount designed to emulate the delay through the chip's clock tree. This allows for clock-line de-skewing operations. This

#### ACTgen Macros

delay is included in the feedback path when deskewed feedback is chosen. This value is dependent on the device you are using.

Table 10-2. Port Description

| Name    | Size | Туре   | Req/Opt                                       | Function                                                      |
|---------|------|--------|-----------------------------------------------|---------------------------------------------------------------|
| GLA     | 1    | Output | Opt                                           | Secondary clock output                                        |
| GLB     | 1    | Output | Req                                           | Primary clock output                                          |
| LOCK    | 1    | Output | Req PLL Lock                                  |                                                               |
| SDOUT   | 1    | Output | Req Output of serial interface shift register |                                                               |
| CLK     | 1    | Input  | Req                                           | Input clock for primary clock                                 |
| CLKA    | 1    | Input  | Opt                                           | Input clock for secondary clock. Valid only in Bypass Mode    |
| EXTFB   | 1    | Input  | Opt                                           | External Feedback                                             |
| SCLK    | 1    | Input  | Opt                                           | Shift Clock (Only Dynamic Mode)                               |
| SSHIFT  | 1    | Input  | Opt                                           | Serial Shift enable (Only Dynamic Mode)                       |
| SDIN    | 1    | Input  | Opt                                           | Serial Data in for PLL configuration bits (Only Dynamic Mode) |
| SUPDATE | 1    | Input  | Opt                                           | Serial Update (Only Dynamic Mode)                             |
| MODE    | 1    | Output | Opt                                           | Dynamic or Static mode indicator                              |

For more detailed information on the various features of the APA PLL, please refer to  $Using\ ProASIC^{PLUS}\ Clock\ Conditioning\ Circuits$  and the  $ProASIC^{PLUS}\ PLL\ Dynamic\ Reconfiguration\ Using\ JTAG$  application notes at http://www.actel.com.

## Axcelerator PLL

#### **Features**

- Clock Delay Minimization
- Clock Frequency Synthesis
- Programmable delay lines for clock delay adjustment
- 6-bit divider in the feedback path for clock multiplication
- 6-bit divider in one of the output paths for clock division
- Cascadable up to 2 PLLs

#### Family support

Axcelerator

### **Description**

The Axcelerator PLL has two main features. They are:

Clock Delay Minimization

In this mode the PLL can perform either a positive or negative clock delay operation of up to 3.75ns in increments of 250ps before or after the clock edge of the incoming reference clock. The value of the delay is programmable via the five bits of the DelayLine bus.

• Clock Frequency Synthesis

The multiplier and divider can be used together to synthesize a wide range of output frequencies from the reference clock. Input frequencies are allowed to be in the range of 14 MHz to 200 MHz. Multiplication and division factors are integers in the range of 1 to 64. The maximum allowable output frequency is 1 GHz. The output duty cycle is fixed at 50/50.

## Cascading Blocks

The device supports cascading of up to 2 PLLs.

Table 10-3. Port Description

| Name      | Size | Туре   | Req/Opt | Function                          |
|-----------|------|--------|---------|-----------------------------------|
| RefClk    | 1    | Input  | Req     | Reference Clock                   |
| PWRDN     | 1    | Input  | Req     | Power Down                        |
| Lock      | 1    | Output | Req     | PLL Lock                          |
| FB        | 1    | Input  | Opt     | Feedback (only external feedback) |
| CLK(freq) | 1    | Output | Opt     | Clk1 with the required freq       |
| CLK(freq) | 1    | Output | Opt     | CLK2 with the required freq       |

Table 10-4. Parameter Description

| Parameter  | Value             | Function                        |  |
|------------|-------------------|---------------------------------|--|
| LPMTYPE    | LPMPLL            | PLL category                    |  |
|            | PRIM              | Only primary output             |  |
| LPM_HINT   | SEC               | Only secondary output           |  |
|            | ВОТН              | Both outputs                    |  |
| FB         | Internal External | Feedback                        |  |
| IFREQ      | 14.0 - 200.0 MHz  | Input Frequency                 |  |
| PFREQ      | 14.0 - 1000.0     | Primary Clock freq              |  |
| SFREQ      | 14.0 - 1000.0     | Secondary Clock freq            |  |
| DT         | STATIC DYNAMIC    | Delay type                      |  |
| DELAYSIGN  | +ve -ve           | Positive or negative delay      |  |
| DELAYVALUE | 0 - 3.75 ns       | In steps of 250 ps <sup>a</sup> |  |

| Parameter | Value                     | Function                                                                              |  |
|-----------|---------------------------|---------------------------------------------------------------------------------------|--|
| CASCADE   | YES NO                    | Cascade 2 PLLs to achieve the required output frequency                               |  |
| REFCLKPAD | <b>DEDICATED</b> EXTERNAL | Source of REFCLK, the Dedicated Pad, or any external net                              |  |
| CLK1OUT   | HW RC RN                  | Clock network to which PLL is connected, Hardwired Clock, Routed Clock, or Routed Net |  |

Table 10-4. Parameter Description

a. In the GUI, the delay is entered directly as a value between -3.75 and +3.75 without breaking it into sign and value

#### Description

The Axcelerator family provides eight PLLs, four on the north side and four on the south side of the device. The outputs of the north-side PLLs can be connected to either hard-wired clock networks or regular nets. The outputs of the south-side PLLs can be connected to either routed clock networks or regular nets. The Axcelerator family PLLs have many outstanding features, including the following:

- PLLs can multiply and/or divide the reference clock frequency by factors ranging from1 to 64. As a result, there are many available output frequencies for each PLL, based on the input frequency. ACTgen automatically calculates the values of the multiplier and divider based on the Input and Output frequencies specified. If the exact value cannot be achieved, ACTgen generates the output frequency that is the closest possible to the required value.
- PLLs are capable of inserting programmable delays on the REFCLK from 3.75ns to +3.75ns with the steps of 250ps. The delay is programmed either statically or dynamically. Dynamic programming means that you can change the delay value during the operation when the device is functional. If you select the dynamic delay, then the 5-bit Delay Line port is added to the generated code and accessible to you.

Refclk is the reference input to the PLL. The frequency of Refclk can vary from 14 MHz to 200 MHz. The reference can be supplied from a dedicated pad or an internal net.

#### **ACTgen Macros**

You can select to have an internal or external feedback. Selecting an external feedback adds a port (named FB) to the PLL block, through which the external feedback is passed into the PLL and the internal feedback is blocked.

Clk(freq) are the output signals from the PLL. The CLK(primary) is defined as refclk \* i/j where i is the multiplier and j is the divider. CLK(secondary) is defined as refclk \* i

#### Cascading

Cascading is an option that helps you generate a wider range of output frequencies. If cascading is set to No and the output frequency is chosen as a value that cannot be achieved by fREF \* i/j, then the PLL will try to set i and j in order to reach to the closest vicinity of the desired frequency. If cascading is set to Yes, then for the conditions in which the desired frequency is unattainable by a single PLL, another PLL will be cascaded to the first PLL and then the final output frequency is:

$$f_{\text{out}} = f_{\text{REF}} \times \left(\frac{i1}{j1}\right) \times \left(\frac{i2}{j2}\right)$$

In cascading PLLs, the input frequency of each PLL should remain in the range of 14 MHz to 200 MHz.

You must specify the desired output frequencies and the networks that the outputs should drive for the PLL outputs CLK1 and CLK2. Note that if cascading is disabled, the CLK2 frequency can only be a multiple of the reference frequency. As mentioned earlier, if the selected values for output frequencies cannot be achieved, they will be set to the closest possible frequency.

For each output, there are three routing resources. Hard-wired is the HCLK network which reaches to the clock input of R-cells. Selecting a hard-wired output for the PLL implies that the PLL should be located at the north side of the device. If one of the outputs is connected to hard-wired global network, the routed clock network cannot be chosen as the second output because the routed clock network is only accessible by the PLLs on the south side. ACTgen

helps you select the output type by keeping the possible outputs active and disabling the illegal combinations (Table 10-5).

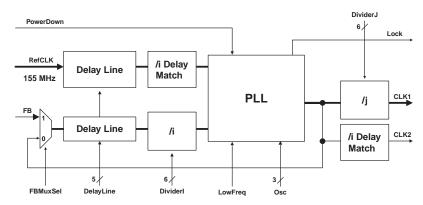

Table 10-5. Basic PLL Architecture in Axcelerator Devices

For more detailed information on the various features of the Axcelerator PLL, please refer to the *Axcelerator Family PLL and Clock Management* application note at http://www.actel.com.

# Register (Storage Elements)

## Storage Register

#### **Features**

- Parameterized word length
- Asynchronous clear

Clock

1

WIDTH

input

output

- Synchronous register parallel load
- Behavioral simulation model in VHDL and Verilog

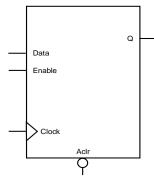

#### **Family Support**

ACT 1, ACT 2/1200XL, ACT 3, 3200DX, 40MX, 42MX, 54SX, 54SX-A, eX, 500K, PA, Axcelerator

### **Description**

Storage registers have a parallel-in/parallel-out (PIPO) architecture. The registers are WIDTH bits. They are clocked on the rising (RISE) or falling (FALL) edge of the clock *Clock* (CLK\_EDGE).

The *Clear* signal (CLR\_POLARITY), active high or low, provides an asynchronous reset of the registers to "000…0". You may choose to not implement the reset function.

The *Enable* signal (EN\_POLARITY), active high or low, provides a synchronous load enable operation with respect to the *Clock* signal. You can choose to not implement this function. Storage registers are then loaded with a new value every clock cycle.

**Port** Size Type Req./Opt. **Function** Name Data WIDTH input Register load input Req. Aclr Opt. input Asynchronous register reset Enable input Opt. Synchronous Parallel load enable

Req.

Req.

Clock

Register output bus

Table 11-1. Port Description

Table 11-2. Parameter Description

| Parameter            | Family    | Value        | Function                                        |  |
|----------------------|-----------|--------------|-------------------------------------------------|--|
| WIDTH                | 500K, PA  | 1-512        | Word length of Data and Q                       |  |
| WIDIH                | All other | 1-99         |                                                 |  |
| CLR_POLARITY ALL     |           | <b>0</b> 1 2 | Aclr can be active low, active high or not used |  |
| EN_POLARITY ALL 012  |           | 0 1 2        | Enable can be active low, active high           |  |
| CLK_EDGE ALL RISE FA |           | RISE FALL    | Clock can be rising or falling                  |  |

Table 11-3. Fan-in Control Parameters

| Parameter | Value                                                   |  |  |
|-----------|---------------------------------------------------------|--|--|
| CLR_FANIN | AUTO MANUAL                                             |  |  |
| CLR_VAL   | <val> [default value for AUTO is 8, 1 for MANUAL]</val> |  |  |
| EN_FANIN  | AUTO MANUAL                                             |  |  |
| EN_VAL    | <val> [default value for AUTO is 6, 1 for MANUAL]</val> |  |  |
| CLK_FANIN | AUTO MANUAL                                             |  |  |
| CLK_VAL   | <val> [default value for AUTO is 8, 1 for MANUAL]</val> |  |  |

Table 11-4. Implementation Parameters

| Parameter | Value   | Description              |
|-----------|---------|--------------------------|
| LPMTYPE   | LPM_DFF | Register category        |
| LPM_HINT  | PIPO    | Parallel-in/Parallel-out |

Table 11-5. Functional Description<sup>a</sup>

| Data | Aclr | Enable | Clock    | Q                    |
|------|------|--------|----------|----------------------|
| X    | 0    | X      | X        | 0's                  |
| X    | 1    | X      | <b>\</b> | Q <sub>n</sub>       |
| X    | 1    | 0      | 1        | Q <sub>n</sub>       |
| m    | 1    | 1      | 1        | $\mathbf{Q}_{n+1}=m$ |

a. Assume Aclr is active low, Enable is active high, Clock is rising (edge-triggered)

# Shift Register

#### **Features**

- · Parameterized word length
- Asynchronous clear
- Synchronous parallel load
- Behavioral simulation model in VHDL and Verilog

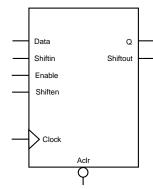

#### **Family Support**

ACT 1, ACT 2/1200XL, ACT 3, 3200DX, 40MX, 42MX, 54SX, 54SX-A, eX, 500K, PA, Axcelerator

#### **Description**

Shift registers have parallel-in/parallel-out (PIPO), parallel-in/serial-out (PISO), serial-in/parallel-out (SIPO) and serial-in/serial-out (SISO) architecture. The registers are WIDTH bits. They are clocked on the rising (RISE) or falling (FALL) edge of the clock *Clock* signal (CLK\_EDGE).

The *Clear* signal (CLR\_POLARITY), active high or low, provides an asynchronous reset of the registers to "000…0". You may choose to not implement the reset function.

Shift registers can be loaded with *Data*. The *Enable* signal (EN\_POLARITY), active high or low, provides a synchronous load enable operation with respect to the clock signal *Clock*. You may choose to not implement this function. Shift registers are then implemented in a serial-in mode (SIPO or SISO).

Shift registers have a shift enable signal *Shiften* (SHEN\_POLARITY) that can be active high or low. When *Shiften* is active, the register is shifted internally. The LSB is loaded with *Shiftin*.

In the current implementation, *Enable* has priority over *Shiften*.

**Port** Size Req/Opt Type **Function** Name Data WIDTH Opt. Register load input data input Shiftin 1 Opt. Input Shift in signal

Table 11-6. Port Description

Table 11-6. Port Description (Continued)

| Port<br>Name | Size  | Туре   | Req/Opt | Function                          |
|--------------|-------|--------|---------|-----------------------------------|
| Aclr         | 1     | input  | Opt.    | Asynchronous register reset       |
| Enable       | 1     | input  | Opt.    | Synchronous parallel load enable  |
| Shiften      | 1     | input  | Req.    | Synchronous register shift enable |
| Clock        | 1     | input  | Req.    | Clock                             |
| Q            | WIDTH | output | Opt.    | Register output bus               |
| Shiftout     | 1     | output | Opt.    | Serial output                     |

Table 11-7. Parameter Description

| Parameter     | Family    | Value        | Function                                           |
|---------------|-----------|--------------|----------------------------------------------------|
| WIDTH         | 500K, PA  | 2-512        | Weedles als of Detected O                          |
| WIDTH         | All other | 2-99         | Word length of Data and Q                          |
| CLR_POLARITY  | ALL       | <b>0</b> 1 2 | Aclr can be active low, active high or not used    |
| EN_POLARITY   | ALL       | 0 1 2        | Enable can be active low, active high              |
| SHEN_POLARITY | ALL       | 0 1          | Shiften can be active low, active high or not used |
| CLK_EDGE      | ALL       | RISEFALL     | Clock can be rising or falling                     |

Table 11-8. Fan-in Control Parameters

| Parameter  | Value                                                   |
|------------|---------------------------------------------------------|
| CLR_FANIN  | AUTO MANUAL                                             |
| CLR_VAL    | <val> [default value for AUTO is 8, 1 for MANUAL]</val> |
| EN_FANIN   | AUTO MANUAL                                             |
| EN_VAL     | <val> [default value for AUTO is 6, 1 for MANUAL]</val> |
| SHEN_FANIN | AUTO MANUAL                                             |

Table 11-8. Fan-in Control Parameters (Continued)

| Parameter | Value                                                   |
|-----------|---------------------------------------------------------|
| SHEN_VAL  | <val> [default value for AUTO is 6, 1 for MANUAL]</val> |
| CLK_FANIN | AUTO MANUAL                                             |
| CLK_VAL   | <val> [default value for AUTO is 8, 1 for MANUAL]</val> |

Table 11-9. Implementation Parameters

| Parameter | Value                                         | Description                           |
|-----------|-----------------------------------------------|---------------------------------------|
| LPMTYPE   | LPM_DFF                                       | Register category                     |
| LPM_HINT  | PIPOS Parallel-in/Parallel-out shift register |                                       |
|           | PISO                                          | Parallel-in/Serial-out shift register |
|           | SIPO                                          | Serial-in/Parallel-out shift register |
|           | SISO                                          | Serial-in/Serial-out shift register   |

Table 11-10. Functional Description<sup>a</sup>

| Data | Aclr | Enable | Shiften | Clock         | $\mathbf{Q}^{\mathbf{b}}$                       | Shiftout <sup>c</sup>  |
|------|------|--------|---------|---------------|-------------------------------------------------|------------------------|
| X    | 0    | X      | X       | X             | 0                                               | 0                      |
| X    | 1    | X      | X       | $\rightarrow$ | $Q_n$                                           | $Q_n = [WIDTH-1]$      |
| X    | 1    | 0      | 0       | $\uparrow$    | $Q_n$                                           | $Q_n = [WIDTH-1]$      |
| X    | 1    | 0      | 1       | <b>↑</b>      | Q <sub>n</sub> [ WIDTH-<br>2:0] && Shif-<br>tin | $Q_n = [WIDTH-1]$      |
| m    | 1    | 1      | X       | $\uparrow$    | $\mathrm{Q}_{n+1}=\mathrm{m}$                   | $Q_{n+1} = m[WIDTH-1]$ |

a. Aclr is active low, Enable is active high, Shiften is active high, Clock is rising.

b. For the PISO and SISO implementations, Q is an internal register.

c. For the PIPO and SIPO implementations, Shiftout is not present.

# **Barrel Shifter**

#### **Features**

- · Parameterized word length
- Standard or pipelined
- · Shift right, left or both
- · Wrap around or feed bit
- · Fixed or programmable shift.

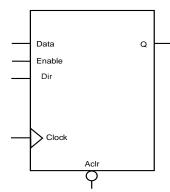

#### **Family Support**

54SX, 54SX-A, eX, 500K, PA, Axcelerator

#### **Description**

The Barrel Shifter can be generated for a fixed shift or range of shift, with feedbit shift or rotation in left, right, or both directions. The non-pipelined Barrel Shifter is designed to shift any number of positions at one time. For the pipelined version it takes  $\log_2(\text{MAXSHIFT})$  clock cycles for the shifted data to appear at the output.

The architecture is based on 2 to 1 Multiplexors.

Table 11-11. Port Description

| Port<br>Name | Size                    | Туре   | Req./Opt. | Function                                      |
|--------------|-------------------------|--------|-----------|-----------------------------------------------|
| Data         | WIDTH                   | input  | Req.      | Register load input                           |
| Aclr         | 1                       | input  | Opt.      | Asynchronous register reset                   |
| Dir          | 1                       | input  | Opt       | For selecting Left or Right shift             |
| RFill        | 1                       | input  | Opt       | For Right Feed Bit                            |
| LFill        | 1                       | input  | Opt       | For Left Feed Bit                             |
| S0,<br>S1    | Log of<br>Max.<br>Shift | input  | Opt       | For programmable, depends on<br>Maximum shift |
| Enable       | 1                       | input  | Opt.      | Synchronous Parallel load enable              |
| Clock        | 1                       | input  | Req.      | Clock                                         |
| Q            | WIDTH                   | output | Req.      | Register output bus                           |

Table 11-12. Parameter Description

| Parameter    | Value                                                                                                    | Function                                        |
|--------------|----------------------------------------------------------------------------------------------------|-------------------------------------------------|
| WIDTH        | 2-99 (Pipelined)<br>2-63 (Standard)<br>2-99 (PA fixed<br>programmable)<br>2-63 (PA range<br>programmable | Word length of Data and Q                       |
| MAXSHIFT     | 1-32                                                                                                    | Maximum Shift length                            |
| CLR_POLARITY | <b>0</b> 1 2                                                                                             | Aclr can be active low, active high or not used |
| PROG         | Fixed or Range                                                                                           | For a Fixed or Programmable shift               |
| FILL         | No, Yes                                                                                                  | Wrap around or Feed a bit                       |
| DIRECTION    | Right Left Both                                                                                          | Direction can be Right Left or Both             |
| EN_POLARITY  | 0 1 2                                                                                                    | Enable can be active low, active high           |
| CLK_EDGE     | RISE FALL                                                                                                | Clock can be rising or falling                  |

s

Table 11-13. Fan-in Control Parameters

| Parameter  | Value                                                    |
|------------|----------------------------------------------------------|
| CLR_FANIN  | AUTO MANUAL                                              |
| CLR_VAL    | <val> [ default value for AUTO is 8, 1 for MANUAL]</val> |
| EN_FANIN   | AUTO MANUAL                                              |
| EN_VAL     | <val> [ default value for AUTO is 6, 1 for MANUAL]</val> |
| CLK_FANIN  | AUTO MANUAL                                              |
| CLK_VAL    | <val> [ default value for AUTO is 8, 1 for MANUAL]</val> |
| SEL0_FANIN | AUTO MANUAL                                              |
| SEL0_VAL   | <val> [ default value for AUTO is 6, 1 for MANUAL]</val> |

Table 11-14. Implementation Parameters

| Parameter | Value       | Description           |  |
|-----------|-------------|-----------------------|--|
| LPMTYPE   | LPM_DFF     | Register category     |  |
| LPM_HINT  | SHIFT, PIPE | Standard or Pipelined |  |

Table 11-15. Functional Description<sup>a</sup> (Standard)

| Data | Enable | Clock    | Q              |
|------|--------|----------|----------------|
| M    | 1      | <b>↑</b> | Q <sub>n</sub> |
| M    | 0      | <b>↑</b> | $M_{shifted}$  |

a. Assume Aclr is active low, Enable is active high, Clock is rising

Table 11-16. Functional Description<sup>a</sup> (Pipelined)

| Data | Aclr | Enable | Clock | Q                                             |
|------|------|--------|-------|-----------------------------------------------|
| X    | 0    | X      | X     | 0's                                           |
| X    | 1    | 0      | X     | $Q_n = M_{shifted} - log_2(MAXSHIFT)$         |
| M    | 1    | 1      | 1     | $Q_{n+1} = M_{shifted} - log_2(MAXSHIFT) + 1$ |

a. Assume Aclr is active low, Enable is active high, Clock is rising

# Storage Latch

#### **Features**

- · Parameterized word length
- Asynchronous clear
- Synchronous latch enable
- Behavioral simulation model in VHDL and Verilog

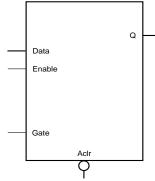

#### **Family Support**

ACT 1, ACT 2/1200XL, ACT 3, 3200DX, 40MX, 42MX 54SX, 54SX-A, eX, 500K, PA, Axcelerator

#### **Description**

Latches have a parallel-in/parallel-out architecture (PIPO). The latches are WIDTH bits. The latches are gated on the active high (HIGH) or low (LOW) state of the gate *Gate* (GATE\_POLARITY).

The *Clear* signal (CLR\_POLARITY), when active high or low, provides an asynchronous reset of the latch to "000…0". You may choose to not implement this function.

The *Enable* signal (EN\_POLARITY), when active high or low, provides a synchronous latch enable operation with respect to the gate *Gate*. You may choose to not implement this function. Latches are then loaded with a new value when both *Enable* and *Gate* are active.

Table 11-17. Port Description

| Port<br>Name | Size  | Туре   | Req/Opt | Function                          |
|--------------|-------|--------|---------|-----------------------------------|
| Data         | WIDTH | input  | Req.    | Latch load input                  |
| Aclr         | 1     | input  | Opt.    | Asynchronous latch reset          |
| Enable       | 1     | input  | Opt.    | Synchronous parallel latch enable |
| Gate         | 1     | input  | Req.    | Gate input                        |
| Q            | WIDTH | output | Req.    | Latch output bus                  |

Table 11-18. Parameter Description

| Parameter     | Family    | Value | Function                                        |
|---------------|-----------|-------|-------------------------------------------------|
| WIDTH         | 500K, PA  | 1-99  | Ward langth of Date and O                       |
| WIDIH         | All other | 1-512 | Word length of Data and Q                       |
| CLR_POLARITY  | ALL       | 0 1 2 | Aclr can be active low, active high or not used |
| EN_POLARITY   | ALL       | 0 1 2 | Enable can be active low, active high           |
| GATE_POLARITY | ALL       | 0 1   | Gate can be active low, or active high          |

Table 11-19. Fan-in Control Parameters

| Parameter  | Value                                                   |  |
|------------|---------------------------------------------------------|--|
| CLR_FANIN  | AUTO MANUAL                                             |  |
| CLR_VAL    | <val> [default value for AUTO is 8, 1 for MANUAL]</val> |  |
| EN_FANIN   | AUTO MANUAL                                             |  |
| EN_VAL     | <val> [default value for AUTO is 6, 1 for MANUAL]</val> |  |
| GATE_FANIN | AUTO MANUAL                                             |  |
| GATE_VAL   | <val> [default value for AUTO is 8, 1 for MANUAL]</val> |  |

Table 11-20. Implementation Parameters

| Parameter | Value     | Description    |
|-----------|-----------|----------------|
| LPMTYPE   | LPM_LATCH | Latch category |
| LPM_HINT  | N/A       | Not needed     |

Table 11-21. Functional Description<sup>a</sup>

| Data | Aclr | Enable | Gate | Q                               |
|------|------|--------|------|---------------------------------|
| X    | 0    | X      | X    | 0's                             |
| X    | 1    | X      | 0    | Q <sub>n</sub>                  |
| X    | 1    | 0      | 1    | Q <sub>n</sub>                  |
| m    | 1    | 1      | 1    | $\mathbf{Q}_{n+1} = \mathbf{m}$ |

a. Assume Aclr is active low, Enable is active high, Gate is active high

# Memory Macros for Non-Axcelerator Families

# Synchronous/Asynchronous Dual Port RAM

#### **Features**

- Parameterized word length and depth
- Dual port synchronous RAM architecture
- Dual port synchronous write, asynchronous read RAM architecture

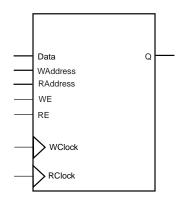

#### **Family Support**

3200DX, 42MX

#### **Description**

The RAM macros use 3200DX and 42MX, 32x8 or 64x4, dual port RAM cells.

In the synchronous mode, the read and write operations are totally independent and can be performed simultaneously. The operation of the RAM is fully synchronous with respect to the clock signals, WClock and RClock. Data of value Data are written to the WAddress of the RAM memory space on the rising (RISE) or falling (FALL) edge of the clock WClock (WCLK\_EDGE). Data are read from the RAM memory space at RAddress into Q on the rising (RISE) or falling (FALL) edge of the clock signal *RClock* (RCLK\_EDGE).

The behavior of the RAM is unknown if you write and read at the same address and signals WClock and RClock are not the same. The output Q of the RAM depends on the time relationship between the write and the read clock.

In the asynchronous mode, the operation of the RAM is only synchronous with respect to the clock signal WClock. Data of value Data are written to the WAddress of the RAM memory space on the rising (RISE) or falling (FALL) edge of the clock signal WClock (WCLK\_EDGE). Data are read from the RAM memory space at RAddress into Q after some delay when RAddress has changed.

The behavior of the RAM is unknown if you write and read at the same address. The output Q depends on the time relationship between the write clock and the read address signal.

The WIDTH (word length) and DEPTH (number of words) have continuous values but the choice of WIDTH limits the choice of DEPTH and vice versa.

The write enable (*WE*) and read enable (*RE*) signals are active high request signals for writing and reading, respectively; you may choose not to use them.

Table 12-1. Port Description

| Port<br>Name | Size  | Туре   | Req/Opt | Function     |
|--------------|-------|--------|---------|--------------|
| Data         | WIDTH | input  | Req.    | Input Data   |
| WE           | 1     | input  | Opt.    | Write Enable |
| RE           | 1     | input  | Opt.    | Read Enable  |
| WClock       | 1     | input  | Req.    | Write clock  |
| RClock       | 1     | input  | Opt.    | Read clock   |
| Q            | WIDTH | output | Req.    | Output Data  |

Table 12-2. Parameter Description

| Parameter Value |                | Function                                  |  |
|-----------------|----------------|-------------------------------------------|--|
| WIDTH           | width          | Word length of Data and Q                 |  |
| Depth           | depth          | Number of RAM words                       |  |
| WE_POLARITY     | 1 2            | WE can be active high or not used         |  |
| RE_POLARITY     | 1 2            | RE can be active high or not used         |  |
| WCLK_EDGE       | RISE FALL      | WClock can be rising or falling           |  |
| RCLK_EDGE       | RISE FALL NONE | RClock can be rising, falling or not used |  |

Table 12-3. Implementation Parameters

| Parameter Value |            | Description                    |  |
|-----------------|------------|--------------------------------|--|
| LPMTYPE         | LPM_RAM_DQ | Generic Dual Port RAM category |  |

Table 12-4. Fan-in Parameters

| Parameter Value |             | Description                      |  |
|-----------------|-------------|----------------------------------|--|
| RAMFANIN        | AUTO MANUAL | See Fan-in Control section below |  |

Table 12-5. Parameter Rules

| Parameter Rules                                                                                                    |
|----------------------------------------------------------------------------------------------------|
| If RCLK_EDGE is NONE (Asynchronous mode), then RE_POLARITY must be 2 (note used)                                                                        |
| The number of RAM blocks used (function of width and depth) must be less than or equal to the number of RAM blocks in one column of the largest device. |

#### Fan-in Control

One of the key issues when building RAM macros is control of the routing congestion near the RAM cells. The problem becomes more critical when deep RAM macros are built. You need to broadcast signals throughout the height of the chip. The place-and-route algorithm could have difficulties satisfying all routing constraints. As a result, much slower routing resources could be allocated to satisfy all constraints. To make this problem less likely, a special buffering scheme has been implemented to relieve the congestion near the RAM cells. However, you may choose to control the buffering yourself to improve performances when needed. The RAM macro can be built using either the automatic buffering architecture or the manual buffering architecture.

#### Automatic Buffering

In this mode (default), a buffering scheme is automatically built into the RAM macro architecture (see Figure 12-1 on page 123). This mode should always be

considered first. However, if the performance is not met, it may be better to use the manual buffering option .

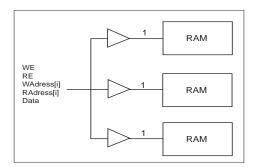

Figure 12-1. Automatic Buffering for RAM Macros

#### Manual Buffering

Figure 12-2 shows how manual buffering is done. A fan-in of one (1) is enforced on all signals fanning out to more than one RAM cell. If these signals were broadcast to all RAM cells, very slow routing resources (long freeways) would be required to route the signals impacting the RAM performance.

Use Manual Buffering only if the expected performance is not realized using the automatic buffering scheme, or if you know ahead of time that you need to use this scheme to meet your timing goals. In this architecture, the idea is not to buffer the signals internally but rather give some kind of access to the RAM macro internal signals. Then, you must buffer the signals outside the macro and either use traditional buffers or duplicate the logic that drives these signals externally. If you choose manual buffering, the WE, RE, Waddress(i), RAddress(i) and Data[i] signals become busses external to the macro. For all these signals, the bus width is equal to the number of RAM cells (used to build a given configuration) driven by each signal. Figure 12-2 illustrates the manual buffering architecture for a 96x8 RAM configuration, built of three 32x8 configured RAM cells. In this configuration, the WE, RE, WAddress and RAddress signals drive all RAM cells simultaneously. Figure 12-3 shows a 128x8 RAM configuration, built using four 64x4 configured RAM cells. In that

configuration, the 8-bit data bus is split into two completely independent 4-bit data busses.

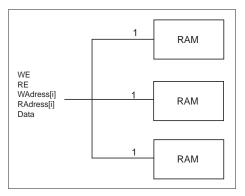

Figure 12-2. Manual Buffering (96x8 RAM Configuration)

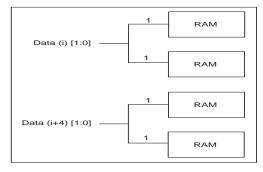

Figure 12-3. Manual Buffering for the Data Bus (128x8 RAM Configuration)

### Timing Waveforms

Table 12-6. Timing Waveform Terminology

| Term              | Description           | Term             | Description     |
|-------------------|-----------------------|------------------|-----------------|
| t <sub>ckhl</sub> | Clock high/low period | t <sub>dsu</sub> | Data setup time |

Table 12-6. Timing Waveform Terminology

| Term              | Description             | Term             | Description                               |
|-------------------|-------------------------|------------------|-------------------------------------------|
| t <sub>rp</sub>   | Reset pulse width       | t <sub>rco</sub> | Data valid after clock high/low           |
| t <sub>wesu</sub> | Write enable setup time | t <sub>rao</sub> | Data valid after read address has changed |
| t <sub>resu</sub> | Read enable setup time  | t <sub>co</sub>  | Flip-flop clock to output                 |

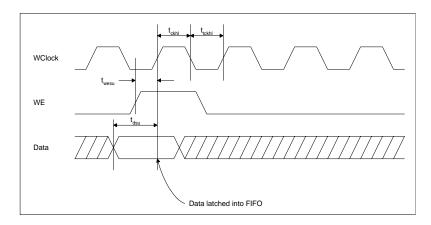

Figure 12-4. RAM Write Cycle

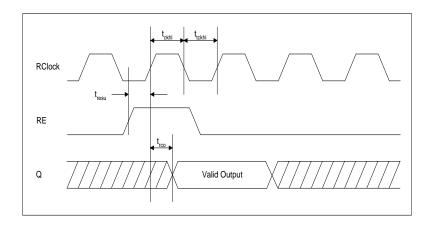

Figure 12-5. RAM Synchronous Read Cycle

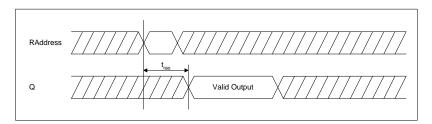

Figure 12-6. RAM Asynchronous Read Cycle

# Register File

#### **Features**

- Parameterized word length and depth
- Dual port synchronous RAM architecture
- Dual port synchronous write, asynchronous read RAM architecture
- Write and Read enable
- Behavioral simulation model in VHDL and Verilog

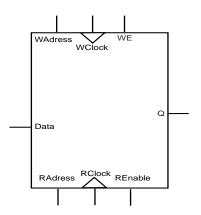

#### Family Support

54SX, 54SX-A, eX

#### **Description**

The register file is a macro unique to the 54SX, 54SX-A and eX families. This macro synthesizes the equivalent of small RAM blocks using ordinary logic, thereby making memory cells available to you even though the silicon does not explicitly have hardware support for RAM.

In synchronous mode, the read and write operations are totally independent and can be performed simultaneously. The operation of the register is fully synchronous with respect to the clock signals WClock and RClock. Data of value Data are written to the WAddress of the register memory space on the rising (RISE) or falling (FALL) edge of the clock WClock (WCLK\_EDGE). Data are read from the register memory space at RAddress into Q on the rising (RISE) or falling (FALL) edge of the clock RClock (RCLK\_EDGE).

The behavior of the Register is unknown, if designers write and read at the same address and WClock and RClock are not the same. The output Q of the register depends on the time relationship between the write and the read clock.

In asynchronous mode, the operation of the register is only synchronous with respect to the clock signal WClock. Data of value Data are written to the WAddress of the register memory space on the rising (RISE) or falling (FALL) edge of the clock WClock

(WCLK\_EDGE). Data are read from the register memory space at RAddress into Q after some delay when RAddress has changed.

The WIDTH (word length) and DEPTH (number of words) have continuous values but the choice of WIDTH limits the choice of DEPTH and vice versa.

The write enable (WE) and read enable (RE) signals are active high request signals for writing and reading, respectively. The user may not utilize them.

Table 12-7. Port Description

| Port Name | Size  | Туре   |
|-----------|-------|--------|
| Data      | WIDTH | input  |
| WE        | 1     | input  |
| RE        | 1     | input  |
| WClock    | 1     | input  |
| RClock    | 1     | input  |
| Q         | WIDTH | output |

Table 12-8. Parameter Description

| Parameter Value          |       | Function                                  |  |
|--------------------------|-------|-------------------------------------------|--|
| WIDTH                    | width | Word length of Data and Q                 |  |
| DEPTH                    | depth | Number of RAM words                       |  |
| WE_POLARITY              | 1 2   | WE can be active high or not used         |  |
| RE_POLARITY              | 1 2   | RE can be active high or not used         |  |
| WCLK_EDGE RISE FALL      |       | WClock can be rising or falling           |  |
| RCLK_EDGE RISE FALL NONE |       | RClock can be rising, falling or not used |  |
|                          |       |                                           |  |

# Timing Waveforms

Table 12-9. Timing Waveform Terminology

| Term              | Description             | Term             | Description                               |
|-------------------|-------------------------|------------------|-------------------------------------------|
| t <sub>ckhl</sub> | Clock high/low period   | t <sub>dsu</sub> | Data setup time                           |
| t <sub>rp</sub>   | Reset pulse width       | t <sub>rco</sub> | Data valid after clock high/low           |
| t <sub>wesu</sub> | Write enable setup time | t <sub>rao</sub> | Data valid after read address has changed |
| t <sub>resu</sub> | Read enable setup time  | t <sub>co</sub>  | Flip-flop clock to output                 |

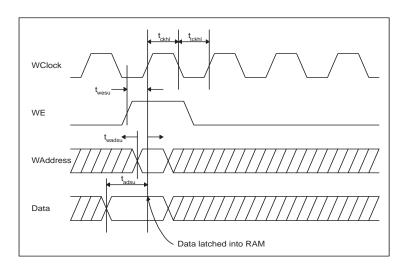

Figure 12-7. Ram Write Cycle

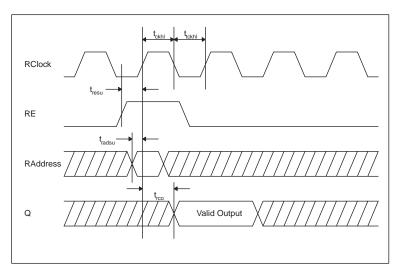

Figure 12-8. RAM Synchronous Read Cycle

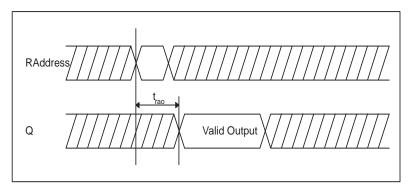

Figure 12-9. RAM Asynchronous Read Cycle

# Synchronous Dual Port FIFO without Flags

#### **Features**

- On-chip RAM
- Parameterized word length and depth
- Dual port synchronous FIFO (write and read clocks are separated) with no static flag logic
- Global reset of FIFO address pointers

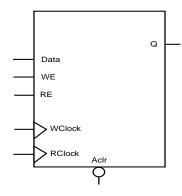

#### **Family Support**

3200DX, 42MX, 54SX, 54SX-A, eX

#### **Description**

The ACTgen FIFO macros use the 3200DX and 42MX 32x8 or 64x4 onchip RAM cells. ACTgen generates addresses internally using counters and token chains to address the RAM blocks (transparent to the user). Dedicated read and write address data paths are used in the FIFO architecture. The read and write operations are independent and can be performed simultaneously.

The WIDTH (word length) and DEPTH (number of words) have continuous values but the choice of WIDTH limits the choice of DEPTH and vice versa.

The asynchronous clear signal, *Aclr*, can be active low or active high (low is the default option and is the preferred use for all synchronous elements in the two supported families). When the asynchronous clear is active, all internal registers used to determine the current FIFO read and write addresses (counters and token chains) are reset to "0." The FIFO is now in an empty state; the RAM content is not affected. When power is first applied to the FIFO, the FIFO must be initialized with an asynchronous clear cycle to reset the internal address pointers.

The write enable WE and read enable RE signals are active high request signals for writing into and reading out of the FIFO respectively. The WE and RE signals only control the logic associated with the FIFO write and read address pointers.

When WE is asserted high, the write cycle is initiated, and Data are written into the FIFO. The design using the FIFO is responsible for handling the full and empty states of the FIFO macro.

When RE is asserted high, the read cycle is initiated, and Q is read from the FIFO. The design using the FIFO is responsible for handling the full and empty states of the FIFO macro.

| Table 1 | 2-10. | Port Desc | ription |
|---------|-------|-----------|---------|
|         |       |           |         |

| Port<br>Name | Size  | Туре   | Req/Opt | Function     |
|--------------|-------|--------|---------|--------------|
| Data         | WIDTH | input  | Req.    | Input Data   |
| WE           | 1     | input  | Req.    | Write Enable |
| RE           | 1     | input  | Req.    | Read Enable  |
| WClock       | 1     | input  | Req.    | Write clock  |
| RClock       | 1     | input  | Req.    | Read clock   |
| Q            | WIDTH | output | Req.    | Output Data  |

Table 12-11. Parameter Description

| Parameter           | Value | Function                        |
|---------------------|-------|---------------------------------|
| WIDTH               | width | Word length of Data and Q       |
| DEPTH               | depth | Number of FIFO words            |
| WCLK_EDGE RISE FALL |       | WClock can be rising or falling |
| RCLK_EDGE RISE FALL |       | RClock can be rising falling    |

Table 12-12. Implementation Parameters - MX/DX

| Parameter Value |             | Description                    |
|-----------------|-------------|--------------------------------|
| LPMTYPE         | LPM_FIFO_DQ | Generic FIFO category          |
| LPM_HINT        | SFIFO       | Synchronous FIFO with no flags |

Table 12-13. Implementation Parameters - 54SX/SX-A

| Parameter Value |         | Description                    |
|-----------------|---------|--------------------------------|
| LPM_HINT        | SFIFOSX | Synchronous FIFO with no flags |

Table 12-14. Fan-in Parameters

| Parameter Value |             | Description                      |  |
|-----------------|-------------|----------------------------------|--|
| RAMFANIN        | AUTO MANUAL | See "Fan-in Control" on page 122 |  |

### Timing Waveforms

Table 12-15. Timing Waveform Terminology

| Term              | Description             | Term             | Description                     |
|-------------------|-------------------------|------------------|---------------------------------|
| t <sub>ckhl</sub> | Clock high/low period   | t <sub>dsu</sub> | Data setup time                 |
| t <sub>rp</sub>   | Reset pulse width       | t <sub>rco</sub> | Data valid after clock high/low |
| t <sub>wesu</sub> | Write enable setup time | t <sub>co</sub>  | Flip-flop clock to output       |
| t <sub>resu</sub> | Read enable setup time  |                  |                                 |

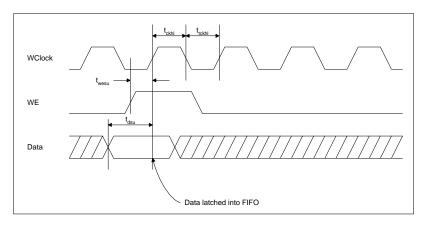

Figure 12-10. FIFO Write Cycle

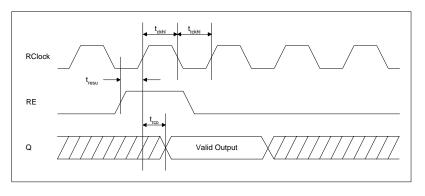

Figure 12-11. FIFO Read Cycle

# Synchronous Dual Port FIFO with Flags

#### **Features**

- On-chip RAM
- Parameterized word length and depth
- FIFO full and empty flags
- Statically programmable almostfull flag to indicate when the FIFO macro reaches a specific level, usually when writing into the FIFO
- Statically programmable almostempty flag to indicate when the FIFO macro reaches a specific level, usually when reading from the FIFO
- Global reset of the FIFO address pointers and flag logic
- Dual port synchronous FIFO

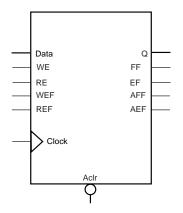

### **Family Support**

3200DX, 42MX, 54SX, 54SX-A, eX

### **Description**

The ACTgen FIFO macros use the 3200DX and 42MX 32x8 or 64x4 dual-port RAM cells. Addresses are generated internally using counters and token chains to address the RAM (this is transparent to the user). Dedicated read and write address data paths are used in the FIFO architecture. The read and write operations are totally independent and can be performed simultaneously.

The WIDTH (word length) and DEPTH (number of words) have continuous values but the choice of WIDTH limits the choice of DEPTH and vice versa.

The asynchronous clear signal, *Adr*; can be active low or active high (low is the default option and should be used for all synchronous elements in the two supported families). When the asynchronous clear is active, all internal registers used to determine the current FIFO read and write addresses (counters and token chains) are reset to "0."

The FIFO is now in an empty state; the RAM content is not affected. When power is first applied to the FIFO, the FIFO must be initialized with an asynchronous clear cycle to reset the internal address pointers.

The full flag signal, *FF*, is optional and is available only for the High Speed Flag (FFIFO) and the Medium Speed Flag (MFFIFO) variations. The *FF* signal is active high only (if selected) and indicates when the FIFO is full. The signal is asserted high on the rising (RISE) or falling (FALL) edge of the clock signal *Clock* with no delay.

The empty flag signal, *EF*, is optional and is available only for the High Speed Flag (FFIFO) and the Medium Speed Flag (MFFIFO) variations. The *EF* signal is active low only (if selected) and indicates when the FIFO is empty. The signal is asserted low on the rising (RISE) or falling (FALL) edge of the clock signal *Clock* with no delay.

The write enable signals, WE and WEF, and read enable signals, RE and REF, are active high requests for writing into and reading out of the FIFO respectively. The WE and RE signals only control the logic associated with the FIFO write and read address pointers. The WEF and REF signals control the logic implementing the different flags. The WE and WEF signals should be logically driven by the same logic outside the FIFO macro. The same behavior applies to the RE and REF signals as well. For SX and SX-A there are only the RE and WE ports.

When WE is asserted high and FF is asserted low (not full), the write cycle is initiated and Data are written into the FIFO. When WE is asserted high and FF is asserted high (full), the FIFO behavior is undefined. When RE is asserted high and EF is asserted high (empty), the read cycle is initiated and Q is read from the FIFO. When RE is asserted high and EF is asserted low (empty), the FIFO behavior is undefined. When RE and WE are asserted high at the same time, Data are written into the FIFO and Q is read from the FIFO simultaneously. The read and write operations are fully synchronous with respect to the clock signal Clock.

The FIFO function offers a parameterizable almost-full flag, AFF. The AFF flag is asserted high when the FIFO contains aff\_val words or more as defined by the parameter AFF\_VAL. Otherwise, AFF is asserted low. The aff\_val value is a parameter to the macro, and thus logic is built at generation time to realize the almost-full flag function.

The FIFO function offers a parameterizable almost-empty flag, AEF. The AEF flag is asserted low when the FIFO contains aef\_val words or less as defined by the parameter AEF\_VAL. Otherwise, AEF is asserted low. The aef\_val value is a parameter to the macro, and thus logic is built at generation time to realize the almost-empty flag function.

Table 12-16. Port Description

| Port<br>Name | Size  | Туре   | Req./Opt. | Function                                                     |
|--------------|-------|--------|-----------|--------------------------------------------------------------|
| Data         | WIDTH | input  | Req.      | Input Data                                                   |
| WE           | 1     | input  | Req.      | Write Enable with the FIFO only (noflag)                     |
| RE           | 1     | input  | Req.      | Read Enable with the FIFO only (no flag)                     |
| WEF          | 1     | input  | Req.      | Write enable associated with the flag logic only (for DX/MX) |
| REF          | 1     | input  | Req.      | Read enable associated with the flag logic only (for DX/MX)  |
| Clock        | 1     | input  | Req.      | Write and read clock                                         |
| Q            | WIDTH | output | Req.      | Output Data                                                  |
| FF           | 1     | output | Req.      | Full Flag                                                    |
| EF           | 1     | output | Req.      | Empty Flag                                                   |
| AFF          | 1     | output | Optional  | Almost Full Flag                                             |
| AEF          | 1     | output | Optional  | Almost Empty Flag                                            |

Table 12-17. Parameter Description

| Parameter Value |       | Function                     |  |
|-----------------|-------|------------------------------|--|
| WIDTH           | width | Word length of Data and Q    |  |
| DEPTH           | depth | Number of FIFO words         |  |
| FF_POLOARITY    | 1 2   | FF can be active high or not |  |

Table 12-17. Parameter Description (Continued)

| Parameter   | Value                            | Function                            |
|-------------|----------------------------------|-------------------------------------|
| EF_POLARITY | 0 2                              | EF can be active low or not used    |
| AFF_VAL     | aff_val (see<br>parameter rules) | AFF value (not used if aff_val is 0 |
| AEF_VAL     | aef_val (see<br>parameter rules  | AEF value (not used if aef_val is 0 |
| CLK_EDGE    | RISE FALL                        | Clock can be rising or falling      |

Table 12-18. Implementation Parameters - MX/DX

| Parameter | Value       | Description                  |  |
|-----------|-------------|------------------------------|--|
| LPMTYPE   | LPM_FIFO_DQ | Generic FIFO category        |  |
| LPM_HINT  | FFIFO       | High skpeed FIFO with flags  |  |
|           | MFFIFO      | Medium speed FIFO with flags |  |

Table 12-19. Implementation Parameters - 54SX/SX-A

| Parameter | Value   | Description                    |  |
|-----------|---------|--------------------------------|--|
| LPM_HINT  | FFIFOSX | Synchronous FIFO with no flags |  |

Table 12-20. Fan-in Parameters

| Parameter | Value       | Description                      |  |
|-----------|-------------|----------------------------------|--|
| RAMFANIN  | AUTO MANUAL | See Fan-in Control section below |  |

Table 12-21. Parameter Rules

| Parameter Rules                                                                 |
|---------------------------------------------------------------------------------|
| If RCLK_EDGE is NONE (Asynchronous mode), then RE_POLARITY must be 2 (not used) |

# Timing Waveforms

Table 12-22. Timing Waveform Terminology

| Term              | Description                               |  |
|-------------------|-------------------------------------------|--|
| t <sub>ckhl</sub> | Clock high/low period                     |  |
| t <sub>rp</sub>   | Reset pulse width                         |  |
| t <sub>wesu</sub> | Write enable setup time                   |  |
| t <sub>resu</sub> | Read enable setup time                    |  |
| t <sub>adsu</sub> | Data setup time                           |  |
| t <sub>rco</sub>  | Data valid after lock high/low            |  |
| t <sub>rao</sub>  | Data valid after read address has changed |  |
| t <sub>co</sub>   | Flip-flop clock to output                 |  |

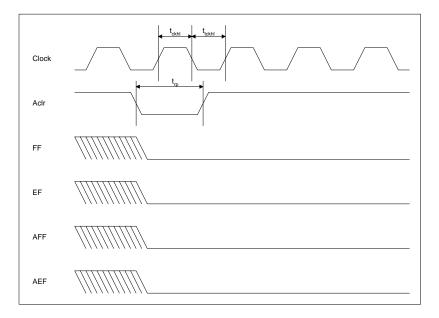

Figure 12-12. Reset Cycle

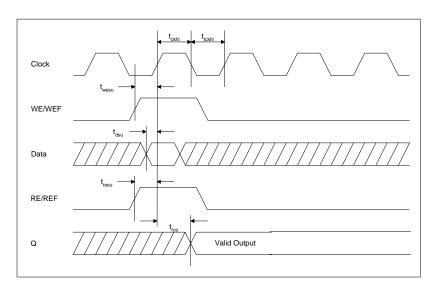

Figure 12-13. Write and Read Cycle

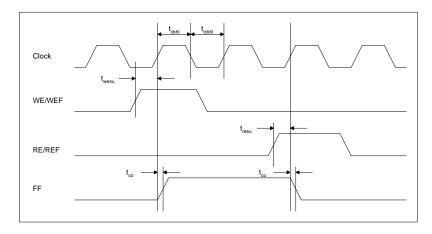

Figure 12-14. Full FIFO Timing Diagram

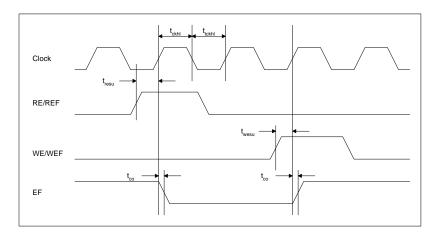

Figure 12-15. Empty FIFO Timing Diagram

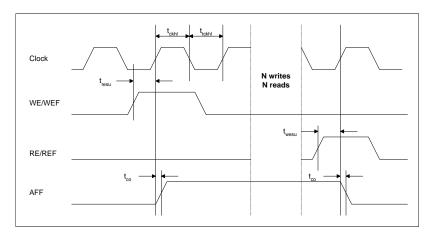

Figure 12-16. Almost Full FIFO Timing Diagram

# FIFO Flag Controller (No RAM)

#### **Features**

- Off-chip RAM
- Parameterized word length and depth
- · FIFO full and empty flags
- Statically programmable almostfull flag to indicate when the FIFO macro reaches a specific level, usually when writing into the FIFO
- Statically programmable almostempty flag to indicate when the FIFO macro reaches a specific level, usually when reading from the FIFO
- Global reset of the FIFO address pointers and flag logic

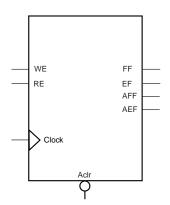

#### **Family Support**

3200DX, 42MX, 54SX, 54SX-A, eX

#### **Description**

The ACTgen FIFO Flag Controler is designed for off-chip RAM. It is a state machine generating the Flags typically used by a FIFO.

The asynchronous clear (*Aclt*) can be active low or active high (low is the default option and should be preferably used as for all synchronous elements in the two supported families). We will further use the word active to specify the state of a given signal. When the asynchronous clear is active, all internal registers are reset to '0'. The FIFO Controler is now in an empty state. At power up time, the FIFO must be initialized with a asynchronous clear cycle.

The full flag signal FF is optional. The FF signal is active high only (if selected) and indicates when the FIFO is full. The signal is asserted high on the rising (RISE) or falling (FALL) edge of the clock signal Clock with no delay.

The empty flag signal EF is optional. The EF signal is active low only (if selected) and indicates when the FIFO is empty. The signal is

asserted low on the rising (RISE) or falling (FALL) edge of the clock signal *Clock* with no delay.

The write enable (WE) and read enable (RE) signals are active high requests signals for for controlling the FIFO flags. They should be logically equivalent to the write and read enable controlling the off-chip RAM.

The FIFO Controller offers a parameterizable almost-full flag (*AFF*). The *AFF* flag is asserted high when the FIFO contains aff\_val words or more as defined by the parameter AFF\_VAL. Otherwise, *AFF* is asserted low. The value aff\_val value is a parameter to the macro, and thus logic is built at generation time to realize the almost-full flag function.

The FIFO Controller offers a parameterizable almost-empty flag (AEF). The AEF flag is asserted low when the FIFO contains aef\_val words or less as defined by the parameter AEF\_VAL. Otherwise, AEF is asserted low. The value aef\_val value is a parameter to the macro, and thus logic is built at generation time to realize the almost-empty flag function.

Table 12-23. Port Description

| Port<br>Name | Size | Туре   | Req/Opt? | Function                                       |
|--------------|------|--------|----------|------------------------------------------------|
| Clock        | 1    | input  | Req.     | Write and read clock                           |
| WE           | 1    | input  | Req.     | Write enable associated to the flag logic only |
| RE           | 1    | input  | Req.     | Read enable associated to the flag logic only  |
| Aclr         | 1    | input  | Req.     | Asynchronous Clear                             |
| EF           | 1    | output | Opt.     | Empty Flag                                     |
| FF           | 1    | output | Opt.     | Full Flag                                      |
| AEF          | 1    | output | Opt.     | Almost Empty Flag                              |
| AFF          | 1    | output | Opt.     | Almost Full Flag                               |

Table 12-24. Parameter Description

| Parameter   | Value                               | Function                             |
|-------------|-------------------------------------|--------------------------------------|
| WIDTH       | width                               | Word length of Data and Q            |
| DEPTH       | depth                               | Number of FIFO words                 |
| FF_POLARITY | 1 2                                 | FF can be active high or not used    |
| EF_POLARITY | 0 2 EF can be active low or not use |                                      |
| AFF_VAL     | aff_val (see parameter rules)       | AFF value (not used if aff_val is 0) |
| AEF_VAL     | aef_val (see parameter rules)       | AEF value (not used if aef_val is 0) |
| CLK_EDGE    | RISE FALL                           | Clock can be rising or falling       |

Table 12-25. Implementation Parameters - MX/DX

| Parameter Value Descrip |             | Description                  |
|-------------------------|-------------|------------------------------|
| LPMTYPE                 | LPM_FIFO_DQ | Generic FIFO category        |
| I DA LIINE              | FFIFOCTRL   | High speed FIFO Controller   |
| LPM_HINT                | MFFIFOCTRL  | Medium speed FIFO Controller |

Table 12-26. Implementation Parameters - 54SX/SX-A/eX

| Parameter | Value | Description     |
|-----------|-------|-----------------|
| LPM_HINT  | FCTR  | FIFO Controller |

# ACTgen Macros

Table 12-27. Fan-In Parameters

| Parameter | Value       | Description                |
|-----------|-------------|----------------------------|
| CLR_FANIN | AUTO MANUAL | See Fan-in Control section |
| CLK_FANIN | AUTO MANUAL | See Fan-in Control section |
| WE_FANIN  | AUTO MANUAL | See Fan-in Control section |
| RE_FANIN  | AUTO MANUAL | See Fan-in Control section |

# Memory Macros for Axcelerator

# Axcelerator RAM

### **Features**

- · Parameterized word length and depth
- Dual port synchronous RAM architecture
- Independent Read/Write Sizes
- Active High/Low enable
- Active High/Low Read and Write Clocks
- Non-pipelined (synchronous one clock edge)/ Pipelined (synchronous - two clock edges) Read
- Port mapping

# Family support

Axcelerator

## **Description**

Axcelerator provides dedicated blocks of RAM. Each block has a read port and a write port. Both ports are configurable to any size from 4Kx1 to 128x36; thereby, allowing built-in bus width conversion (see SRAM Port Aspect Ratio table below). Each port is completely independent and fully synchronous.

Table 13-1. SRAM Port Aspect Ratio

| Width | Depth | ADDR Bus   | Data Bus   |
|-------|-------|------------|------------|
| 1     | 4096  | ADDR[11:0] | DATA[0]    |
| 2     | 2048  | ADDR[10:0] | DATA[1:0]  |
| 4     | 1024  | ADDR[9:0]  | DATA[3:0]  |
| 9     | 512   | ADDR[8:0]  | DATA[8:0]  |
| 18    | 256   | ADDR[7:0]  | DATA[17:0] |

Table 13-1. SRAM Port Aspect Ratio

| Width | Depth | ADDR Bus  | Data Bus   |
|-------|-------|-----------|------------|
| 36    | 128   | ADDR[6:0] | DATA[35:0] |

### **Modes**

The three major modes available for read and write operations are:

- Read Non-pipelined (synchronous one clock edge)
   The read address is registered on the read port clock edge and data appears at read-data after the RAM access time (when all RENs are high, approximately 4.5ns). The setup time of the read address and read enable are minimal with respect to the read clock. Setting the Pipeline to OFF enables this mode.
- 2. Read Pipelined (synchronous two clock edges)

  The read-address is registered on the read port clock edge and the data is registered and appears at read-data after the second read clock edge. Setting the Pipeline to ON enables this mode.
- 3. Write (synchronous one clock edge) On the write clock edge, the write data are written into the USRAM at the write address (when all WENs are high). The setup time of the write address, write enables and write data are minimal with respect to the read clock.

# Cascading Blocks

Blocks can be cascaded to create larger sizes. ACTgen performs all the necessary cascading for achieving the desired configuration. To achieve good performance, all cascaded RAM blocks must fit within one RAM column of the selected device. Cascading RAM blocks deep is possible only up to the capacity of one RAM column.

However, if the specified configuration exceeds one RAM column, ACTgen tries to cascade the RAM wide, up to the available RAM Blocks in the device. This results in poorer performance as the RAM blocks are not located close physically.

The WIDTH (word length) and DEPTH (number of words) have continuous values but the choice of WIDTH limits the choice of DEPTH and vice versa.

### **ACTgen Macros**

The Read/Write Width/Depth can be different but the Aspect ratio should be same for both. For example:

Read Width \* Read Depth == Write Width \* Write Depth

The write enable (WE) and read enable (RE) signals are active high or low request signals for writing and reading, respectively; you may choose not to use them. When none is selected for an enable, that operation remains enabled all the time.

For example, if WEN is chosen as none, then write operation of the RAM is enabled all the time.

The write enable (WE) and read enable (RE) signals are active high or low request signals for writing and reading, respectively; you may choose not to use them.

The RCLK and WCLK pins have independent polarity selection.

### Conflict Resolution

There is no special hardware for handling read and write operations at the same addresses.

Name Size **Type** Req/Opt **Function** Data Write Width Write Data Port Input Req WAddress log 2(Write Depth) Input Req Write Address Bus WE Input Opt Write Enable WClock Write Clock Input Req Q Read Width Read Data Port Output Req RAddress log 2(Read Depth) Input Req Read Address Bus RE 1 Opt Read Enable Input 1 RClock Req Read Clock Input

Table 13-2. Port Description

Table 13-3. Parameter Description

| Parameter   | Value                 | Function                                                   |
|-------------|-----------------------|------------------------------------------------------------|
| WWIDTH      | Write Width           | Word length of Data                                        |
| WDEPTH      | Write Depth           | Number of Write Words                                      |
| RWIDTH      | Read Width            | Word length of Q                                           |
| RDEPTH      | Read Depth            | Number of Read Words                                       |
| WE_POLARITY | 102                   | Write Enable Polarity                                      |
| RE_POLARITY | 102                   | Read Enable Polarity                                       |
| WCLK_EDGE   | RISE FALL             | Write Clock Edge                                           |
| RCLK_EDGE   | RISE FALL             | Read Clock Edge                                            |
| PIPE        | NO YES                | Read Pipeline                                              |
| DEVICE      | 125 250 500 1000 2000 | Target Device, to determine blocks available for cascading |

Table 13-4. Implementation Parameters

| Parameter | Value   | Description                    |
|-----------|---------|--------------------------------|
| LPMTYPE   | LPM_RAM | Generic Dual Port RAM Category |

Table 13-5. Parameter Rules

| Device      | Parameter rules                |  |
|-------------|--------------------------------|--|
| Axcelerator | RWIDTH*RDEPTH == WWIDTH*WDEPTH |  |

# Axcelerator EDAC RAM

Please refer to the *Using EDAC RAM for RadTolerant RTAX-S FPGAs and Axcelerator FPGAs* application note, available on the Actel website (http://www.actel.com), for a complete explanation of the EDAC RAM module.

### **Features**

- 8, 16, 32 bit word width
- · Background refresh and variable refresh rate
- EDAC RAM module supports READ and WRITE clocks from the same clock source OR separate READ and WRITE clocks
- EDAC RAM Encoder/Decoder supports correcting one error and detecting two errors, with a coding efficiency of 44-66%
- Variable RAM depth support from 256 to 4k words

### **Family Support**

Axcelerator

## **Description**

The Error Detection and Correction (EDAC) RAM module is designed to provide a transparent RAM interface that supports EDAC. When you use ACTgen to generate an EDAC RAM module it creates a top-level for the EDAC RAM, an Axcelerator RAM block, and the "edaci" module, which handles all the EDAC functionality.

# Axcelerator FIFO

### **Features**

- · Parameterized word length and FIFO depth
- Dual port synchronous FIFO
- Active High/Low enable
- Static/ Programmable/No Almost empty/full flags
- Full and Empty flags

### Family support

Axcelerator

## **Description**

Axcelerator provides dedicated blocks of FIFO. They are actually hardwired using the RAM blocks plus some control logic. Each FIFO block has a read port and a write port. Both ports are configurable (to the same size) to any size from 4Kx1 to 128x36; thereby, allowing built-in bus width conversion (see SRAM Port Aspect Ratio table below). Each port is fully synchronous. The FIFO block offers programmable Almost Empty and Almost Full flags as well as Empty and Full flags. The FIFO block may be reset to the empty state.

Table 13-6. SRAM Port Aspect Ratio

| Width | Depth | ADDR Bus   | Data Bus   |
|-------|-------|------------|------------|
| 1     | 4096  | ADDR[11:0] | DATA[0]    |
| 2     | 2048  | ADDR[10:0] | DATA[1:0]  |
| 4     | 1024  | ADDR[9:0]  | DATA[3:0]  |
| 9     | 512   | ADDR[8:0]  | DATA[8:0]  |
| 18    | 256   | ADDR[7:0]  | DATA[17:0] |
| 36    | 128   | ADDR[6:0]  | DATA[35:0] |

### Cascading Blocks

Blocks can be cascaded to create larger sizes, up to the capacity of one whole column of RAM blocks. ACTgen performs all the necessary cascading for achieving the desired configuration.

The WIDTH (word length) and DEPTH (number of words) have continuous values but the choice of WIDTH limits the choice of DEPTH and vice versa. The write enable (WE) and read enable (RE) signals are active high or low request signals for writing and reading, respectively; you may choose not to use them.

The RCLK and WCLK pins have independent polarity selection.

Size Req/Opt **Function** Name Type Data Width Input Req Data Port 1 WF. Input Opt Write Enable WClock 1 Write Clock Input Req Width Q Output Q Port Req RE. 1 Input Opt Read Enable RClock 1 Read Clock Input Req 1 Full Full Flag Output Req **Empty** 1 Output Req **Empty Flag** Afval 1-8 Almost Full, Dynamically programmable Input Opt Aeval 1-8 Input Opt Almost Empty, Dynamically programmable **AFull** 1-8 Output Opt Almost Full Flag 1-8 Almost Empty Flag **AEmpty** Output Opt

Table 13-7. Port Description

Table 13-8. Parameter Description

| Parameter   | Value                               | Function                                                   |
|-------------|-------------------------------------|------------------------------------------------------------|
| WIDTH       | Width                               | Word length of Data, Q                                     |
| DEPTH       | Depth                               | FIFO Depth                                                 |
| WE_POLARITY | 102                                 | Write Enable Polarity                                      |
| RE_POLARITY | 102                                 | Read Enable Polarity                                       |
| WCLK_EDGE   | RISE FALL                           | Write Clock Edge                                           |
| RCLK_EDGE   | RISE FALL                           | Read Clock Edge                                            |
| AEVAL       | Almost Empty Value                  | Almost Empty Flag                                          |
| AFVAL       | Almost Full Value                   | Almost Full Flag                                           |
| DEVICE      | 75 150 300 600 1000<br>(May change) | Target Device, to determine blocks available for cascading |

Table 13-9. Implementation Parameters

| Parameter | Value    | Description                     |
|-----------|----------|---------------------------------|
| LPMTYPE   | LPM_FIFO | Generic Dual Port FIFO Category |
|           | STATIC   | Static AF/AE Flags              |
| LPM_HINT  | DYNAMIC  | Dynamic AF/AE Flags             |
|           | NOFLAGS  | No AF/AE Flags                  |

Table 13-10. Parameter Rules

| Device                                                                                                    | Parameter rules |                   |  |
|----------------------------------------------------------------------------------------------------|-----------------|-------------------|--|
|                                                                                                    | WWIDTH          | AEVAL/AFVAL UNITS |  |
|                                                                                                    | 000             |                   |  |
|                                                                                                    | 001             |                   |  |
| Axcelerator                                                                                                    | 010             |                   |  |
| T Interest and the second second seco | 011             | 2 <sup>8-W</sup>  |  |
|                                                                                                    | 100             |                   |  |
|                                                                                                    | 101             |                   |  |
|                                                                                                    | 11x             |                   |  |

### **ACTgen Macros**

## FIFO Flag Usage

In the Axcelerator FIFO, the AFVAL and AEVAL signals are each 8 bits. The step size of the signal varies based on the aspect ratio to which the FIFO blocks are configured.

For example, if the FIFO is configured in the 128X36 aspect ratio, the step size is 8. That means, if a 00000011 is programmed on the AEVAL, the almost empty flag asserts after 3\*8 = 24 words are written. The step sizes can be calculated from the above table for other configurations.

ACTgen automatically adjusts the AF and AE thresholds specified by changing them to the nearest step size. A message is also printed in the log file.

Since 8 is the least step size for AFVAL and AEVAL, static flag configuration is not supported for widths below 8.

When ACTgen is used to configure the FIFO to a depth that is less than the total available depth, FULL flag will not assert at the depth specified in ACTgen. For example, if FIFO is configured to a 250X18, then ACTgen provides a total depth of 256, which is the closest size. FULL flag will assert at 256. ACTgen prints a message in the log file indicating what is the configuration it is providing taking all these details into consideration.

# PerPin FIFO

The PerPin FIFO macro is included in the IOs section of the manual on page 73.

# Memory Macros for Flash Devices

# Synchronous/Asynchronous Dual Port RAM for Flash

### **Features**

- · Parameterized word length and depth
- Dual port RAM architecture
- Asynchronous, synchronoustransparent or synchronous-pipelined read
- · Asynchronous, or synchronous write
- Parity check or generate, both even and odd
- Supported netlist formats: EDIF, VHDL and Verilog

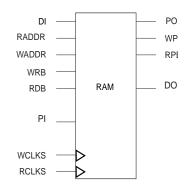

# **Family Support**

500K, PA

# **Description**

There is no limitation for depth and width. However, it is your responsibility to insure that the RAM's used in a design can physically fit on the device chosen for the design.

Table 14-1. Port Description

| Port Name | Size            | Туре   | Req/<br>Opt? | Function                  |
|-----------|-----------------|--------|--------------|---------------------------|
| DI        | WIDTH           | input  | Req.         | Input Data                |
| RADDR     | log2<br>(DEPTH) | input  | Req.         | Read Address              |
| WADDR     | log2<br>(DEPTH) | input  | Req.         | Write Address             |
| WRB       | 1               | input  | Req.         | Write pulse (active low)  |
| RDB       | 1               | input  | Req.         | Read pulse (active low)   |
| WCLK      | 1               | input  | Req.         | Write Clock (active high) |
| RCLK      | 1               | input  | Req.         | Read Clock (active high)  |
| DO        | WIDTH           | output | Req.         | Output data               |

# ACTgen Macros

Table 14-1. Port Description (Continued)

| PI  | WIDTH       | input  | Opt. | Input parity bits       |
|-----|-------------|--------|------|-------------------------|
| PO  | log2(WIDTH) | output | Opt. | Parity bits             |
| WPE | 1           | output | Opt. | Write parity error flag |
| RPE | 1           | output | Opt. | Read parity error flag  |

Table 14-2. Parameter Description

| Parameter | Value                                             | Function                          |
|-----------|---------------------------------------------------|-----------------------------------|
| WIDTH     | width                                             | Word length of DI and DO          |
| DEPTH     | depth                                             | Number of RAM words               |
| RDA       | async transparent pipelined                       | Read Data Access                  |
| WRA       | async sync                                        | Write Data Access                 |
| OPT       | speed area                                        | Optimization                      |
| PARITY    | checkeven check-<br>odd<br>geneven genodd<br>none | Parity check or parity generation |

Table 14-3. Implementation Parameters

| Parameter | Value      | Description                    |
|-----------|------------|--------------------------------|
| LPMTYPE   | LPM_RAM_DQ | Generic Dual Port RAM category |

# Timing Waveforms

Please refer to the timing waveforms presented in the data sheets for Flash devices.

# Register File for Flash Devices

### **Features**

- Parameterized word length and depth
- Two port asynchronous register file
- Rising edge triggered or level-sensitive
- Supported netlist formats: VHDL and Verilog

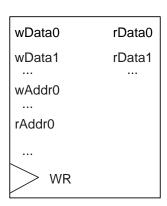

# Family support

500K, PA

### **Description**

Distributed memory can be generated as a two port asynchronous register file or as an asynchronous FIFO. Distributed memories are made up of the logic tiles of the device. These memory files are netlists consisting of logic tiles and do not use embedded memory cells.

Please refer to "Memory in Flash" on page 170 for more detailed descriptions of Flash Distributed Memories.

Table 14-4. Port Description

| Port Name     | Size | Туре   | Req/Opt? | Function                                                     |
|---------------|------|--------|----------|--------------------------------------------------------------|
| wData <i></i> | 1    | Input  | Req.     | Input (Write) Data (i = 0 WIDTH-1)                           |
| wAddr <i></i> | 1    | Input  | Req.     | Write Address (i = 0 log2(WIDTH)-1)                          |
| rAddr <i></i> | 1    | Input  | Req.     | Read Address (i = 0 log2(WIDTH)-1)                           |
| WR            | 1    | Input  | Req.     | Write Clock/Pulse (rising edge triggered or level sensitive) |
| rData <i></i> | 1    | Output | Req.     | Output (Read) Data (i = 0 WIDTH-1)                           |

Table 14-5. Parameter Description

| Parameter | Value                 | Function                      |
|-----------|-----------------------|-------------------------------|
| WIDTH     | See "Parameter Rules" | Word length input/output data |

# ACTgen Macros

Table 14-5. Parameter Description

| DEPTH   | 2.48        | Number of words for APA150                                           |
|---------|-------------|----------------------------------------------------------------------|
| DEFIN   | 264         | Number of words for all other devices                                |
| TRIGGER | edge, level | Select between rising edge triggered and level sensitive write clock |

Table 14-6. Implementation Parameters

| Parameter | Value        | Description                                                                                                    |
|-----------|--------------|----------------------------------------------------------------------------------------------------|
| LPMTYPE   | LPM_DIST_RAM | Generic Register File category                                                                                                    |
| LPM_HINT  | RAM_DISTH<#> | Horizontal Orientation;<br># represents the part number, and can be<br>050, 130, 180, 270 for 500K<br>150, 300, 450, 600, 750, 1000 for PA |
|           | RAM_DISTV<#> | Vertical Orientation                                                                                                    |

Table 14-7. Parameter Rules

| Device    | Orientation | Parameter rules |
|-----------|-------------|-----------------|
| A500K050  | Horizontal  | WIDTH = 230     |
| AJUUKUJU  | Vertical    | WIDTH = 246     |
| A500K130  | Horizontal  | WIDTH = 238     |
| AJUUIXIJU | Vertical    | WIDTH = 278     |
| A500K180  | Horizontal  | WIDTH = 246     |
| AJUUKIU   | Vertical    | WIDTH = 294     |
| A500K270  | Horizontal  | WIDTH = 258     |
| ASOUNETO  | Vertical    | WIDTH = 2110    |
| APA150    | Horizontal  | WIDTH = 222     |
| AIAISO    | Vertical    | WIDTH = 262     |
| APA300    | Horizontal  | WIDTH = 230     |
| ALAGOO    | Vertical    | WIDTH = 262     |
| APA450    | Horizontal  | WIDTH = 230     |
| 71171100  | Vertical    | WIDTH = 294     |
| APA600    | Horizontal  | WIDTH = 246     |
| 71171000  | Vertical    | WIDTH = 2110    |

Table 14-7. Parameter Rules (Continued)

| Device  | Orientation | Parameter rules |
|---------|-------------|-----------------|
| APA750  | Horizontal  | WIDTH = 262     |
| AFA730  | Vertical    | WIDTH = 2126    |
| APA1000 | Horizontal  | WIDTH = 278     |
| AIAI000 | Vertical    | WIDTH = 2174    |

# Timing Waveforms

Please refer to the timing waveforms presented in "Memory in Flash" on page 170 for more information.

# Synchronous/Asynchronous Dual Port FIFO for Flash Devices

### **Features**

- · Parameterized word length and depth
- Dual port RAM architecture
- Asynchronous, synchronous transparent or synchronous pipelined read
- · Asynchronous, or synchronous write
- Parity check or generate, both even and odd
- Supported netlist formats: EDIF, VHDL and Verilog

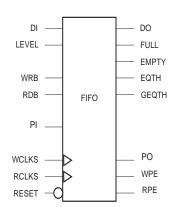

# Family support

500K, PA

# **Description**

There is no limitation for depth and width. However, it is your responsibility to insure that the FIFOs used in a design can physically fit on the device chosen for the design.

Table 14-8. Port Description

| Port Name | Size           | Туре   | Req/Opt? | Function                                                                                  |
|-----------|----------------|--------|----------|-------------------------------------------------------------------------------------------|
| DI        | WIDTH          | input  | Req.     | Input Data                                                                                |
| LEVEL     | 8 <sup>a</sup> | input  | Opt.     | Defines level when EQTH and<br>GEQTH should react (hardcoded<br>for static trigger Level) |
| WRB       | 1              | input  | Req.     | Write pulse (active low)                                                                  |
| RDB       | 1              | input  | Req.     | Read pulse (active low)                                                                   |
| WCLK      | 1              | input  | Req.     | Write Clock (active high)                                                                 |
| RCLK      | 1              | input  | Req.     | Read Clock (active low)                                                                   |
| RESET     | 1              | input  | Req.     | Reset for FIFO pointers (active low)                                                      |
| DO        | WIDTH          | output | Req.     | Output data                                                                               |

EMPTY output Req. Empty flag 1 FULL Full flag 1 output Req. Flag is true when FIFO hold **EQTH** 1 Req. output (LEVEL) words Flag is true when FIFO hold **GEQTH** 1 output Req. (LEVEL) words or more PΙ WIDTH Opt. Input parity bits input log2 PO output Opt. Parity bits (WIDTH) WPE output Opt. Write parity error flag RPE 1 Opt. Read parity error flag output

Table 14-8. Port Description (Continued)

a. LEVEL is always 8 bits. That means for values of DEPTH greater than 256 not all values will be possible, e.g. for DEPTH =512 LEVEL can have the values 2, 4, ..., 512. This holds true only to dynamically triggered FIFO. For a static trigger, all values of the depth are possible. In the case of dynamic trigger only values that are divisible by the number of 256X9 FIFO blocks cascaded to achieve the required depth are possible.

For example, for a depth of 512, which uses 2 256 blocks in cascade, only multiples of 2 are possible. For depth of 768, which uses 3 blocks, multiples of 3 are the only values possible for the LEVEL threshold.

| Parameter | Value                                     | Function                          |
|-----------|-------------------------------------------|-----------------------------------|
| WIDTH     | width                                     | Word length of DI and<br>DO       |
| DEPTH     | depth                                     | Number of RAM words               |
| RDA       | async transparent pipelined               | Read Data Access                  |
| WRA       | async sync                                | Write Data Access                 |
| OPT       | speed area                                | Optimization                      |
| PARITY    | checkeven checkodd<br>geneven genodd none | Parity check or parity generation |

Table 14-9. Parameter Description

Table 14-10. Implementation Parameters

| Parameter Value |             | Description           |  |
|-----------------|-------------|-----------------------|--|
| LPMTYPE         | LPM_FIFO_DQ | Generic FIFO category |  |

### **ACTgen Macros**

### Table 14-10. Implementation Parameters (Continued)

| LPM_HINT | FIFO_DYN    | FIFO with dynamic trigger level |
|----------|-------------|---------------------------------|
| LPM_HINT | FIFO_STATIC | FIFO with static trigger level  |

Table 14-11. Parameter Rules for FIFO with static trigger level

| Parameter Rules                                                                        |
|----------------------------------------------------------------------------------------|
| LEVEL <= DEPTH                                                                         |
| If DEPTH > 256 not all values for LEVEL will be available (automatic value correction) |

This holds true only to dynamically triggered FIFO. For a static trigger, all values of the depth are possible. In the case of dynamic trigger only values that are divisible by the number of 256X9 FIFO blocks cascaded to achieve the required depth are possible.

For example, for a depth of 512, which uses 2 256 blocks in cascade, only multiples of 2 are possible. For depth of 768, which uses 3 blocks, multiples of 3 are the only values possible for the LEVEL threshold.

### Timing Waveforms

Please refer to the timing waveforms in the Flash device datasheets.

# FIFO Using Distributed Memory for Flash

### **Features**

- · Parameterized word length and depth
- Asynchronous FIFO
- Asynchronous, or synchronous write
- · Rising edge triggered or level sensitive
- Supported netlist formats: VHDL and Verilog

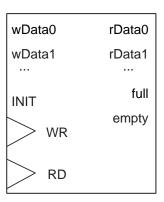

# Family support

500K, PA

### **Description**

Distributed memory can be generated as a two port asynchronous register file or as an asynchronous FIFO. Distributed memories are made up of the logic tiles of the device. These memory files are netlists consisting of logic tiles and do not use to embedded memory cells.

Please refer to "Memory in Flash" on page 170 for more detailed descriptions of Flash Distributed Memories.

Table 14-12. Port Description

| Port Name     | Size | Туре  | Req/Opt?                                   | Function                                                          |  |
|---------------|------|-------|--------------------------------------------|-------------------------------------------------------------------|--|
| wData <i></i> | 1    | Input | Req. Input (Write) Data ( $i = 0$ WIDTH-1) |                                                                   |  |
| INIT          | 1    | Input | Req.                                       | FIFO initialization                                               |  |
| WR            | 1    | Input | Req.                                       | Write Clock/Pulse (rising edge trig-<br>gered or level sensitive) |  |

Table 14-12. Port Description (Continued)

| Port Name     | Size | Туре   | Req/Opt?                                                                               | Function   |  |
|---------------|------|--------|----------------------------------------------------------------------------------------|------------|--|
| RD            | 1    | Input  | Req. Read Clock/Pulse (rising edge triggered or level sensitive)                       |            |  |
| rData <i></i> | 1    | Output | $\begin{array}{c} \text{Req.} & \text{Output (Read) Data (i = 0 WIDTH-1)} \end{array}$ |            |  |
| full          | 1    | Output | Req.                                                                                   | Full Flag  |  |
| empty         | 1    | Output | Req.                                                                                   | Empty Flag |  |

Table 14-13. Parameter Description

| Parameter Value             |                       | Function                                                             |  |
|-----------------------------|-----------------------|----------------------------------------------------------------------|--|
| WIDTH                       | See "Parameter Rules" | Word length input/output data                                        |  |
| DEPTH 264                   |                       | Number of words                                                      |  |
| TRIGGER <b>edge</b> , level |                       | Select between rising edge triggered and level sensitive write clock |  |

Table 14-14. Implementation Parameters

| Parameter Value |               | Description                                                                                                    |
|-----------------|---------------|----------------------------------------------------------------------------------------------------|
| LPMTYPE         | LPM_DIST_FIFO | Generic distributed FIFO category                                                                                                    |
| LPM_HINT        | FIFO_DISTH<#> | Horizontal Orientation<br># represents the part number and can be<br>050, 130, 180, 270 for 500K<br>150, 300, 450, 600, 750, 1000 for PA |
|                 | FIFO_DISTV<#> | Vertical Orientation                                                                                                    |

Table 14-15. Parameter Rules

| Device   | Orientation | Parameter Rules           |
|----------|-------------|---------------------------|
| Aronzoro | Horizontal  | WIDTH = 262, DEPTH = 236  |
| A500K050 | Vertical    | WIDTH = 294, DEPTH = 223  |
| A500K130 | Horizontal  | WIDTH = 278, DEPTH = 262  |
| AJUUKIJU | Vertical    | WIDTH = 2158, DEPTH = 229 |
| A500K180 | Horizontal  | WIDTH = 294, DEPTH = 274  |
| AJUUK18U | Vertical    | WIDTH = 2190, DEPTH = 236 |
| A500K270 | Horizontal  | WIDTH = 2118, DEPTH = 280 |
| A300K270 | Vertical    | WIDTH = 2222, DEPTH = 245 |
| APA150   | Horizontal  | WIDTH = 246, DEPTH = 249  |
| AFA130   | Vertical    | WIDTH = 2126, DEPTH = 216 |
| APA300   | Horizontal  | WIDTH = 262, DEPTH = 249  |
| ArAsuu   | Vertical    | WIDTH = 2126, DEPTH = 223 |
| APA450   | Horizontal  | WIDTH = 262, DEPTH = 274  |
| ArA430   | Vertical    | WIDTH = 2190, DEPTH = 223 |
| APA600   | Horizontal  | WIDTH = 294, DEPTH = 280  |
| ArA000   | Vertical    | WIDTH = 2222, DEPTH = 236 |
| APA750   | Horizontal  | WIDTH = 2126, DEPTH = 280 |
| ArA/30   | Vertical    | WIDTH = 2254, DEPTH = 249 |
| APA1000  | Horizontal  | WIDTH = 2158, DEPTH = 280 |
| APA1000  | Vertical    | WIDTH = 2350, DEPTH = 262 |

# Timing Waveforms

Please refer to the timing waveforms presented in "Memory in Flash" on page 170 for more information.

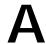

# Memory in Flash

This appendix describes how to instantiate the memories generated by ACTgen into the design source code, simulate and synthesize the design, and import the netlist into Designer. It includes a description of ProASIC dedicated memory blocks and all their possible configurations.

# **Embedded Memory**

Flash devices contain dedicated embedded memory blocks and standard logic cells called tiles. Each block can be configured to one of 24 functions, as shown in Table A-1 on page 171. Each memory block is 256 words deep and 9 bits wide, for a total of 2304 bits of memory per basic memory block. Every memory block may be configured independently as a two-port SRAM or a FIFO.

There are separate and independent read and write ports allowing simultaneous ports access. The ports can be synchronous or asynchronous. This allows the option of using an asynchronous write and a synchronous read port. Synchronous output ports can be configured to either act like a transparent synchronous port or like a pipelined synchronous port. Additionally in all modes, a parity bit (9th bit) can be checked or generated within the memory. Parity check can be performed while writing and reading data without using additional logic. The result of these checks is returned by two independent signals "WPE" and "RPE" (Write Parity Error and Read Parity Error). Parity can also be generated while reading data.

Embedded Memory Configurations The ability to generate additional status signals besides the standard "EMPTY" and "FULL" signals is also built into the FIFOs. By providing a level signal, the circuit also generates signals that indicate whether the FIFO is filled less, filled equally, and filled higher than the specified level. For a description of what functions each FIFO has in each configuration see the Actel *Macro Library Guide*. There are 24 different

memory configurations that ACT gen can generate. Table A-1 lists those configurations. .

Table A-1. Embedded Memory Block Configurations

| Туре | Write Access | Read Access             | Parity    | Library Cell<br>Name |
|------|--------------|-------------------------|-----------|----------------------|
| RAM  | Asynchronous | Asynchronous            | Checked   | RAM256x9AA           |
| RAM  | Asynchronous | Asynchronous            | Generated | RAM256x9AAP          |
| RAM  | Asynchronous | Synchronous Transparent | Checked   | RAM256x9AST          |
| RAM  | Asynchronous | Synchronous Transparent | Generated | RAM256x9ASTP         |
| RAM  | Asynchronous | Synchronous Pipelined   | Checked   | RAM256x9ASR          |
| RAM  | Asynchronous | Synchronous Pipelined   | Generated | RAM256x9ASRP         |
| RAM  | Synchronous  | Asynchronous            | Checked   | RAM256x9SA           |
| RAM  | Synchronous  | Asynchronous            | Generated | RAM256x9SAP          |
| RAM  | Synchronous  | Synchronous Transparent | Checked   | RAM256x9SST          |
| RAM  | Synchronous  | Synchronous Transparent | Generated | RAM256x9SSTP         |
| RAM  | Synchronous  | Synchronous Pipelined   | Checked   | RAM256x9SSR          |
| RAM  | Synchronous  | Synchronous Pipelined   | Generated | RAM256x9SSRP         |
| FIFO | Asynchronous | Asynchronous            | Checked   | FIFO256x9AA          |
| FIFO | Asynchronous | Asynchronous            | Generated | FIFO256x9AAP         |
| FIFO | Asynchronous | Synchronous Transparent | Checked   | FIFO256x9AST         |
| FIFO | Asynchronous | Synchronous Transparent | Generated | FIFO256x9ASTP        |
| FIFO | Asynchronous | Synchronous Pipelined   | Checked   | FIFO256x9ASR         |
| FIFO | Asynchronous | Synchronous Pipelined   | Generated | FIFO256x9ASRP        |
| FIFO | Synchronous  | Asynchronous            | Checked   | FIFO256x9SA          |
| FIFO | Synchronous  | Asynchronous            | Generated | FIFO256x9SAP         |
| FIFO | Synchronous  | Synchronous Transparent | Checked   | FIFO256x9SST         |
| FIFO | Synchronous  | Synchronous Transparent | Generated | FIFO256x9SSTP        |
| FIFO | Synchronous  | Synchronous Pipelined   | Checked   | FIFO256x9SSR         |
| FIFO | Synchronous  | Synchronous Pipelined   | Generated | FIFO256x9SSRP        |

### Naming Conventions

The HDL models for each of the 24 possible configurations are included in the ProASIC simulation and synthesis library. The function and timing of each model is described in detail in the Actel *Flash Macro Library Guide* and the datasheets for Flash devices. The modules are named according to the following convention:

<MEM-TYPE><256x9><WRITE-ACCESS><READ-ACCESS><PARITY>

For example, the name of a FIFO with an asynchronous write and a synchronous transparent read mode with parity check is "FIFO256x9AST." Or a synchronous registered RAM with parity bit generation would be named "RAM256x9SSRP."

nothing := parity will be checked;

### Integrating Memories into a Design

This section provides examples of how to integrate a Verilog or VHDL memory netlist into a design. Once ACTgen has generated the memories you must incorporate the netlist into your design before simulation and synthesis. ACTgen generates a netlist file with the .v, .vhd or .edn extension and a constraint file with the .gcf extension, which is no longer needed to perform automatic place-and-route of the memories.

### Example Verilog RAM 512x32

The following is a Verilog netlist generated by ACTgen for a 512x32 bit RAM:

```
'timescale 1ns/10ps
// Name = ram512x32
// type = RAM
// width = 32
// depth = 512
// part family = A500K
// output type = asynchronous
// optimization = speed
// input type = synchronous
// parity control = ignore
// Write = active low
// Read = active low
// Write clock = posedge
module ram512x32(DO, WCLOCK, DI, WRB, RDB, WADDR, RADDR);
 output [31:0] DO;
  input WCLOCK;
 input [31:0] DI;
  input WRB;
  input RDB;
  input [8:0] WADDR;
  input [8:0] RADDR;
GND U1(.Y(VSS));
RAM256x9SA M0(.WCLKS(WCLOCK), .DO8(n27), .DO7(n24), .DO6(n21),
.DO5(n18),
//memory blocks instantiation
endmodule
```

The following is an example of how to instantiate a ram512x32 module into a design:

```
ram512x32 MY_RAM_INST(.DO(data_out),.WCLOCK(clk),
   .DI(data_in), .WRB(wrb), .RDB(rdb),.WADDR(write_add),
   .RADDR(read_add));
```

After instantiating the memory into the Verilog source code, the next step is to simulate and synthesize the design. Before synthesizing the design, make sure that the "dont\_touch" attribute is set on all memories generated by ACTgen.

Refer to the documentation included with your synthesis tool for additional information on how to apply a "dont\_touch" attribute on a memory block.

### VHDL RAM Example

The following is a VHDL example of the previously generated memory:

```
-- Name = ram512x32
-- type = RAM
-- width = 32
-- depth = 512
-- part family = A500K
-- output type = asynchronous
-- optimization = speed
-- input type = synchronous
-- parity control = ignore
-- Write = active low
-- Read = active low
-- Write clock = posedge
entity ram512x32 is
port(DO : out std_logic_vector (31 downto 0);
   WCLOCK : in std_logic;
   DI : in std_logic_vector (31 downto 0);
           : in std_logic;
   RDB : in std_logic;
   WADDR : in std_logic_vector (8 downto 0);
   RADDR : in std_logic_vector (8 downto 0));
end ram512x32;
```

The entity describes the interface of the module that must be instantiated into the VHDL design source code. Besides the actual connection of the interface, VHDL requires an additional declaration of the sub-module in the architecture. The following is an example of an architecture declaration including the declaration of the memory as a component:

```
architecture STRUCT_ram512x32 of ram512x32 is
component PWR
   port(Y : out std_logic);
end component;

component GND
   port(Y : out std_logic);
end component;
```

```
component RAM256x9SA
   port(WCLKS : in std_logic;
        D08 : out std_logic;
        D07 : out std_logic;
        .....
);
end component;
.....
begin
.....
M0 : RAM256x9SA port map(WCLKS => WCLOCK, D08 => n27, D07 => n24,
.....
end STRUCT_ram512x32;
```

### Importing the Netlist into Designer

After synthesis, a design is translated into either a Verilog, VHDL, or an EDIF netlist. The netlist includes all logic blocks as well as the memories. To import the netlist file(s) into Designer, refer to the Designer online help. .

| Part     | possible RAM locations                                         | formula                                                       |
|----------|----------------------------------------------------------------|---------------------------------------------------------------|
| A500K050 | (1,57), (17, 57),, (81, 57)                                    | $x = 16*n+1; n = \{0.1,2,3,4,5\}; y = 57;$                    |
| A500K130 | (1,81), (17, 81),, (145,81)<br>(1,89), (17, 89),, (145,89)     | $x = 16*n+1; n = \{0,1,2,3,4,5,6,7,8,9\}$<br>$y = \{81, 89\}$ |
| A500K180 | (1,97), (17,97),, (177, 97)<br>(1,105), (17,105),, (177, 105)  |                                                               |
| A500K270 | (1,121), (17,121),, (209,121)<br>(1,129), (17,129),, (209,129) |                                                               |

Table A-2. Possible RAM Locations for the A500K Family

Designer automatically places the memories serially. If you want to place memories in any other way, use manual memory placement, as described in the next section.

Note: If you use the previous memory modules in a synthesis flow, make sure that you set "dont\_touch" attributes on the modules generated by

ACTgen. Otherwise, the names of these modules may be changed and Designer cannot find the memory modules to be placed in the netlist.

### Manual Memory Placement

For manual placement, a .gcf constraints file must be created. The following is an example of a manually created placement file for a A500K130 device.

```
set_location (1,81) <hier_instance_name>/M0;
set_location (1,89) <hier_instance_name>/M1;
set_location (33,89) <hier_instance_name>/M2;
set location (33,81) <hier_instance_name>/M3;
```

The (x,y) coordinates are device dependent. If wrong coordinates are entered, Designer reports about wrong coordinates and displays a list of valid coordinates for the selected device. Refer to Table A-2 on page 175 for valid coordinates for each device.

# Distributed Memory

This section describes the distributed memory architecture and how to use ACTgen to create distributed memories for Flash devices.

### Distributed Memory Architecture

Distributed memory can be generated as a two port asynchronous register file or as an asynchronous FIFO. Distributed memories are made up of the logic tiles of the device. These memory files are netlists consisting of logic tiles and do not use embedded memory cells.

### The Register File

The register file has independent read and write ports. The read port is asynchronous so the read data is not clocked and is available a short time after the read address changes. The write port is also asynchronous and data is written on the active edge of WR. The write operation can be either level sensitive or edge-sensitive. The schematic of a 2x2 memory is shown in Figure A-1 on page 177. The schematic is marked to show the words (vertical slices), the bits (horizontal slices) and the decoders (one per word). The register file

memory requires 1 column per word and 2 rows per bit plus from 1 to 3 rows for the necessary decoders.

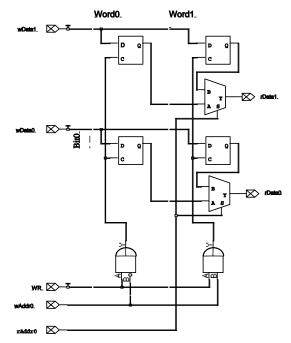

Figure A-1. 2x2 Register File Schematic

### **Distributed FIFO**

A Distributed FIFO also has independent read and write ports. However, it has no address ports. Instead, the FIFO keeps track of the addresses internally. The FIFO is organized with words in columns and data bits in rows. The top row consists of the write addressing circuitry and the "full" detection circuitry. The second row consists of the read addressing circuitry and the "empty" detection circuitry. The FIFO requires two columns per word plus an overhead for decoders and flag generation that is a minimum of three columns. The FIFO

also requires one row per bit plus an overhead of two rows. Figure A-2 shows the schematic of a 2x2 FIFO.

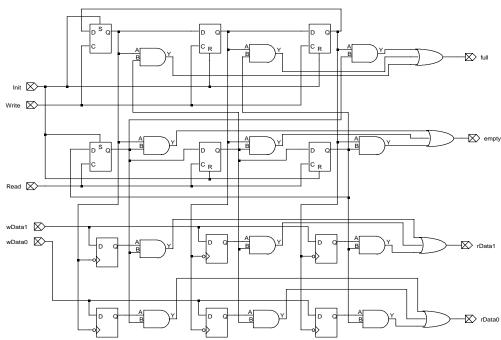

Figure A-2. 2x2 FIFO Schematic

### Determining Tile Usage

ProASIC parts tend to have more tiles horizontally. The choice of orientation affects the allowable size of the memory. A horizontal memory allows the maximum possible number of words. A vertical memory allows the maximum number of bits per word. ACTgen can create register files of up to 64 words on any possible ProASIC device. Distributed memories are created using logic tiles and are generally slower and larger compared to embedded RAM. Actel recommends that larger memories be implemented with embedded memory.

The maximum distributed FIFO sizes in any ProASIC device is 80 words. The maximum RAM and FIFO sizes are shown in Table A-3.

| Device   | Vertical |           | Horizontal |          |
|----------|----------|-----------|------------|----------|
|          | Words    | Width     | Words      | Width    |
| A500K050 | 64 (23)1 | 46 (94)   | 64 (36)    | 30 (62)  |
| A500K130 | 64 (29)  | 78 (158)  | 64 (62)    | 38 (78)  |
| A500K180 | 64 (36)  | 95 (192)  | 64 (75)    | 46 (94)  |
| A500K270 | 64 (45)  | 110 (222) | 64 (80)    | 58 (118) |
| APA      | 64 (45)  | 110 (222) | 64 (80)    | 58 (118) |

Table A-3. Maximum RAM and FIFO Dimensions

### 1. Numbers in parentheses are for FIFOs.

The orientation of the register file affects how it is placed. Horizontal register files are placed with words in columns and bits in rows as shown in Figure A-3.

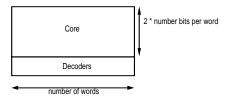

Figure A-3. Horizontal Memory

### Appendix A: Memory in Flash

Vertical memories are placed with bits in columns and words in rows as shown in Figure A-4.

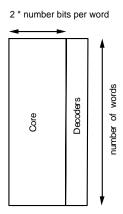

Figure A-4. Vertical Memory

The decoder sizes are given in table Table A-4.

Table A-4. Decoder Sizes

| Number of<br>Words | Decoder Size |
|--------------------|--------------|
| 2 ~ 4              | 1            |
| 5 ~ 8              | 2            |
| 9 ~ 64             | 3            |

## Calculating Logic Usage

The following section presents how to calculate logic usage for Memory area, and a vertical and a horizontal memory.

# Memory Area

The following is an example of how to calculate memory area:

# Memory Area = Number of Words (2 \* Number of bits +decoder size)

#### Vertical Orientation

The following is an example logic usage calculation for a 16x32 RAM:

**Height in tiles = number-of-words = 16** 

#### Horizontal Orientation

The following is a an example logic usage calculation for a 16x32 RAM:

Tiles in Width = Number-of-Words = 16

Tiles in Height = 2 \* number-of-bits-per-word + decoder size
= 2 \* 32 + 3 = 67

ACTgen displays the legal coordinates to place the memory if the macro is not rotated or flipped. The horizontal could be placed between the coordinates (1,1) and (145, 15) assuming the A500K130 device was selected.

#### Distributed Memory Placement

To achieve the best timing and efficient placement, use the placement constraints file generated by ACTgen. For more information on constraint statements, refer to the *Actel Quick Start Guide*. To utilize this file, use the "set\_location" constraint statement for macros. For example:

```
set_location (x,y) <mem_hier_name> <macro_name>;
```

## **Distributed Memory Timing**

Memory timing values are dependent on the memory size and the routing to and from the memory. Since the memories are implemented as ProASIC primitives, users can determine the timing characteristics of the circuit by performing a back annotated timing analysis. In fact, to the timing analyzer, the distributed memory looks like any other part of the circuit and requires no special treatment. "Timing for Distrubuted Memories" on page 182 explains the critical timing paths in each memory, and why these paths are critical.

Distributed Memory Generation and Instantiation Consider the following hierarchical design, which instantiates a 16x32 memory as shown in Figure A-5.

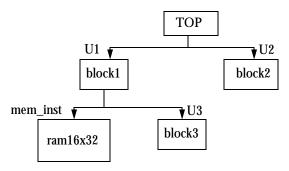

Figure A-5. Design Example

#### Simulation and Synthesis

After instantiating a memory into the design, simulate and synthesize it. Memory models are included into the simulation and synthesis libraries. Refer to the documentation included with your simulation and synthesis tools for additional information. During synthesis make sure that the "dont\_touch" attribute is set on all memories generated by ACTgen.

#### Place-and-Route

After synthesis, a netlist is written out that contains the embedded memories and the logic of a design. Designer treats the memory as a macro and places it in a rectangle with the bottom-left corner on tile coordinate (10,10). Memory can be moved on the die by changing this coordinate.

Note: Distributed memory contains very high famout nets so, if you do not use the above placement constraints, memory timing will be sub-optimal or the design may not route.

# **Timing for Distrubuted Memories**

The following chapter decribes the timing parameters for the level sensitive register file, and edge-triggered register file. It also includes information about edge-triggered FIFOs.

# Level-sensitive Register File

The level-sensitive register file has three main timing parameters.

- Tacc time from stable read-address to output data valid
- Tsetup\_data time from stable write-data to falling edge of WR
- Tsetup\_addr time from stable write-address to rising clock edge

Figure A-6 shows the timing of these parameters:

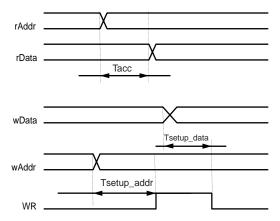

Figure A-6. Level-sensitive Mode Timing Diagram

Failure to meet these timing values will have the following results:

- Tacc read data might be from previous address
- Tsetup\_data data may not be written into the memory
- Tsetup\_addr data may be written into some other address as well as the intended address

# Edge-triggered Register File

The edge-triggered register file has three main timing parameters:

- Tacc time from stable read-address to output data valid
- Tsetup\_data time from stable write-data to rising WR edge
- Tsetup\_addr time from stable write-address to rising WR edge

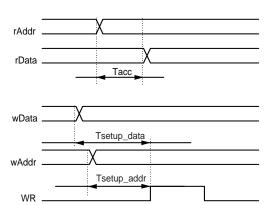

Figure A-7 shows the relationships of the signals.

Figure A-7. Edge-triggered Mode Timing Diagram

Failure to meet these timing values will have the following results:

- Tacc read data might be from previous address
- Tsetup\_data data may not be written into the memory
- Tsetup\_addr data may be written into some other address

The main advantage of the edge-triggered memory is that the write timing is sensitive only to the rising edge of the WR, not both the rising and falling edges.

### Edge-Triggered FIFO

The edge-triggered FIFO captures data on the rising edge of the "WR" signal, and the read pointers advance on the rising edge of the "RD" signal. Before using the FIFO, it must be initialized by pulsing the "INIT" signal high. Immediately after initialization, the "empty" signal is true and the "full" signal false. Data applied on the "wDataX" signals are captured when the "WR" signal transitions from 0 to 1. Simultaneously, the "empty" signal will become false to indicate that there is valid data on "rDataX." Further transitions from 0 to 1 on "WR" captures more data into the FIFO until such time as "full" becomes true. At this point, the FIFO is full, and no more data should be entered into it.

After the FIFO is initialized, the output data remains invalid until the first read operation is performed. With every rising edge of the read pulse, the FIFO

generates the next word written into it on the output data bus until all the words written into it are read out. At this point the "empty" signal goes high. Further read operations produce no change to the data output as it remains fixed at the last word written into the FIFO.

Figure A-8 shows an example of an Edge triggered FIFO. It has the following main timing:

- Tacc Access from RD rising edge to output data valid
- Tacc Access from RD rising edge to output data valid
- Tsu Setup time from stable write-data to rising WR edge
- Thold Hold time for write-data from rising WR edge

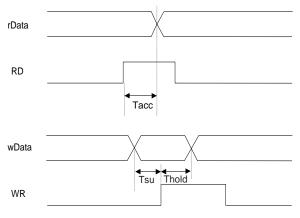

Figure A-8. Edge-triggered FIFO Timing Diagram

Level Sensitive FIFO

The level sensitive FIFO has the same timing as the edge-triggered FIFO. The only difference is that the data input is latched at the falling edge of the write pulse.

# Using Multiple Memories in a Design

This chapter describes how to use multiple memories in a design. If a design includes several memories with different sizes and access modes, Actel

recommends generating them all in one session of ACTgen. The embedded memories are automatically generated and are accompanied by placement directives.

Multiple Memory Generation and Integration ProASIC devices contain dedicated embedded memory blocks that can be configured as RAM or FIFO. Multiple memory blocks can be combined together to create deep and wide memories. ACTgen does this by combining multiple memory blocks as required. The tool generates netlists for these blocks. Netlist instantiates memory leaf cells. Consider the following design shown in Figure A-9.

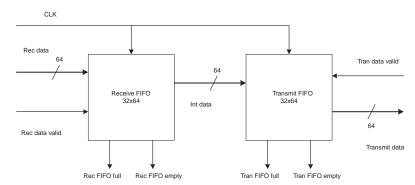

Figure A-9. Sample Design

In this design, there is a receive FIFO and transmit FIFO. Read and Write ports are synchronous. Each FIFO is 32 words deep and 64 bits wide. Also, both FIFOs are identical. Only one FIFO needs to be created with ACTgen, and it must be instantiated twice into the design.

Once the FIFO is generated with ACTgen, it must be instantiated into the design. The following is an example of the RTL after instantiation:

```
input[63:0] rec_data;
wire[63:0] data_int;
/* Receiver FIFO instantiation */
sync_fifo rec_FI(.data_in(rec_data),.data_out(data_int),
                 .wr(rec_data_valid), .rd(1'b0),
                 .empty(rec_fifo_empty), .full(rec_fifo_full),
                 .reset(reset), .clk(clk));
/* transmit FIFO instantiation */
sync_fifo tran_FI(.data_in(data_int),
               .data_out (tran_fifo_full)
               .wr(1'b0), .rd(tran_data_valid),
               .empty(tran_fifo_empty), .full(tran_fifo_full),
               .reset(reset), .clk(clk));
/* other RTL of the design and other blocks */
endmodule
module sync_fifo (data_in, data_out, wr, rd, empty, full,
reset, clk);
input[63:0] data_in;
output[63:0] data_out;
input wr, rd,clk, reset;
output empty, full;
/* Instantiation of FIFO generated from ACTgen */fifo32x64
F1(.DO(data_out), .RCLOCK(clk), .WCLOCK(clk),
             .DI(data_in), .WRB(wr), .RDB(rd), .RESET(reset),
             .FULL(full), .EMPTY(empty), .EQTH(), .GEQTH());
```

endmodule

#### Simulate and Synthesize

Now the design can be simulated and synthesized. The following is an example of a Verilog-XL simulation command:

```
verilog test_sim.v top.v fifo32x64.v -v
$AMHOME/etc/deskits/verilog/lib/A500K.v
```

The following is a typical Design Compiler script for synthesis of a design including memory blocks:

```
read -format verilog fifo32x64
set_dont_touch find(design, "fifo32x64") /* memories must be
dont_touch during synthesis */
read -format verilog top.v
create_clock -period 20 clk /* add timing constraints */
set_wire_load A500K
set_operating_conditions WORST
compile
set_port_is_pad "*" /* use set_pad_type to to use a particular
type of pad */
insert_pads
write -format verilog -hierarchy -output top_str.v /* write
out netlist with hierarchy */
quit
```

## Memory Placement

The netlist "top\_str.v" contains both FIFO instantiations and can be used for post synthesis gate level simulation. After synthesis, you can place and route the design. In this example, each FIFO uses 8 memory blocks. Designer automatically attempts to place each FIFO in a line. The resulting placement on an A500K130 device, which has 20 memory slots, is shown in Figure A-10 on page 189. For information about the ChipEdit tool, refer to the *ChipEdit User's Guide* or the ChipEdit online help.

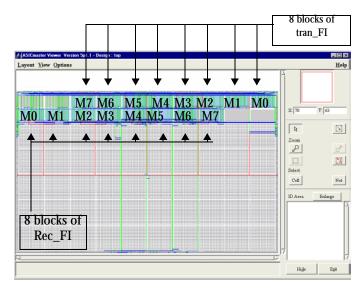

Figure A-10. Sample Memory Placement (Screen May Vary Slightly)

During placement Designer attempts to keep one memory entity in one group. In the example shown in Figure A-10, it placed the " $Rec_FI/F1/M0$ " in the first memory slot on the left side of the lower row, and " $rec_FI/F1/M1$ " in next slot and so on. Only ten slots were available in one row and therefore, the placement of "tran\_FI" started from the upper row. If each memory block had used four blocks, both memory blocks would be placed one after another in the lower row.

Manual Placement of Multiple Memories

A memory placement file must be created to manually place memories. For example, to place the "rec\_FI" from the previous example on the left side using both rows and the "tran\_FI" on right side in both rows, the following placement file would be used:

```
set_location (1,81) rec_FI/F1/M0;
set_location (1,89) rec_FI/F1/M1;
set_location (17,89) rec_FI/F1/M2;
set_location (17,81) rec_FI/F1/M3;
set_location (33,81) rec_FI/F1/M4;
```

#### Appendix A: Memory in Flash

```
set_location (33,89) rec_FI/F1/M5;

set_location (49,89) rec_FI/F1/M6;

set_location (49,81) rec_FI/F1/M7;

set_location (145,81) tran_FI/F1/M0;

set_location (145,89) tran_FI/F1/M1;

set_location (129,89) tran_FI/F1/M2;

set_location (129,81) tran_FI/F1/M3;

set_location (113,81) tran_FI/F1/M4;

set_location (113,89) tran_FI/F1/M5;

set_location (97,89) tran_FI/F1/M6;

set_location (97,81) tran_FI/F1/M7;
```

This constraints file should be read into Designer and would result in the placement shown in Figure A-11 on an A500K130 device.

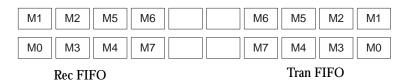

Figure A-11. Sample FIFO Placement

Designer determines the placement for each memory and keeps each memory entity together. To change default placement, you can create constraints manually for memory placement as described in Chapter 1.

# Glue Logic for Wider or Deeper Memories

If very deep or very wide memories are created, ACTgen combines together multiple basic blocks and uses embedded logic. Two lists quantifying glue logic are shown in Table A-5 and Table A-6 on page 191 .

These tables cover extreme cases of depth or width for RAMs and FIFOs for the A500K130 device, which offers 20 memory blocks and 12800 logic tiles.

Table A-5. RAM

| RAM                    | Parity     | Memory<br>Blocks<br>Used | Logic Tile<br>Used | Comment                           |
|------------------------|------------|--------------------------|--------------------|-----------------------------------|
| Depth 5120<br>Width 8  | Check Even | 20                       | 259                | All 20<br>blocks used<br>in depth |
| Depth 256<br>Width 160 | Check Even | 20                       | 22                 | All 20<br>blocks used<br>in width |

Table A-6. FIFO

| FIFO                   | Parity     | Memory<br>Blocks<br>Used | Logic Tile<br>Used | Comment                           |
|------------------------|------------|--------------------------|--------------------|-----------------------------------|
| Depth 5120<br>Width 8  | Check Even | 20                       | 592                | All 20<br>blocks used<br>in depth |
| Depth 256<br>Width 160 | Check Even | 20                       | 62                 | All 20<br>blocks used<br>in width |

For FIFOs, ACTgen creates placement directives for glue logic. If placement information from ACTgen is used, glue logic placement is more efficient.

# Programmable Flags in FIFOs

ProASIC devices provide programmable flags for FIFOs. The threshold for these flags can be set in ACTgen in the main menu. It is on the bottom right

#### Appendix A: Memory in Flash

corner in the FIFO Trigger Level box. You can specify whether the flag is static or dynamic. If dynamic is selected, ACTgen will create a FIFO with a LEVEL input bus on the memory interface. You can apply values in the range of 0 to 255 to this bus to change its threshold dynamically.

The overall trigger level is a multiple "d," which is the number of used basic memory blocks in depth (each 256 words). The increment between each overall trigger level is equal to "d." For example, a memory that is 512 words deep is built up of two basic memory block in depth (512/256). The highest almost full trigger level should be assigned, which is 510 (512-d=512-2) The corresponding dynamic trigger LEVEL is 255 (510/n=510/2).

If the threshold is not changing, you can select the static option and specify the threshold value. In this case, ACTgen will hardwire threshold to the specified value. A detailed timing of these flags can be found in the *ProASIC 500k Family* Datasheet.

Trigger level is also called threshold. Consequently, equal threshold (EQTH) and greater equal threshold (GEQTH) are the names of the trigger flags.